ČESKÉ VYSOKÉ UČENÍ TECHNICKÉ V PRAZE

### FAKULTA STAVEBNÍ

Katedra ekonomiky a řízení ve stavebnictví

# DIPLOMOVÁ PRÁCE

2019 Bc. Jiřina Straškrábová

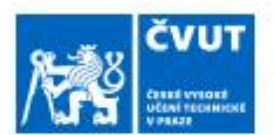

# ZADÁNÍ DIPLOMOVÉ PRÁCE

#### I. OSOBNÍ A STUDIJNÍ ÚDAJE

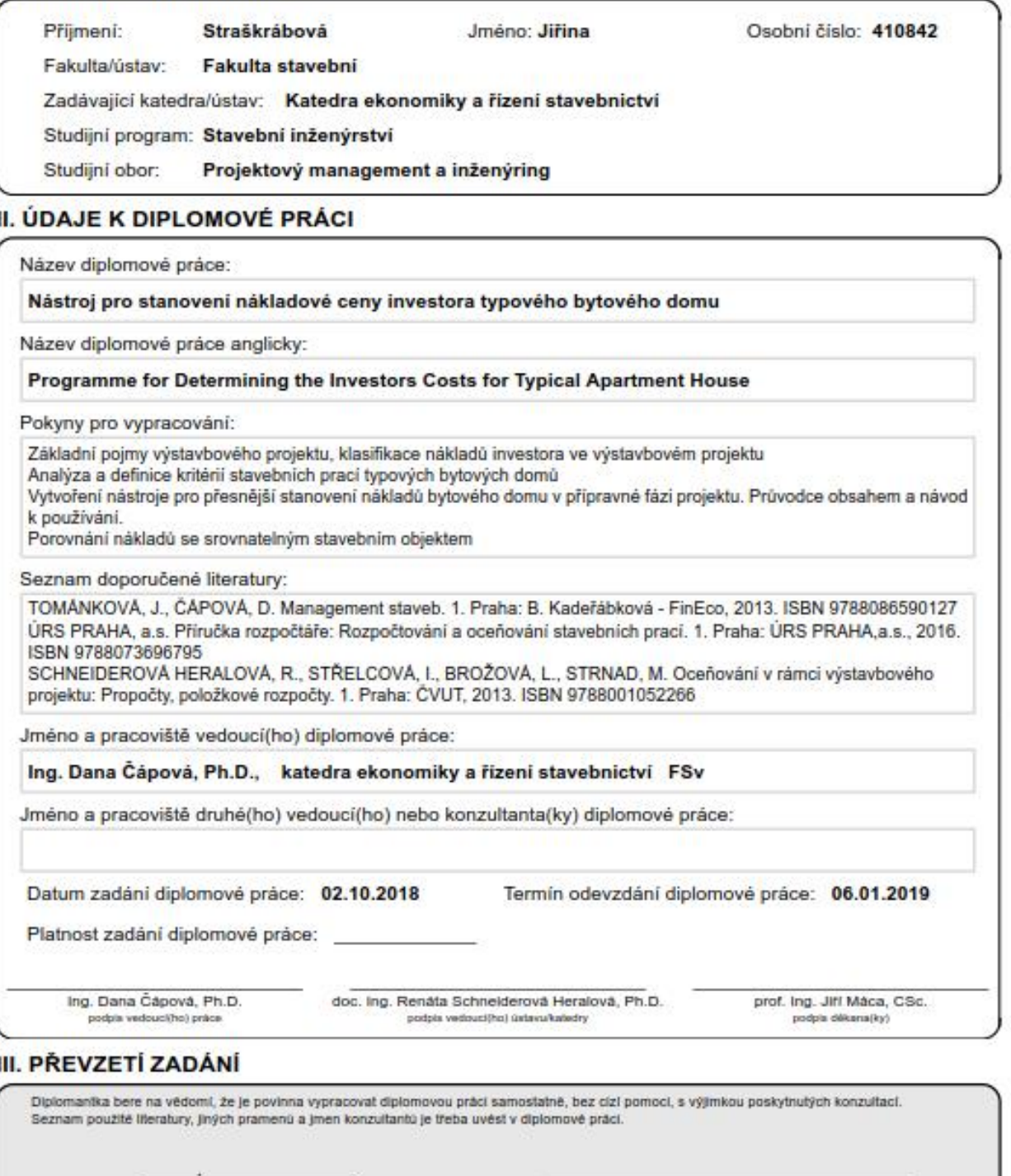

Datum převzetí zadání

Podpis studentky

# **Čestné prohlášení**

Prohlašuji, že jsem diplomovou práci vypracovala samostatně a na základě literatury a pramenů uvedených v Seznamu použité literatury.

V Praze dne 6.1.2019 …………………….

Bc. Jiřina Straškrábová

# **Nástroj pro stanovení nákladové ceny investora typového bytového domu**

Programme for Determining the Investors Costs for Typical Apartment House

#### **Anotace diplomové práce**

Diplomová práce "Nástroj pro stanovení nákladové ceny investora typového bytového domu" se skládá ze dvou hlavních částí.

První, teoretická část, se zaměřuje na vysvětlení a popis veškerých odborných pojmů vyskytujících se v diplomové práci, definuje účastníky developerského projektu, rozlišuje jednotlivé náklady, které se mohou vyskytnout během předinvestiční a investiční fáze projektu a současně shrnuje způsoby ocenění stavebního (bytového) objektu, které následně rozebírá.

V druhé praktické části, jsou získané teoretické znalosti aplikovány na tvorbu nástroje. Nezbytnou součástí tohoto oddílu, je i popis vytvořeného programu a návod k jeho používání. V diplomové práci je zaměřena pozornost na detailní vysvětlení vzorcového propojení jednotlivých vazeb v nástroji a dopad při jeho špatné aplikaci.

Závěr práce se soustředí na vyhodnocení kvality nástroje v aplikaci se třemi stavbami podobného charakteru a jednou, naprosto odlišnou. Veškeré výstupy jsou poté popsány a je z nich vyvozena kvalita vytvořeného nástroje.

#### **Abstract of master's thesis in English**

The diploma thesis on the topic of " Programme for determining the investors costs for typical apartment house " consists of two main parts.

The first, theoretical part, focuses on explaining and describing all the professional concepts found in the diploma thesis, defining the participants in the development project, distinguishing the individual costs that may occur during the pre-investment and investment phase of the project, and summarizing the methods of valuation of the building (residential) which are then discussed.

In the second practical part, acquired theoretical knowledge is applied to the creation of the programme. An indispensable part of this section, is a description of the programme that has been created and a guide on how to use it. The diploma thesis focuses on the detailed explanation of the interconnection of the individual bindings in the tool and the impact on its bad application.

The conclusion of the thesis is focused on the evaluation of the quality of the instrument when applied to three buildings of a similar character and one, quite different. All results are then described and the quality of the created programme is set.

### **Klíčová slova v českém jazyce**

Developer, developerský projekt, výstavbový projekt, investor, dodavatel, jednotková cena, směrná cena, cenová soustava, položkový rozpočet, náklady, nákladová cena

### **Key words in English**

Developer, developer project, construction project, investor, contractor, unit price, agreed price, price system, itemized budget, cost, cost price

### **Poděkování**

Ráda bych touto cestou poděkovala Ing. Daně Čápové, Ph.D., za její vstřícnost, poskytnuté rady, výpomoc a odborné vedení při zpracování diplomové práce.

Společně s tím, bych velice ráda poděkovala i své nejbližší rodině a svému příteli Lukášovi, za podporu a trpělivost, kterou se mnou měli během tvorby diplomové práce.

# Obsah

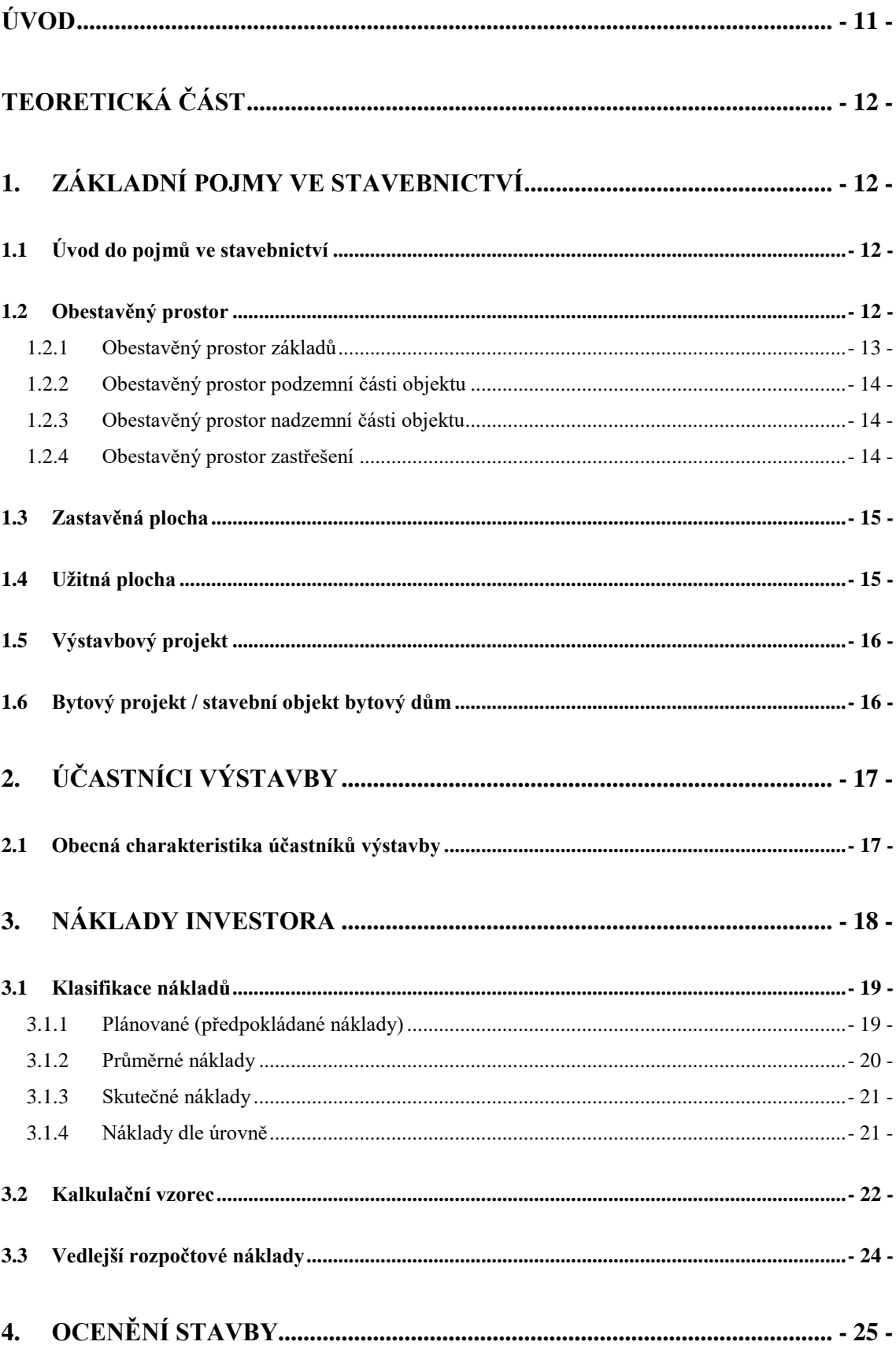

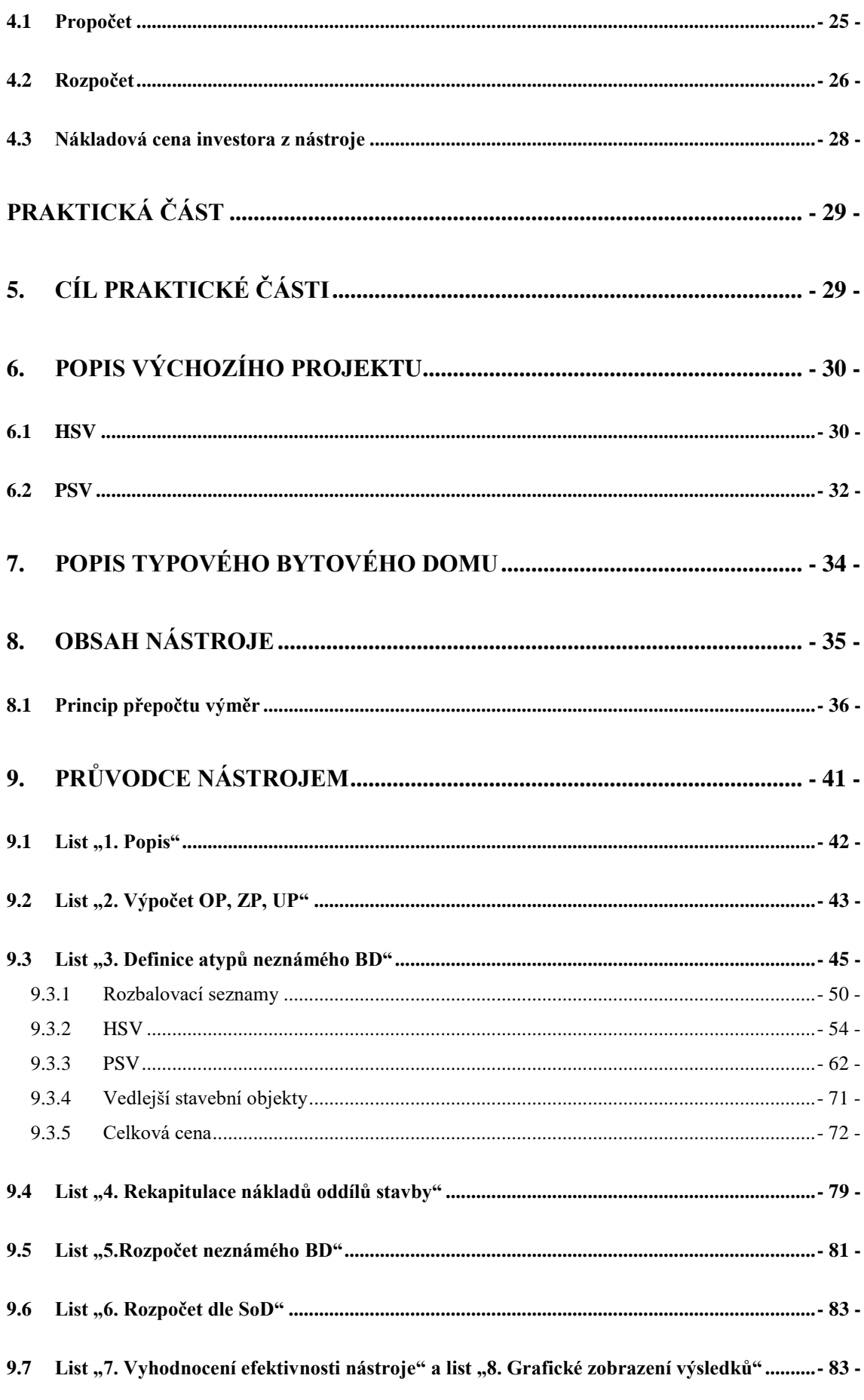

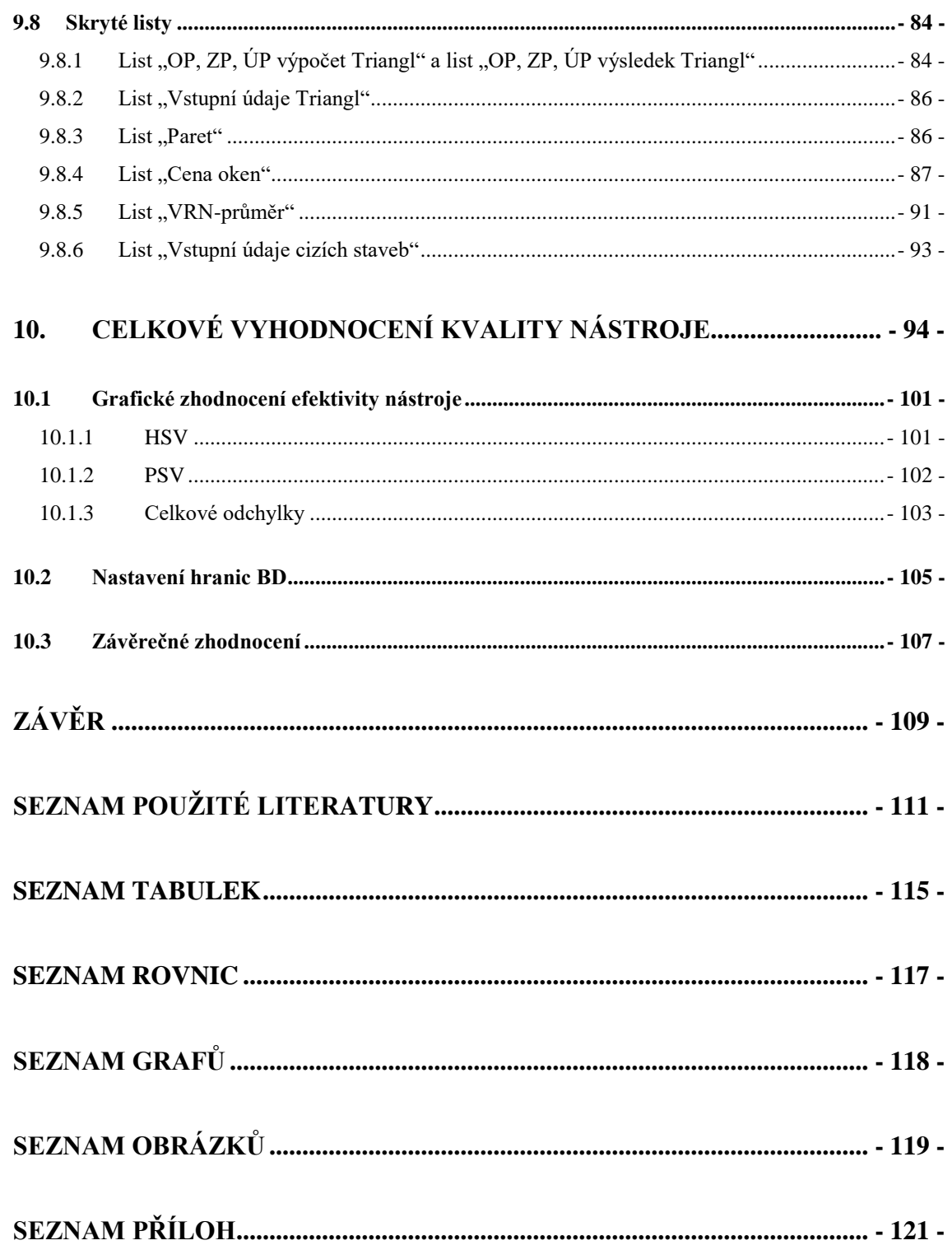

# <span id="page-10-0"></span>**Úvod**

Cílem diplomové práce je vytvoření nástroje pro zjištění orientační nákladové ceny investora na výstavbu typového bytového domu a následné vytvoření jednoduchého průvodce jeho obsahem a užíváním. Práce bude rozdělena na dva hlavní celky, teoretickou a praktickou část.

Teoretická část se významně zaměřuje na definici základních pojmů výstavbového projektu, definuje účastníky developerského projektu, rozlišuje jednotlivé náklady, které se mohou vyskytnout během předinvestiční a investiční fáze projektu. Teoretická část se také podstatně podílí na shrnutí popisovaných způsobů nákladového ocenění stavebního (bytového) objektu. Veškeré popisované pojmy jsou naprosto nezbytné pro správné pochopení vytvořeného nástroje a pro jeho následnou, adekvátní aplikaci.

Praktická část se soustředí na tvorbu nástroje, který by v určité fázi realizace projektu, tj. mezi vznikem propočtu a položkového rozpočtu, tedy kdy ještě není zpracovaná detailní projektová dokumentace, umožnil investorovi bytového domu přesnější stanovení nákladů stavebního objektu. Dílčí cíl práce, je popsat nástroj ve formě uživatelské příručky a poskytnou budoucímu uživateli stručný náhled do jeho obsahu. V základu diplomové práce dochází k definici výchozího projektu, ze kterého celý nástroj čerpá reálná data. Z výchozího projektu jsou následně stanovena kritéria, určující druh staveb – bytových domů, pro které je vytvořený nástroj vhodný.

Práce analyzuje technické měrné jednotky, které jsou použity na přepočet výměr, oceňovaného bytového domu. Zpracovaný průvodce nástrojem velmi podrobně popisuje jeho skladbu a umožňuje náhled do uzamčených míst programu. Jedna z nejvýznamnějších kapitol celé práce je ta, která je zaměřena na bližší specifikaci stavby, a to z toho důvodu, že obsahuje veškerá data, která nejzásadněji ovlivňují celkovou nákladovou cenu investora. Správnost a pochopení významu vložených dat, byla tedy naprosto fundamentální.

Závěr práce posoudí kvalitu nástroje, v aplikaci se třemi stavbami podobného charakteru a jednou, naprosto odlišnou.

# <span id="page-11-0"></span>**TEORETICKÁ ČÁST**

## <span id="page-11-1"></span>**1. Základní pojmy ve stavebnictví**

### <span id="page-11-2"></span>**1.1 Úvod do pojmů ve stavebnictví**

V následující kapitole bude popsána základní terminologie, která je fundamentální pro diplomovou práci. Pokud by nebyla terminologie správně pochopena, došlo by k mylnému výpočtu dat, a tedy i k mylné aplikaci nástroje a k tvorbě zavádějících výsledků.

Pro definici následujících pojmů bylo použito několik zdrojů, na popis ploch specifikující daný stavební objekt, byl nejvíce využíván stavební zákon [1] a norma ČSN 73 40 55, která se uvažuje *pro bytové, občanské, průmyslové a zemědělské výstavbě, a to pro objekty jednopodlažní, vícepodlažní, podsklepené i nepodsklepené a pro objekty podzemní (například garáže, sklady apod.)* [2]*.*

#### <span id="page-11-3"></span>**1.2 Obestavěný prostor**

V této diplomové práci je obestavěný prostor vypočítán dle normy ČSN 73 40 55 – Výpočet obestavěného prostoru pozemních stavebních objektů. Druhá možnost, jak dospět k výpočtu celkového obestavěného prostoru je i pomocí vyhlášky č. 3/2008 SB, o provedení některých ustanovení zákona č. 151/1997 Sb., o oceňování majetku a o změně některých zákonů, ve znění pozdějších předpisů, (oceňovací vyhláška), jak vyplývá ze změn provedených vyhláškami č. 456/2008 Sb. A č. 460/2009 Sb. [2]. Nevýhoda tohoto způsobu výpočtu obestavěného prostoru je skutečnost, že neuvažuje obestavěný prostor základů, se kterým však bude v této práci uvažováno. [3]

*Základní obestavěný prostor Op se stanoví jako součet obestavěných prostorů jednotlivých stavebně odlišných částí pozemního objektu, tj. obestavěný prostor základů Oz, obestavěný prostor spodní části Os, obestavěný prostor vrchní části objektu Ov a obestavěný prostor zastřešení Ot*. [2, s. 4]

*Rovnice 1: Výpočet obestavěného prostoru pro objekty podsklepené*

 $\overline{0}p = 0z + 0s + 0y + 0t$ 

*Zdroj:* [2]

Pokud se bude jednat o nepodsklepený objekt, bude v rovnici vyřazen výpočet obestavěného prostoru spodní částí objektu.

*Rovnice 2: Výpočet obestavěného prostoru pro objekty nepodsklepené*

 $\partial p = \partial z + \partial v + \partial t$ 

*Zdroj:* [2]

Je důležité poznamenat, že do celkového výpočtu obestavěného prostoru, se zahrnuje i následující, tj. dané prvky se neodečítají:

- *Otvory a výklenky v obvodových zdech*
- *Lodžie a zapuštěná závětří*
- *Průduchy a světlíky do 6 m<sup>2</sup> vnitřní půdorysné plochy* [2, s. 4]

Pro snazší orientaci a pro jasné pochopení jednotlivých částí stavby, je přiložen následující obrázek, který zobrazuje funkční celky objektu.

#### *Obrázek 1: Názvosloví funkčních částí objektu*

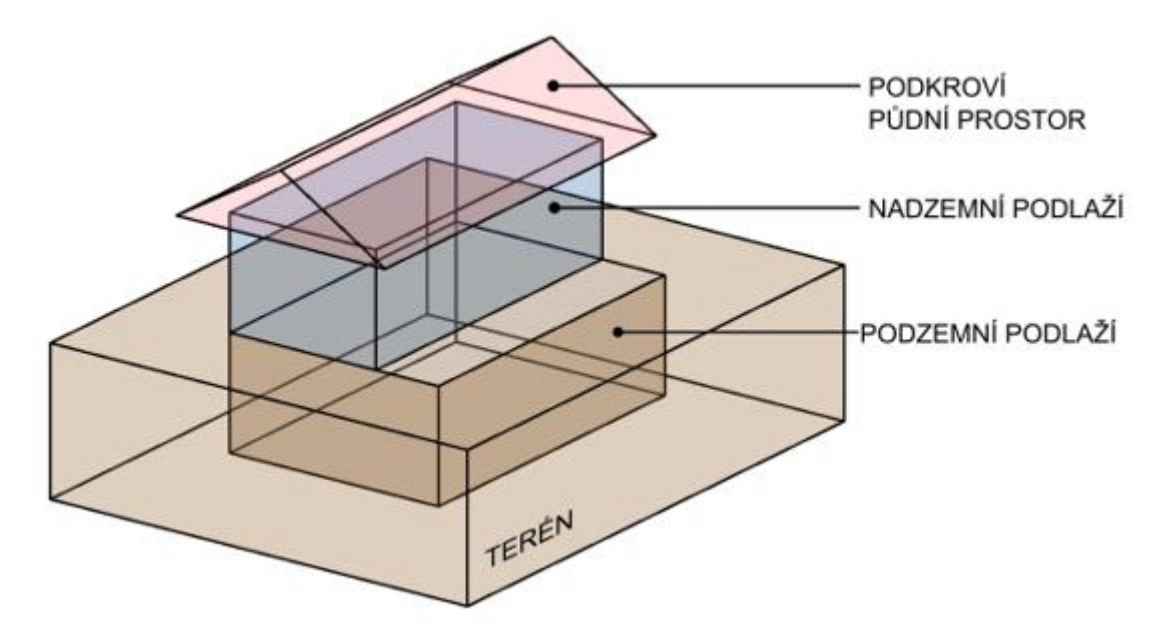

*Zdroj*: [4]

#### <span id="page-12-0"></span>**1.2.1 Obestavěný prostor základů**

Obestavěný prostor základů se spočítá jako skutečná kubatura nosných konstrukcí, horní vymezující rovina je izolace. Pokud není izolace provedena, například u průmyslových, nebo zemědělských objektů, kde by neměla význam, považuje se jako spodní vymezující rovina buďto spodní úroveň podlahové konstrukce, nebo rovina terénu. Součástí výpočtu musí být i skutečná výměra základových jímek. [2]

#### <span id="page-13-0"></span>**1.2.2 Obestavěný prostor podzemní části objektu**

Obestavěný prostor spodní části objektu obsahuje prostor podsklepené částí stavby. Daný prostor je dle normy ohraničen následovně:

- *Po stranách vnějšími plochami obvodových konstrukcí (izolační přizdívka se nezapočítává)*
- *Dole úrovní horní vymezující roviny základů, to je rovinou izolace nebo spodní úrovní podlahové konstrukce, popřípadě rovinou upraveného zhutnělého terénu*
- *Nahoře úrovní horního povrchu nosné stropní konstrukce nad nejvyšším podlažím spodní částí objektu* [2, s. 5]

#### <span id="page-13-1"></span>**1.2.3 Obestavěný prostor nadzemní části objektu**

Obestavěný prostor vrchní části objektu obsahuje prostor nadzemní částí stavby. Daný prostor je dle normy ohraničen následovně:

- *Po stranách vnějšími plochami obvodových konstrukcí*
- *Dole úrovní horního povrchu nosné stropní konstrukce nad nejvyšším podlažím spodní části objektu nebo úrovní horní vymezující roviny základů v případě, že spodní část objektu neexistuje*
- *Nahoře úrovní horního povrchu nosné stropní konstrukce nad posledním podlažím. U objektů, jejichž vnitřní prostor probíhá až do střešní konstrukce, je obestavěný prostor ohraničen vnějšími plochami střešní konstrukce* [2, s. 6]

Pokud je součástí objektu i podkroví je nutné ho do výpočtu vrchní stavby započítat, a to dle vnějších ploch ohraničující stěnové konstrukce, nebo dle úrovně horního povrchu nosní stropní konstrukce nad posledním podlažím, anebo dle úrovně horního povrchu nosné stropní konstrukce ve využité části půdního prostoru. [2]

#### <span id="page-13-2"></span>**1.2.4 Obestavěný prostor zastřešení**

Již výše zmíněná norma současně s ostatními obestavěnými prostory popisuje i obestavěný prostor zastřešení. Ten je ohraničen následovně:

- *Po stranách vnějšími plochami obvodových konstrukcí*
- *Dole úrovní horního povrchu nosné stropní konstrukce nad posledním podlažím nebo úrovní horního povrchu stropní konstrukce nad podkrovím.*

- *Nahoře vnějšími plochami střechy u sedlových, valbových, pultových, obloukových a segmentových střech nebo střední úrovní mezi nejnižším a nejvyšším místem spádu u plochých střech.* [2, s. 6]

#### <span id="page-14-0"></span>**1.3 Zastavěná plocha**

Zastavěná plocha, je jednoduše řečeno plocha půdy, na které stojí daný objekt. Stavební zákon 2018 - aktuální úplné znění (zákon č. 183/2006 Sb., o územním plánování a stavebním řízení), definuje zastavěnou plochu takto: *Zastavěná plocha pozemku je součtem všech zastavěných ploch jednotlivých staveb. Zastavěnou plochou stavby se rozumí plocha ohraničená pravoúhlými průměty vnějšího líce obvodových konstrukcí všech nadzemních i podzemních podlaží do vodorovné roviny. Plochy lodžií a arkýřů se započítávají. U objektů poloodkrytých (bez některých obvodových stěn) je zastavěná plocha vymezena obalovými čarami vedenými vnějšími líci svislých konstrukcí do vodorovné roviny. U zastřešených staveb nebo jejich částí bez obvodových svislých konstrukcí je zastavěná plocha vymezena pravoúhlým průmětem střešní konstrukce do vodorovné roviny.* [1]

#### <span id="page-14-1"></span>**1.4 Užitná plocha**

Dalším důležitým pojmem v oblasti ocenění staveb je i užitná plocha. Ta určuje celkovou plochu všech místností uvnitř obytného domu (plocha zahrnuje i sklep, balkony, podkroví i půdu). Užitnou plochu definuje i Nařízení komise (ES) č.1503/2006, jež jí specifikuje jakožto plochu, která se měří uvnitř vnějších stěn, avšak její součástí není následující:

- *konstrukční plochy (např. plochy komponent, které vytyčují hranice stavby, podpěry, sloupy, sloupky, šachty, komíny)*
- *funkční plochy pro pomocné využití (např. plochy, kde jsou umístěna zařízení topení a klimatizace nebo energetické generátory)*
- *průchozí prostory (např. schodišťové šachty, výtahy, eskalátory)* [5, s. 13]

Do celkového výpočtu užitné plochy je nezbytné započítat i prostory kuchyně, obývacího pokoje, ložnice a místnosti s příslušenstvím, sklepy a společné prostory používané majiteli bytových jednotek. [5]

#### <span id="page-15-0"></span>**1.5 Výstavbový projekt**

Pojem výstavbový projekt definuje dočasný souhrn činností a úsilí k vytvoření cílového produktu (ten už může být jakýkoliv – výrobek, stavba, poskytnutí služby, dosažení vytyčeného cíle apod.). [6] Pro účely této diplomové práce, považujeme za výstavbový projekt naprosto jedinečný a komplexní proces realizace myšlenky v předinvestiční (investiční) fázi, do stádia výstavby funkční stavby. [7]

Výstavbový projekt není pouze samotný výsledek, ale právě naopak. Jedná se o ucelený soubor činností, díky kterým následně dojde k realizaci díla. Proto, aby byl výstavbový projekt úspěšný, je potřeba včas plánovat (finance, dodávky stavebních prací apod.,) organizovat, financovat, kontrolovat a na konci stavby zase vyhodnocovat úspěšnost projektu, díky čemuž dochází ke stanovení interních pravidel, ceníků a regulí na příští výstavbový projekt. [7] Rozsah výstavbového projektu není nijak omezen, může se jednat o malý projekt (např. přístavba rodinného domu), nebo o větší projekt, který bude vyžadovat vyšší náklady na realizaci. Autor knihy "Projekty a zakázky ve výstavbě", Milík Tichý, rozděluje výstavbové projekty do celkem 5 skupin, dle rozsahu a celkového objemu nákladů. V následující tab. č.5 lze toto rozdělení přehledně vidět. [6]

| Kategorie | Trvání (roky)   | Objem (Kč, 2008)        |
|-----------|-----------------|-------------------------|
| mikro     |                 | $~^{\sim}$ 100 000      |
| mini      | >1              | $\approx$ 10 mil.       |
| midi      | $1a\check{z}$ 2 | $\approx$ 100 mil.      |
| mega      | $2a\check{z}3$  | $\approx$ 0,5 až 1 mld. |
| giga      | >3              | $>1$ mld.               |

*Tabulka 1: Náklady na výstavbový projekt dle velikosti*

*Zdroj:* [6, s. 2]

#### <span id="page-15-1"></span>**1.6 Bytový projekt / stavební objekt bytový dům**

V předchozí kapitole byl popisován termín výstavbový projekt. Výstupem z výstavbového projektu může být i stavba bytového domu. Dalším pojmem, který se výstavbovému projektu velmi podobá je "developerský projekt". Ten se převážně soustředí na projekty, které směřují ke kompletní výstavbě bytových / rezidenčních domů.

Všechny developerské projekty jsou svým postupem prací velice podobné, nejprve si investor vytipuje lokalitu, kde následně dojde k výstavbě. Poté si zajistí projekt, to může být provedeno koupí od architektonické kanceláře, od jiného developera, či jiné například právnické osoby, vlastnící adekvátním projektem. Zajistí veškeré legislativní náležitosti (povolení výstavby, vyjádření dotčených orgánů apod.). Kontroluje samotný průběh výstavby a následně se soustředí na prodej, nebo pronájem zhotovených rezidencí / bytů. Stavbám, které plní bytovou funkci a disponují bytovými jednotkami se říká bytové domy. Tyto stavby jsou přirozeně určeny bydlení a více jak polovina jejich celkové podlahové plochy je určena k trvalé rezidenci majitelů. [8]

# <span id="page-16-0"></span>**2. Účastníci výstavby**

Na samotném výstavbovém projektu, se podílí několik činitelů, každý významně ovlivňující odlišné odvětví stavby. Celkově lze rozdělit tyto osoby do dvou hlavních skupin.

- 1) Zúčastněné účastníky osoby, které se aktivně podílejí na realizaci projektu
- 2) Dotčené účastníky osoby, jejichž se výsledný produkt výstavbového projektu, nebo i proces výstavby, může dotknout, příznivým, nebo nepříznivým způsobem

*Za zúčastněné osoby může být považován například investor (vlastník), finančník, vedoucí a členové projektového týmu, uživatel, dodavatel, projektant apod. Dotčenou osobou může být například příslušný orgán, veřejnost, sdělovací prostředky, dočasně, nebo trvale lobující organizace – občanská sdružení a společnost jako celek.* [7, s. 12]

#### <span id="page-16-1"></span>**2.1 Obecná charakteristika účastníků výstavby**

Jak již bylo zmíněno výše, na výstavbovém projektu se podílí několik partnerů, které mají všechny za cíl úspěšné dokončení díla. Podkapitola se soustředí na popis těch nejhlavnějších, které mají nejzásadnější vliv na průběhu, ceně i kvalitě výsledného produktu. [7]

#### **Investor**

Investor neboli objednatel, zadavatel, developer, a podobně, je osoba, která má na projekt majetkové právo. Jedná se o právnickou, nebo fyzickou osobu, díky které dochází k financování a vlastní realizaci výstavbového projektu. Není tedy žádným překvapením, že se po dokončení stavby stává investor jeho majitelem, nebo častokrát i samotným uživatelem.

Jelikož investor vkládá nemalé prostředky do realizace výstavbového projektu, je velice časté, že si najímá externí firmu ke kontrole samotné realizace prováděného díla.

To se uskutečňuje prostřednictvím smluv s technickým dozorem investora, který následně přebírá částečnou zodpovědnost za provedení díla. [7]

#### **Dodavatel**

Dodavatel stavby též nazývaný taky zhotovitel, uchazeč, stavební podnikatel apod. zajišťuje dodávku a následně realizaci díla. Opět se jedná o právnickou, nebo fyzickou osobu, jež má za úkol provést dílo uvedené ve Smlouvě o Dílo uzavřené s investorem. Za jeho kvalitu si ručí a pokud není provedeno dle standardů stanovených ve Smlouvě o Dílo, zodpovídá za následné reklamace (finančně i prakticky, tzn. reklamace musí provést, opravit a následně zafinancovat.)

Dodavatel, díky kterému dochází k realizaci projektu a který zajišťuje dodávky všech prací a materiálů je nazýván jako generální, hlavní. Občanský zákoník definuje dodavatele jakožto zhotovitele stavby. [7]

#### **Subdodavatel**

Pokud se jedná o dodávku služeb, či materiálů, od někoho jiného než od generálního dodavatele, hovoříme o subdodavateli. Možnost využití subdodavatelů generálním dodavatelem, může být definována ve Smlouvě o Dílo, společně s uvedeným popisem druhu prací, kterým se bude nepřímý dodavatel zabývat (také jsou v SoD definovány ceny, za které bude dílo zhotoveno.) Díky subdodavatelům je možné na stavbě realizovat zisk v případě, že jejich nabídková cena (dané stavební produkce) je nižší nežli cena generálního dodavatele. Ve většině případů ve stavební praxi, není subdodavatel v žádném, přímém vztahu s investorem, ale uzavírá smlouvu s vyšším dodavatelem. (Závislé na přesném rozsahu díla). [7]

# <span id="page-17-0"></span>**3. Náklady investora**

K tomu, aby byla vyjádřena finanční "náročnost" zvoleného projektu se používá nákladové vyčíslení. *Náklady lze definovat jako peněžní vyjádření opodstatněného vynaložení prostředků a práce na potřebnou, užitečnou a žádoucí výrobu.* [9, s. 93] Za náklady lze také považovat určité fixní, kapitálové výdaje, které investor jednorázově vynaloží k zakoupení například pozemků, ale také za jednotlivé stavební dodávky a služby. [10]

Znalost přesné výše nákladů investora na stavební produkci slouží k několika prospěšným úkonům:

- K tvorbě interního ceníku firmy
- K adekvátním volbě variant, zdrojů, technologií, organizací, marketingových strategií apod.
- Ke zhodnocení významnosti firmy na trhu

Díky plánovaným nákladům je možné stanovit finanční obnos, který je nezbytný pro zhotovení určité stavby, nebo jednotlivých stavebních celků. [9] Zároveň je však nezbytné rozlišovat mezi náklady a výdaji. *Výdaje představují úbytek peněžních prostředků podniku (stav hotovosti, peníze na bankovních účtech). Např. nákup stroje do firmy představuje peněžitý výdaj, ale nákladem jsou až odpisy, díky kterým se stroj pomocí účetnictví převádí do nákladů.* [9, s. 94]

#### <span id="page-18-0"></span>**3.1 Klasifikace nákladů**

Samotné náklady lze kategorizovat do několika skupin. Jejich významová stránka se nemění, nicméně je nutné rozlišovat různé typy, aby byly správně použity v oceňování stavby.

#### <span id="page-18-1"></span>**3.1.1 Plánované (předpokládané náklady)**

Jak již název napovídá, plánované nálady jsou takové, které jsou předpokládány na základě odborného odhadu, směrných cen, nebo interních kalkulací. Jejich hodnota je vyčíslena ještě před samotným zahájením stavební produkce a je převážně zjištěna pomocí roznásobení plánovaných spotřeb (vybraných výrobních činitelů), s jejich plánovanými jednotkovými cenami. [9]

Ke kalkulaci plánovaných nákladů dochází z čistě praktických důvodů. Pro developera / investora je nezbytné znát alespoň odhadovaný rozsah nákladů a předem si stanovit možné způsoby financování stavební produkce. Zároveň je velmi časté, že i finanční instituce mohou po investorovi požadovat takové nákladové vyčíslení, z důvodu znalosti kapitálového krytí jejich investice. [9]

*Rovnice 3: Stanovení plánovaných nákladů*

$$
n_{p,i} = s_{p,i} * c_{p,i}
$$

$$
N_p = \sum_{i=1}^n s_{p,i} * c_{p,i}
$$

*Zdroj:* [9, s. 96]

Np, n<sup>p</sup> = plánované náklady

s<sup>p</sup> = plánovaná spotřeba výrobních činitelů

 $c_p$  = jednotkové ceny

Výše uvedené rovnice č.3 popisují přesný výpočet plánovaných nákladů stavební produkce.

#### <span id="page-19-0"></span>**3.1.2 Průměrné náklady**

Průměrné náklady mohou být spočteny dvěma způsoby, buď to je možné stanovit aritmetickým průměrem skutečných (nebo plánovaných) nákladů za specifikované období, anebo lze vypočítat aritmetický průměr nákladů na jednotku produkce. Toho je docíleno pomocí dělení celkových nákladů a celkového objemu stavební produkce.

Následující vzorce č.4 a 5 udávají způsob výpočtů, které jsou pospány v předchozím odstavci. [9]

*Rovnice 4: Stanovení průměrných nákladů za více období*

$$
N_{pr} = \frac{N}{t}
$$
\n[9, s. 96]

Npr = průměrné náklady

N = celkové náklady

 $T =$  počet období

Zdroj:

*Rovnice 5: Stanovení průměrných nákladů na jednotku produkce*

| $\mu_{n,r} = \frac{1}{2}$ |  |
|---------------------------|--|

*Zdroj:* [9, s. 96]

 $n_{p,r}$  = průměrné náklady na jednotku produkce

 $Q =$ objem produkce

Tento způsob stanovení nákladů stavby však investor (developer) v reálné praxi mnohokrát nevyužije, a to z toho důvodu, že stanovení průměrných nákladů se nejvíce využívá například během výroby cihel.

#### <span id="page-20-0"></span>**3.1.3 Skutečné náklady**

Skutečné náklady stavební produkce je možné zjistit až na konci projektu, kdy došlo k čerpání veškerých nákladů a ve chvíli kdy byly splaceny veškeré pohledávky. Následně se dochází ke zhodnocení celé stavby, během které je zhotovena finanční analýza, založená na porovnávání skutečných a plánovaných nákladů stavby.

Skutečné náklady je tedy možné vyčíslit pomocí roznásobení spotřebovaného množství výroby a jejích jednotkových cen. Přesně tak, jak je uvedeno na níže zapsaném vzorci. [9]

*Rovnice 6: Stanovení skutečných nákladů*

$$
n_{S,i} = s_{S,i} * c_{S,i}
$$

$$
N_S = \sum_{i=0}^{n} s_{S,i} * c_{S,i}
$$

*Zdroj:* [9, s. 96]

N<sup>s</sup> = skutečné náklady

 $s_s$  = spotřebované množství výrobních činitelů

 $c_s$  = jednotkové ceny

#### <span id="page-20-1"></span>**3.1.4 Náklady dle úrovně**

Samotná výstavba stavebního objektu se nezaměřuje pouze na realizační část, kdy dochází k fyzickému vzniku budovy. Plánované náklady vznikají již v přípravné fázi, kdy je projekt plánován a je nutné zajistit např. projektovou dokumentaci, či jakékoliv legislativní dokumenty. Náklady je možné dělit i do různých etap, ve kterých dochází k čerpání finančních prostředků. Celkem vznikají 3 úrovně:

- *1) I. Úroveň: náklady na realizaci jednotlivé činnosti (stavebně montážní práce)*
- *2) II. Úroveň: náklady na stavební objekt*
- *3) III. Úroveň: celkové náklady na pořízení stavby* [11, s. 46]

Náklady z první úrovně spadají převážně do kategorie základních rozpočtových nákladů, v nákladech druhé úrovně jsou zahrnuty náklady, které nejsou nutné přímo k realizaci stavby, ale vznikají v souvislosti s jeho realizací (náklady na umístění staveniště, provozní vlivy, náklady na extrémní klimatické podmínky apod.) Jak již název napovídá, tak třetí úroveň zachycuje veškeré náklady, které jsou nezbytné pro výstavbu stavebního objektu:

- *A. Projektové a průzkumné práce*
- *B. Provozní soubory*
- *C. Stavební objekty*
- *D. Stroje, zařízení, inventář*
- *E. Umělecká díla*
- *F. Vedlejší náklady spojené s umístěním stavby*
- *G. Ostatní náklady*
- *H. Rezerva*
- *I. Ostatní náklady*
- *J. Nehmotný investiční majetek*
- *K. Provozní náklady na přípravu a realizaci stavby*
- *L. Kompletační činnost* [11, s. 48]

Po následném předání stavby investorovi (generálním dodavatelem) a uvedením stavby do provozu se může přidat ještě jedna úroveň, specifikující náklady na provoz a řízení stavby. (Neboli náklady životního cyklu budovy). Je velmi časté, že se náklady za jednotlivé konstrukce a stavební práce oceňují na základě kalkulačního vzorce, který slouží právě k tomu, aby byly finančně pokryty veškeré náležitosti související s výstavbou například bytového domu. [11]

#### <span id="page-21-0"></span>**3.2 Kalkulační vzorec**

Kalkulační vzorec, tvoří základní kámen pro ocenění jakékoliv stavební produkce. Jednotlivé náklady rozčleňuje do skupin, jimž následně přiřazuje příslušné hodnoty. Na obrázku č.2 je uvedeno schéma individuální kalkulace nákladů a ceny, které je pro účely stanovení ceny, ve stavebnictví používáno nejhojněji.

*Obrázek 2: Kalkulační vzorec*

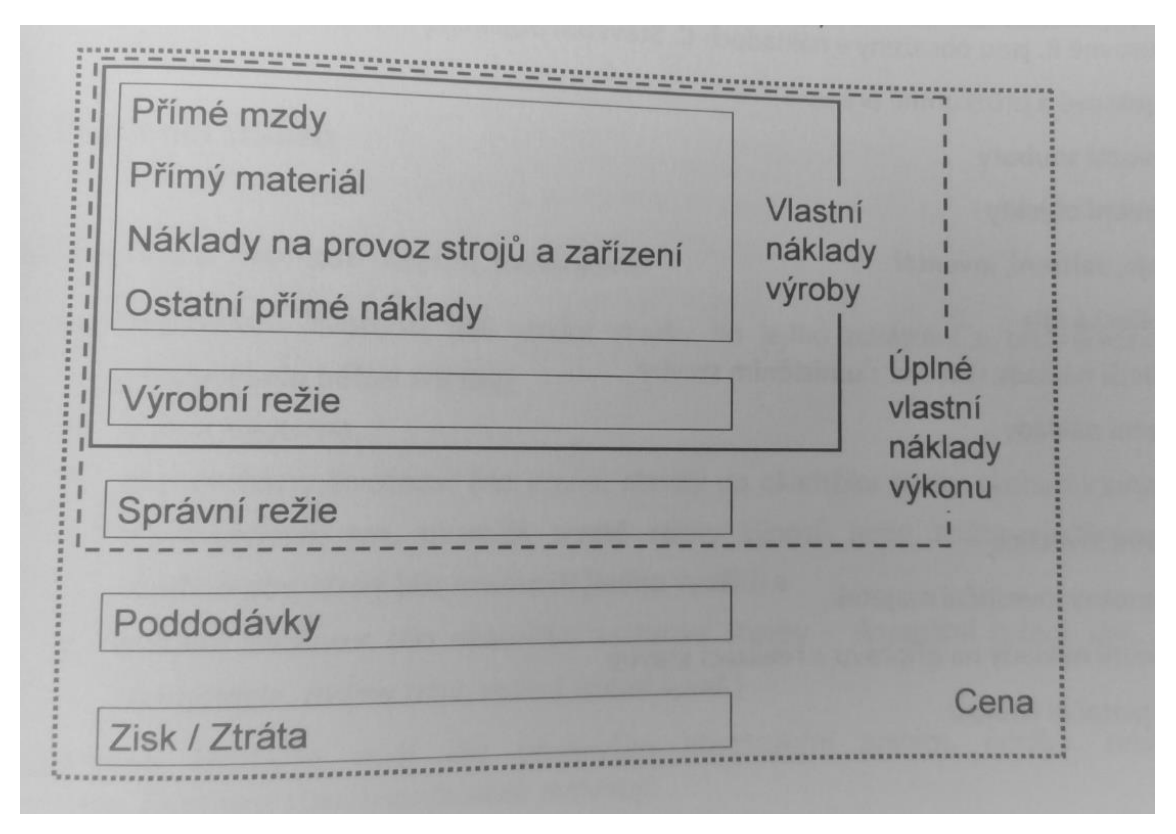

*Zdroj:* [11, s. 47]

Výše uvedené popisy jednotlivých kategorií nákladů obsahují nezbytné hodnoty, které jsou zároveň součástí směrných cen, které se používají pro stanovení celkových nákladů na výstavbu např. bytového domu. Směrné ceny jsou následně roznásobené se stanovenými výměrami daných položek stavebních prací. Ve směrných cenách jsou zahrnuty náklady na tyto položky:

- *Zdroje zabudované do stavby*
	- o *Přímý materiál – materiál zabudovaný nebo spotřebovaný při provádění konstrukcí a prací*
	- o *Přímé mzdy – náklady na výrobní dělníky*
	- o *Stroje – náklady na práci stavebních strojů a mechanizmů*
	- o *Ostatní přímé náklady – sociální a zdravotní pojištění hrazené zaměstnavatelem dopravní tarify, nájemné*
- *Zdroje nutné k provozu* 
	- o *Výrobní režie*
	- o *Správní režie*
	- o *Zisk dodavatele [12, s. 16]*

Je však nezbytné upřesnit, že součástí těchto nákladů, nejsou finanční hodnoty, které se využívají například pro projektové a geodetické práce, náklady na umístění stavby, náklady na inženýrskou a kompletační činnost, zvýšené režijní náklady dodavatele, DPH apod. Tyto náklady jsou součástí položky VRN – vedlejší rozpočtové náklady, které jsou z převážně většiny k celkové ceně připočteny jako procento z celkové hodnoty, anebo fixní částkou v závislosti na velikosti projektu. [12]

#### <span id="page-23-0"></span>**3.3 Vedlejší rozpočtové náklady**

Na základě vyhlášky č. 230/2012 jsou vedlejší náklady specifikovány jako náklady "*nezbytné pro zhotovení stavby, společné pro celou stavbu, nezahrnuté v položkových soupisech stavebních objektů, inženýrských objektů, nebo provozních souborů.*

*Předmětem vedlejších nákladů jsou zejména požadavky související s vybudováním, provozem a likvidací zařízení staveniště, ztížené výrobní podmínky související s umístěním stavby, provozními nebo dopravními omezeními, pokud jsou zadavatelem požadovány, případně pokud vyplývají z příslušné dokumentace".* [13]

Pro zhotovení adekvátního rozpočtu, zobrazujícího veškeré náklady, které mohou nastat během (i před a po) výstavby, je nezbytné do něj zahrnout i položku "vedlejší rozpočtové náklady", zkráceně VRN. Ta, jak již popisuje vyhláška č. 230/2012, pokrývá veškeré nečekané náklady, které mohou vzniknout v souvislosti s výstavbou bytového domu.

Tato položka může pokrývat i náklady, které jsou svým způsobem výjimečné:

- Náklady spojené s realizací stavby v nestandardních podmínkách.
- Náklady pro speciální práce (myšleno tak, že daný oceňovací katalog, systém, soubor cen, neobsahuje dané práce a je tedy nutno je zvlášť kalkulovat s individuálním oceněním).
- Náklady na extrémní vlivy počasí.
- Náklady pro zvýšené bezpečnostní opatření (práce ve výškách, práce kolem nebezpečného odpadu apod.).

- Další důvody, kvůli kterým může dojít k navýšení celkových nákladů stavby. [14]

Tyto náklady následně vytvářejí určitý rezervní fond, do kterého může investor během stavby zasahovat a který případně pokrývá veškeré nezbytné náklady na výstavbu daného objektu. Pokud nedojde k vyčerpání těchto nákladů do konce stavby, jejich úspora se následně přesouvá do zisku.

## <span id="page-24-0"></span>**4. Ocenění stavby**

Ke stanovení celkové nákladové ceny bytového domu, je možné dospět několika způsoby, avšak ne všechny budou mít v konečném důsledku akurátní výsledek. Jako první by si měl investor nejdříve zhotovit propočet stavby a následně i rozpočet. [15]

#### <span id="page-24-1"></span>**4.1 Propočet**

K předběžnému stanovení celkové náladové ceny se využívají již provedené projekty, jejichž cena je známá, včetně specifikace rozsahu stavby. Pokud se však jedná o začínajícího developera, je velice pravděpodobné, že taková data nebude mít k dispozici. Z toho důvodu využívá jinou variantu stanovení nákladů, a to skrze propočet. [15]

Propočet stavby je určitá kalkulace nákladů objektu, která se z převážné většiny případů zhotovuje již v předprojektové fázi stavby na základě rozsahu měrných jednotek (zadaných v m<sup>3</sup>, m<sup>2</sup>, m). Aby mohl být propočet vytvořen bez detailní projektové dokumentace, využívají se cenové ukazatele ve stavebnictví, pro specifický rok, které jsou vydávány již od roku 1991 společností RTS, a.s.. [16] Společnost RTS, a.s. stanovuje dané ukazatele na základě dlouhodobého pozorování vývoje tržních cen, a také pomocí detailních statistik cen staveb a nejrůznějších stavebních objektů. Je však nezbytné brát v potaz skutečnost, že směrné ceny jsou pouze přejaté průměrné ceny, které se ve skutečnosti můžou lišit s odchylkou 15 %. Samotný propočet se zhotovuje ve chvíli, kdy má klient již evidentní zájem o stavbu vybraného objektu a kdy zároveň požaduje stanovení předběžných nákladů za účelem zajištění finančního krytí (např. úvěrem). Zároveň může propočet sloužit jako ujištění, že na výstavbu objektu bude mít investor dostatek prostředků. [17]

Postup sestavení propočtu je velmi jednoduchý, celkem se skládá ze 4 hlavních kroků:

- 1) Výpočet objemu stavebních objektů, které projekt obsahuje.
- 2) Daná stavba se zatřídí dle svého charakteru do správné skupiny využít se můžu například třídník JKSO, specifikující danou stavbu číselným kódem a jeho měrnou jednotkou.
- 3) Nalezne se adekvátní oceňovací podklad ke stanovení jednotkové ceny.
- 4) Roznásobí se celkový objem stavby s vybranou jednotkovou cenou.

Po následování výše uvedeného postupu, je velmi jednoduché stanovit předběžnou nákladovou cenu bytového domu, nicméně se musí počítat s nepřesnostmi v oceňování a že daná hodnota není finální. [15]

#### <span id="page-25-0"></span>**4.2 Rozpočet**

Po vytvoření propočtu a získání detailní projektové dokumentace (například pro provedení stavby), je možné vytvořit detailnější kalkulaci nákladů stavby, a to pomocí rozpočtu. Rozpočet slouží k položkovému vyjádření všech konstrukcí, řemesel a montážních prací, které stavba obsahuje. Dané konstrukce jsou následně popsány pomocí výpočtu ve výkazu výměr. [18]

Výkaz výměr slouží k definici jednotlivých stavebních a montážních prací v měrných jednotkách. Každá položka uvedena v rozpočtu by měla obsahovat výkaz výměr, který stanoví celkový rozsah jejího působení v rozpočtu. Například, pokud by se dělal výkaz výměr pro základovou desku rodinného domu o rozměrech 10 m na 9 m, bude výkaz obsahovat celkové číslo, které vznikne roznásobením hodnot 10 a 9. Celková výměra dané položky bude tedy 90 m<sup>2</sup>, pokud by byla měrná jednotka položky v m<sup>3</sup>, musela by se hodnota 90 m<sup>2</sup> roznásobit ještě tloušťkou desky. [19]

Samotný výkaz výměr může být pojat i v mnohem širším měřítku, než je samotné číselné vyjádření objemu položky. Může se za něj považovat i celkový soupis prací, dodávek a technologických celků, který je následně poskytnut dodavateli při výběrovém řízení. Ten do něho nadefinuje své jednotkové ceny a stanoví tak náklady na danou stavební produkci. Výkaz výměr je tedy bezpochyby jedním z nejdůležitějších článků cenové nabídky na stavební práce a jeho celková cena může být následně použita jako podklad pro Smlouvu o dílo. [20]

Díky volbě správných položek a následné definice výkazu výměr, je možné stanovit celkovou nákladovou cenu pro investora za daný objekt. Výsledný produkt bude poté obsahovat celkovou cenu všech stavebních oddílů, specifikující jednotlivé druhy prací (HSV – zemní práce, základy apod., PSV – klempířské konstrukce, truhlářské konstrukce apod.) [18]

Rozpočet má svou typickou podobu, ve které je obsažen krycí list, rekapitulace rozpočtu po oddílech a následně vlastní rozpočet na stavbu. Veškeré položky a následně oddíly, jsou v rozpočtu řazeny pomocí třídníku TSKP, který se skládá z :

#### *Prací HSV (hlavní stavební výroby):*

- *Zemní práce*
- *Zvláštní zakládání, základy, zpevňování hornin*
- *Svislé a kompletní konstrukce*
- *Vodorovné konstrukce*
- *Komunikace*
- *Úpravy povrchů, podlahy, osazování výplní otvorů*
- *Trubní vedení*
- *Ostatní konstrukce a práce, bourání a přesun hmot*

#### *Prací PSV (přidružené stavební výroby):*

- *71 izolace*
- *72 zdravotně technické instalace*
- *73 ústřední vytápění*
- *74 silnoproud*
- *75 slaboproud*
- *76 konstrukce ostatní*
- *77 podlahy*
- *78 dokončovací práce*
- *79 ostatní konstrukce a práce PSV*

*Montážní práce (VZT, slaboproud i silnoproud, potrubí, čerpadla apod.) jsou zařazeny jako třetí díl rozpočtu za HSV a PSV.* [21, s. 26,27]

K tvorbě rozpočtů se v moderní době nejvíce využívají "informační systémy", obsahující cenové databáze, díky kterým je možné zjistit cenu určitého produktu na trhu. Jedním z takových to nástrojů je i euroCalc, který byl použit pro zjištění cenových hladin níže popisovaných položek stavebních materiálů a prací.

Program euroCalc je velmi moderní systém, který umožňuje nejenom přípravu a řízení stavby, ale také její průběžné sledování v celém životním cyklu. [22]

Zjištěná cena z rozpočtu je pak v praxi velmi často používána jakožto zdroj ocenění pro Smlouvu o Dílo. Jak cituje občanský zákoník: "*Je-li cena ujednána pevnou částkou, nebo odkazem na rozpočet, který je součástí smlouvy nebo byl objednateli sdělen zhotovitelem do uzavření smlouvy, nemůže ani objednatel ani zhotovitel žádat změnu ceny proto, že si dílo vyžádalo jiné úsilí nebo jiné náklady, než bylo předpokládáno*". Z toho důvodu je přesnost ocenění na základě rozpočtu naprosto vitální. [23, s. 477]

#### <span id="page-27-0"></span>**4.3 Nákladová cena investora z nástroje**

Cena stanovená programem se pohybuje v rozmezí propočtu a rozpočtu. Je schopna předběžně určit náklady investora, a to mnohem přesněji, nežli je toho schopen propočet. Avšak je nezbytné poznamenat, že je nemožné řadit nástroj do stejné kategorie jakožto rozpočet, který poskytuje velmi detailní a přesné ocenění daného objektu.

Vytvořený program je vhodný pro uživatele, kteří mají určitou představu o oceňované stavbě, mají zhotovenou dokumentaci pro stavební povolení a uvědomují si, že může v budoucnu dojít k alternaci vstupů o objektu. Daný program následně poskytne uživateli nákladovou cenu, která je v rámci omezenosti vstupních dat nejpřesnější, co lze.

# <span id="page-28-0"></span>**PRAKTICKÁ ČÁST**

# <span id="page-28-1"></span>**5. Cíl praktické části**

Praktická část diplomové práce se zabývá tvorbou a popisem nástroje sloužícího k zjištění orientační nákladové ceny investora, na výstavbu typového bytového domu. Cílem diplomové práce je nástroj vytvořit a následně popsat průvodce pro jeho užívání proto, aby měl investor přesnější informace o plánovaných nákladech, ještě před zpracováním položkového rozpočtu a následném získání nabídek od dodavatele stavby. Dílčím cílem diplomové práce bude také zhodnocení přesnosti nástroje na jiných, vybraných stavbách bytových domů v Praze a ve Středočeském kraji, jejichž rozpočty a propočty byly zpracovány jako součást výuky kurzů: "Kalkulace a nabídky 2E" a "Projekt [KAN"](http://k126.fsv.cvut.cz/?p=44&cid=7) na katedře ekonomiky a řízení ve stavebnictví, fakulty stavební ČVUT. Aplikace nástroje na stavebních objektech bytových domů zároveň prokáže odchylku mezi náklady vycházejícími z propočtu, rozpočtu a tohoto programu.

Je třeba podoktnout, že nástroj slouží primárně k ocenění stavebních objektů bytových domů s plochou střechou (tento údaj je možné poupravit v bližších specifikacích bytového domu a vyměnit jej za střechu šikmou), nejsou započítány další náklady na stavební objekty (komunikace, infrastruktura), které je však možné dodatečně připočíst pomocí kalkulace vedlejších stavebních objektů. Nicméně, je nezbytné poznamenat, že ocenění vedlejších stavebních objektů je individuální, je závislé na vybrané lokalitě, její vybavení infrastrukturou, je tedy značně méně přesné a slouží pouze k orientačnímu stanovení nákladů na výstavbu dané infrastruktury.

Vytvořený program je velmi intuitivní. Jednotlivé listy jsou zřetelně očíslovány a jsou v nich vloženy pomocné poznámky, které by měly usnadnit jeho využití. Z toho důvodu by neměla aplikace nástroje, tvořit velkou překážku pro budoucího uživatele ke zjištění orientační nákladové ceny bytového domu.

Jak již bylo zmíněno, v listech uvnitř nástroje, se nachází poznámky v tučném ohraničení, které fungují jako nápověda pro případ, že by uživatel nevěděl, jak dále pokračovat. Celý program je také uzamčený (to znamená, že jsou uživateli přístupná pouze vybraná data), vyjma vybraných buněk, do kterých je nutné upřesnit údaje stavby. To ale zároveň znamená, že pokud by uživatel chtěl upravovat, přepisovat, nebo účelově měnit, výchozí hodnoty a nastavené vzorcové propojení, nebude mu to umožněno.

Uživateli je pouze povoleno zapisovat údaje do zažlucených buněk, což je zdůrazňováno na každém listě, kde se požaduje vyplnění, nebo specifikace nutných informací o oceňované stavbě. Takové případné upozornění v programu (konkrétně například na listu č.2 – *Výpočet OP, ZP, ÚP*) je vidět na následujícím obrázku.

*Obrázek 3: Upozornění uživatele na vyplňování údajů do žlutých polí*

### **VYPLŇUJTE POUZE ŽLUTÉ POLE**

*Zdroj: Vlastní*

Výsledkem práce, bude zpracována tabulka definující procentuální odchylky skutečných propočtů a rozpočtů staveb s celkovou nákladovou cenou, kterou zpracuje vytvořený program. Také bude vytvořeno grafické zobrazení rozdílů nákladů z propočtu, rozpočtu a z programu.

# <span id="page-29-0"></span>**6. Popis výchozího projektu**

Jako výchozí projekt zvolený pro účely této diplomové práce, byl zvolen bytový dům Triangl, postaven na okraji Prahy v části Stodůlky. Jedná se o polyfunkční objekt, který je rozdělen na 2 části, první je dynamický dvoupodlažní oblouk sloužící ke komerčnímu využití a druhá část je bytový dům složený z deseti nadzemních a třemi podzemními podlažními patry. Informace o základním technickém řešení stavby je rozděleno do dvou hlavních skupin, a to do HSV a PSV konstrukcí.

#### <span id="page-29-1"></span>**6.1 HSV**

Jedná se o monolitický železobetonový systém s nosnými stěnami a sloupy. Suterén je tvořen kombinací nosných stěn a sloupů a v nadzemních patrech je pak skeletový systém doplněn o vyzdívky obvodových a vnitřních stěn z keramických tvarovek. Výjimka jsou výtahové a schodišťové šachty, které jsou tvořeny monolitickou železobetonovou konstrukcí po celé své výšce. Schodiště jsou prefabrikované a navrženy převážně jako dvouramenné.

Zásypy kolem objektu jsou provedeny z nepropustné zeminy a jsou zhutněny. K zajištění výkopu bylo navrženo kotvené záporové pažení s využitím kotev. V objektu jsou využity vrtané piloty o různých průměrech (750,1000,1180 a 1500 mm). Ty budou následně betonovány pomocí sypákových rour a vyztužené svařovanými armokoši z oceli B500 B ®.

Základová deska byla zhotovena na vrstvě podkladního betonu o tloušťce 100 mm. Celá spodní stavba, včetně desky, je provedena jako vodonepropustná konstrukce.

V nadzemních podlažích jsou svislé konstrukce tvořeny železobetonovými sloupy, které jsou s přibývající výškou budovy ztenčovány a železobetonovými stěnami kombinovanými s cihelnou výplní. K suterénu prvního podzemního podlaží přiléhají opěrné zdi, které jsou také součástí rozpočtu. Část opěrných stěn se nachází i nad objektem.

Stropní desky jsou navrženy z betonu třídy C25/30-XC1 s vázanou výztuží B500B. Desky jsou převážně křížem vyztužené a jsou podpírány obdélníkovými, nosnými sloupy. K objektu také náleží příjezdové rampy, které byly k budově dodatečně kotveny pomocí vylamovací výztuže. Součástí vodorovných konstrukcí stavby jsou i balkonové desky, které jsou z větší části prefabrikované s vloženými prvky pro přerušení tepelných mostů – JORDAL & PFEIFER.

Zateplení podzemní části domu je provedeno pomocí desek extrudovaného polystyrénu o tloušťce 120 mm. Nadzemní patra jsou opláštěné tepelným izolantem o tloušťce 140 mm, na který je následně nanesena tenkovrstvá akrylátová omítka.

Plochá střecha nad 10. patrem bytového domu je zhotovena jako jednoplášťová, neprovětrávaná s typickým pořadím vrstev. Tato střecha je tvořena parozábranou, spádovým polystyrénem, mechanicky kotvenou fóliovou hydroizolací z PVC a separační vrstvou z geotextilie. Střecha nad obloukovou částí objektu (komerční část) je provedena jako extenzivní vegetační střecha ze systému DEK. Střešní krytina je tvořena kotvenou fóliovou hydroizolací, separační vrstvou odolné proti prorůstání kořenů rostli. Na fólii je následně položená separační vrstva z netkané geotextilie z PP vláken a následně nopová fólie s perforacemi na horním povrchu. Dále je nanesena akumulační vrstva, na kterou je položena geotextilie se substrátem pro extenzivní výsadbu rostlin. Obě střechy jsou odvodněny vnitřními toky.

Mezibytové, bytové vnitřní dělící a nebytové vnitřní dělící stěny jsou tvořeny keramickými tvarovkami, nebo železobetonovým skeletem, dle jejich statické funkce.

#### <span id="page-31-0"></span>**6.2 PSV**

Podlahy jsou lité s využitím podlahových izolantů, na kterých je položena separační vrstva z PR fólie. Jako nášlapná plocha bude sloužit dlažba, nebo laminátové podlahy různého druhu – vinylová podlaha, plovoucí podlaha, některé byty jsou také opatřeny koberci. Z důvodu zařazení budovy do zóny "středně radonového indexu", je budova opatřena radonovou izolací ve spodní stavbě.

V bytech a společných prostorách jsou zhotoveny podhledy, které slouží k zakrytí rozvodů instalací. Pro prostory s vyšší vlhkostí, budou použity impregnované sádrokartonové desky.

Objekt obsahuje jak plastové, tak hliníkové výplně otvorů s různými velikostmi. Vnitřní parapety jsou provedeny v barvě oken z plastu a se zaoblenou hranou. Vnější parapety jsou zhotovené z eloxovaného hliníkového plechu ve specifické barvě. V interiéru domu jsou použity jednokřídlé otočné a dvoukřídlé otočné dveře. U vstupu do bytů jsou zabudované bezpečnostní dveře umísťované do ocelové zárubně. Vrata garáží jsou sekční, nezateplené, s elektrickým pohonem, otevírají se pomocí dálkového ovládání.

Na omítky stěn je použita vápenocementová jádrová omítka s finální štukovou úpravou. Rohy stěn a stropů jsou vytmeleny silikon-akrylátovým tmelem k zamezení deformací. Příčky a stěny sklepních kójí jsou neomítané se zatřenými spáry.

Pro mezibytové příčky je použita akustická izolace k zamezení přenášení hluku. Stejně tak je izolace použita i pro výtahovou šachtu a schodiště.

Veškeré využité zámečnické, klempířské a truhlářské konstrukce, jsou typické pro bytový dům. Jejich obsah je jasně definován v příslušných oddílech v rozpočtu.

Následující obrázky zobrazují vizualizaci a reálnou fotografii bytového domu Triangl, který slouží jako podklad pro zpracování diplomové práce.

*Obrázek 4: Vizualizace bytového domu Triangl - 1.*

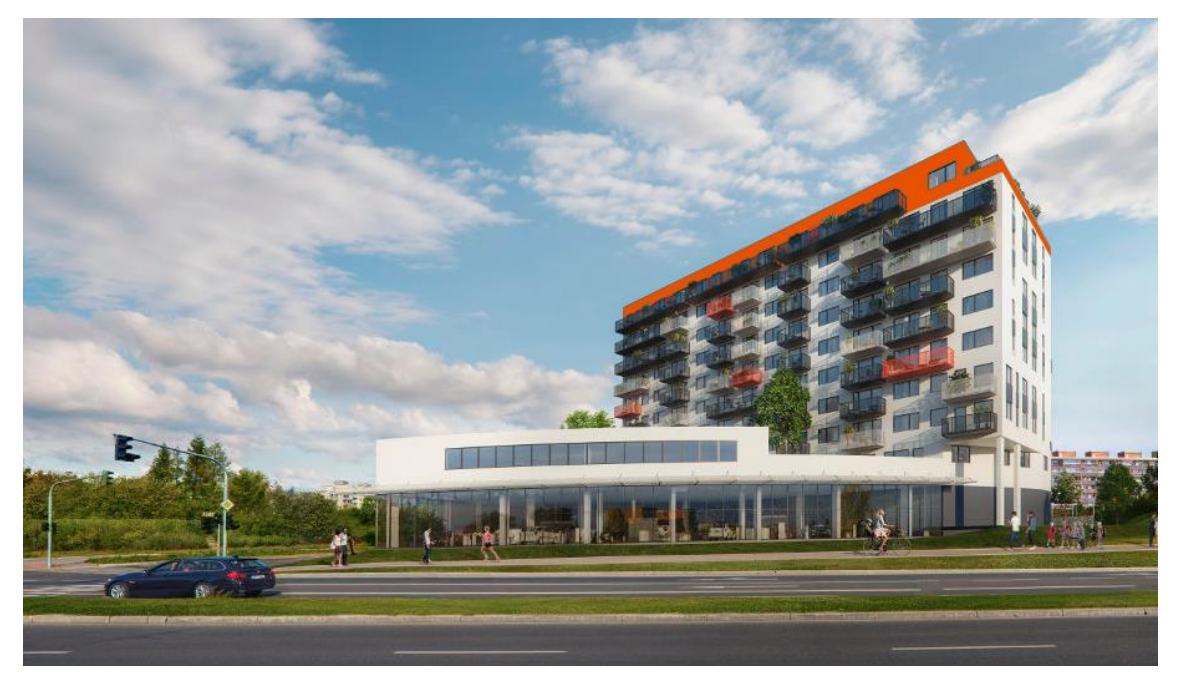

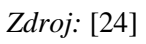

*Obrázek 5: Vizualizace bytového domu Triangl - 2.*

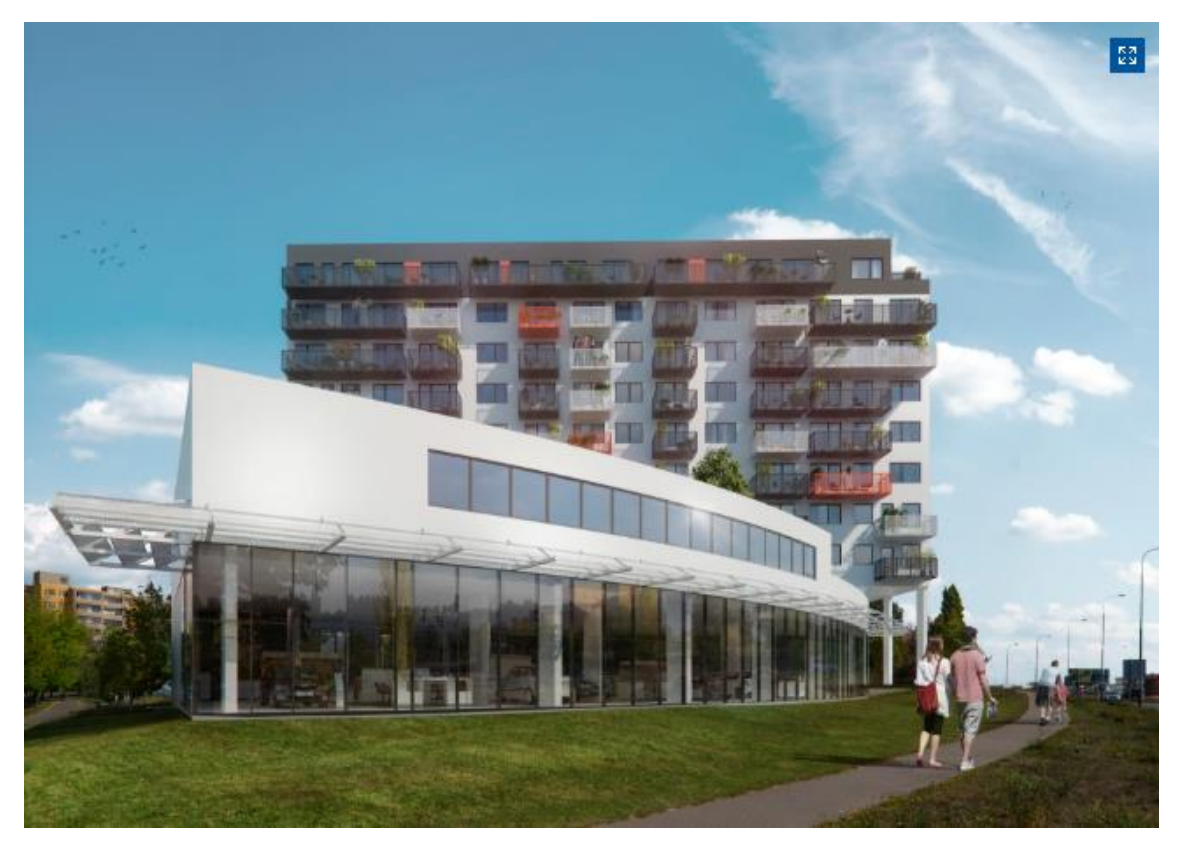

*Zdroj* [24]

*Obrázek 6: Fotografie bytového domu Triangl*

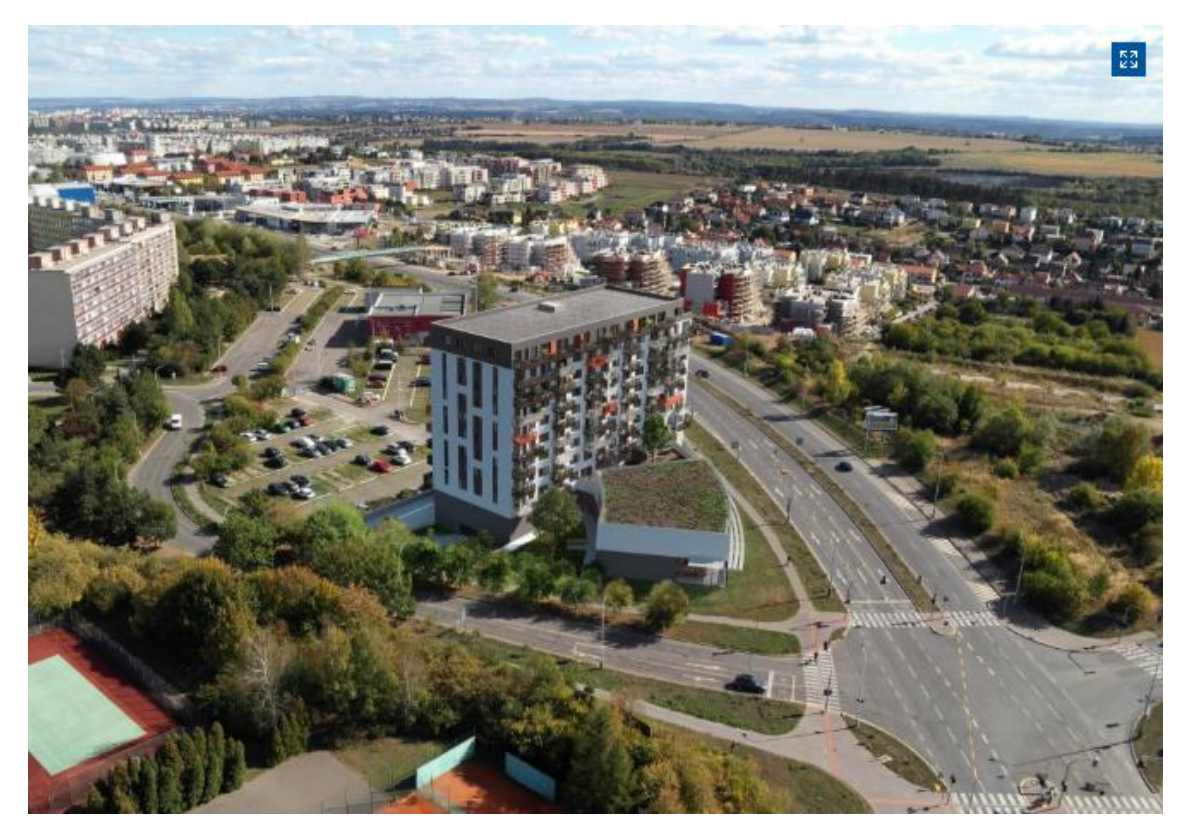

*Zdroj:* [24]

# <span id="page-33-0"></span>**7. Popis typového bytového domu**

K tomu, aby byl program co nejkvalitnější a výsledná hodnota byla co nejpřesnější, je nutné zjistit, zda oceňovaný objekt spadá do škály "typových domů" pro které je program určen. Není žádným překvapením, že se očekává značná podobnost oceňované stavby s výchozím projektem (BD Triangl), který byl popsán výše, jelikož z něho veškerá data vycházejí. Typovým domem se tedy rozumí:

- Vícepodlažní budova (4.NP a výše)
- Budova s plochou střechou (pokud má oceňovaný BD střechu šikmou, je možné tento parametr upravit na listu č.3 – *Definice atypů neznámého BD*. Nicméně, je nezbytné poznamenat, že přesnější hodnoty budou jednoznačně pro budovy s plochou střechou, jelikož přesně takové měla původní budova, ze které vychází celý nástroj.)
- Budova s nosnou konstrukcí z vyztuženého betonu, doplněnou místy o cihelnou výplň
- Budova s vybavením
- o veškeré výplně otvorů
	- okna včetně jejich doplňků (plastová, hliníková, dřevěná)
	- dveře včetně jejich doplňků (bezpečnostní bytové, vchodové...apod.)
	- případně výplně vnitřních stěn (jídelní okénka, prosklené stěny apod.)
- o zařízení koupelen
	- sanitární vybavení
	- úpravy stěn, podlah a stropů (obklady, dlažby, omítky)
- o povrchové úpravy stěn a podlah všech ostatních prostor
- o zásuvky a vypínače
- Budova se zatepleným obvodovým pláštěm
- Budova s parkovacími místy v suterénu
- Budova s balkónovými deskami
- Budova s opěrnými zdmi

Pokud popis stavby, pro kterou se provádí kalkulace, neodpovídá popisu typového domu, je možné jej dále specifikovat na listě č. 3 – *Definice atypů neznámého BD* a upravit výchozí hodnoty. Pokud i po bližší specifikaci oceňovaného objektu na listu č. 3 jsou stále vlastnosti, charakter budovy, konstrukční řešení, detaily, a jiné parametry objektu velice odlišné od typového domu, nedoporučuje se využití tohoto programu pro ziištění nákladů investora.

# <span id="page-34-0"></span>**8. Obsah nástroje**

Ve vytvořeném programu, jehož definice bude detailně popsána v následujících kapitolách, je uveden jednoznačný postup k tvorbě orientační nákladové ceny investora. V nástroji není použita jednotková cena za m<sup>3</sup> obestavěného prostoru nebo m<sup>2</sup> bytové plochy. Nástroj má zcela nový inovační přístup ke stanovení celkových nákladů, a to **skladebně** podle vybraných konstrukčních prvků. Nástroj je vytvořen pro typový bytový dům, který musí splňovat určité parametry popisované v kapitole *7. Popis typového domu*. Je velmi důležité poznamenat, že pokud tyto parametry a konstrukční řešení neznámého bytového domu, na který se vytváří kalkulace, nebudou ani po detailní specifikaci atypických konstrukcí shodné (nebo velmi podobné) s typovým bytovým domem, **není** tento nástroj pro daného uživatele **vhodný a nedoporučuje se jeho** 

**užívání**. Předpokládá se, že investor (developer) bude opakovaně program využívat na vícero svých stavbách, které budou konstrukčně i principiálně velmi podobné.

Nástroj je založen na procentuálním přepočtu původních výměr zhotoveného rozpočtu pro bytový dům Triangl a jeho následném pronásobením se skutečnými parametry oceňované stavby. V počátku je nezbytné definovat všechny výměry v listu 2. *Výpočet OP, ZP, ÚP*, které jsou následně přepočítány ve stanoveném procentuálním poměru vůči výpočtové základně. Výpočtovou základnou se rozumí zasmluvněný rozpočet na bytový dům Triangl, který byl využit pro uzavření Smlouvy o Dílo a který zobrazuje reálné náklady, nutné na výstavbu daného bytového domu.

Předpokladem, pro plnohodnotné využití vytvořeného programu je zhotovená dokumentace pro stavební povolní. Je nutné znát konstrukční řešení celé budovy, způsob založení, druh nosné konstrukce (beton, cihla, dřevo…apod.), způsob zastřešení (plochá, šikmá střecha), a spoustu dalších detailů, které je nutné následně definovat do nástroje, aby byla výsledná hodnota programu co nejakurátnější.

#### <span id="page-35-0"></span>**8.1 Princip přepočtu výměr**

Pro správné využití programu je nezbytné znát princip výpočtu celkové výměry položky, potažmo všech položek celého rozpočtu. Program je založen na procentuálním přepočtu reálných nákladů nových a výměr ze zasmluvněného rozpočtu využitého k podpisu Smlouvy o Dílo, vůči novým výměrám bytového domu, na který se nástroj využívá. Ve skrytých listech *OP, ZP, ÚP výpočet Triangl* a *OP, ZP, ÚP výsledek Triangl*, jsou uvedeny reálné hodnoty definující výměry objektu. Ty slouží jako základ pro přepočet prozatím neznámých výměr.

Jako prvotní krok pro přepočet výměr bylo tedy fundamentální zjistit tyto hodnoty co nejpřesněji to lze. Následně byly údaje přeneseny do listu č.6 – *Rozpočet dle SoD*. Poté byly tyto informace využity ke zjištění procentuální významnosti.

Zjednodušeně řečeno, daná čísla uvádějí, jak velká je daná výměra (vyjádřena procentuálně), vůči své základně (zastavěná plocha, celkový obestavěný prostor…apod.) Například, pokud by základnu tvořila zastavěná plocha, která by byla v celkové ploše  $2000$  m $^2$  a daná položka měla výměru 40, vyšla by hodnota 2 %. Aplikace tohoto přepočtu v diplomové práci, je ukázána v následujících obrázcích.
*Obrázek 7: Přepočet výměr na základě různých druhů základen - 1*

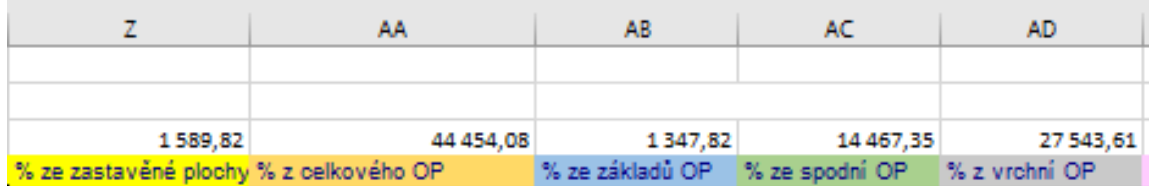

*Zdroj: Vlastní*

Na následujícím obrázku jsou zobrazeny další základny použité pro přepočet výměr.

*Obrázek 8: Přepočet výměr na základě různých druhů základen - 2*

| AE.                              | AF        | AG      | AH                                           |
|----------------------------------|-----------|---------|----------------------------------------------|
|                                  |           |         |                                              |
|                                  |           |         |                                              |
| 1095,31                          | 13 194,97 | 1564,73 | 1.548,86                                     |
| % ze střechy OP %z užitné plochy |           |         | %z plochy zastřešení % z plochy oken a dveří |

*Zdroj: Vlastní*

Lze si všimnout, že nad názvem jednotlivé základny je uvedena nepopsaná hodnota, tato hodnota je převzata z listu výsledku hodnot Triangl, jak lze ostatně vidět na vzorcovém propojení na obrázku č.9.

*Obrázek 9: Vzorcové propojení s původním výpočtem*

| fx | ='OP,ZP,ÚP výsledek Triangl'!G4                            |           |                      |                           |
|----|------------------------------------------------------------|-----------|----------------------|---------------------------|
|    |                                                            | K         |                      |                           |
|    |                                                            |           |                      |                           |
|    |                                                            |           |                      | 1589,82                   |
|    | <b>Popis</b>                                               | <b>MJ</b> | Wměra bez ztr. Oddil | % ze zastavěné plochy % z |
|    | SOD001: Změna stavby před dokončením, smluvní cena k SOD   |           |                      |                           |
|    | Stavba: Stavba                                             |           |                      |                           |
|    | SO-01: Příprava území - výkopové práce a uložení materiálu |           |                      |                           |
|    | 001-1: Zemni práce - výkopově práce a uložení materiálu    |           |                      |                           |

*Zdroj: Vlastní*

Po definování těchto výměr následoval jejich přepočet. Princip přepočtu lze vidět na níže uvedených obrázcích.

*Obrázek 10: Výpočet procenta výměry*

| $\times$     | fx<br>$\checkmark$ | $=$ \$Z\$1/(\$Z\$3/L11)                                    |           |                       |            |                                                   |           |
|--------------|--------------------|------------------------------------------------------------|-----------|-----------------------|------------|---------------------------------------------------|-----------|
| G            | H                  |                                                            | K.        |                       | v          |                                                   | AA        |
|              |                    |                                                            |           |                       |            |                                                   |           |
|              |                    |                                                            |           |                       |            |                                                   |           |
| Poř. Typ Kód |                    | <b>Popis</b>                                               | <b>MJ</b> | Výměra bez ztr. Oddil |            | 1589,82<br>% ze zastavěné plochy % z celkového OP | 44 454,08 |
|              |                    |                                                            |           |                       |            |                                                   |           |
|              |                    | SOD001: Změna stavby před dokončením, smluvní cena k SOD   |           |                       |            |                                                   |           |
|              |                    | Stavba: Stavba                                             |           |                       |            |                                                   |           |
|              |                    | SO-01: Příprava území - výkopové práce a uložení materiálu |           |                       |            |                                                   |           |
|              |                    | 001-1: Zemni práce - výkopové práce a uložení materiálu    |           |                       |            |                                                   |           |
|              |                    |                                                            |           |                       |            |                                                   |           |
|              | SP 111201101       | Odstranění křovín a stromů průměru kmene do 100            | $\pm$ m2  | 101.5 1001-1          |            |                                                   |           |
|              |                    | mm i s kořeny z celkové plochy do 1000 m2                  |           |                       |            | $=$ SZS1/(SZS3/L11)                               | 0.2283%   |
|              |                    |                                                            |           | 101.                  |            | 6.3844%                                           | 0.2283%   |
|              | 2. SP 112101101    | Kácení stromů listnatých D kmene do 300 mm                 | kus       | 11.0                  | $-001 - 1$ |                                                   |           |
|              |                    |                                                            |           |                       |            | 0.6919%                                           | 0.0247%   |
|              |                    |                                                            |           |                       |            | 0.6919%                                           | 0.0247%   |
| SP           | 11210112           | Kácení stromů jehličnatých D kmene do 300 mm               | kus       | 1,0                   | $-001 -$   |                                                   |           |

Princip výpočtu je následně aplikován na všechny položky vůči všem základnám. Barevné rozlišení jednotlivých základen jsem zvolila z toho důvodu, aby bylo jasně zřetelné, jakou základnu jsem pro výpočet výměry položky použila.

Po zjištění procentuálních hodnot všech položek konstrukčních prvků vůči všem základnám bylo nutné definovat, jakou základnu tvoří každá položka. Základna byla zvolena dle toho, jakým způsobem byla celková výměra položky původně vypočítána. Například, pokud přepočítáváme výměru položky povlakové krytiny střechy, je jako základna použita celková plocha zastřešení (tmavě fialová barva). Zvolení základen je zobrazeno na listě č.5 – *Rozpočet neznámého BD*, kde je výměra každé položky rozpočtu barevně rozlišena, jak si lze všimnout na obrázcích níže.

*Obrázek 11: Příklady určení základen pro každou položku rozpočtu -1*

| 3  | Poř. Typ Kód |              | <b>Popis</b>                                                                      | MJ  | NOVÁ Výměra bez ztr. |  |
|----|--------------|--------------|-----------------------------------------------------------------------------------|-----|----------------------|--|
|    |              |              |                                                                                   |     |                      |  |
| 5  |              |              | Smluvní cena k SOD                                                                |     |                      |  |
| 6  |              |              |                                                                                   |     |                      |  |
|    |              |              | SO-01: Příprava území - výkopové práce a uložení materiálu                        |     |                      |  |
| 8  |              |              | 001-1: Zemní práce - výkopové práce a uložení materiálu                           |     |                      |  |
| 9  |              |              | Pododdil:                                                                         |     |                      |  |
| 10 |              | SP 111201101 | Odstranění křovin a stromů průměru kmene do 100 mm i s kořeny z celkové plochy do | m2  | ) nnnr               |  |
|    |              | SP 112101101 | Kácení stromů listnatých D kmene do 300 mm                                        | kus | o oooa               |  |
| 14 | 3. 1         | SP 112101121 | Kácení stromů jehličnatých D kmene do 300 mm                                      | kus | 0,0000               |  |
| 16 |              | SP 112201101 | Odstranění pařezů D do 300 mm                                                     | kus | 0,0000               |  |
| 18 | 5.           | SP 162301401 | Vodorovné přemístění větví stromů listnatých do 5 km D kmene do 300 mm            | kus | 0.0000               |  |
| 20 |              | SP 162301405 | Vodorovné přemístění větví stromů jehličnatých do 5 km D kmene do 300 mm          | kus | 0,0000               |  |
| 22 |              | SP 162301411 | Vodorovné přemístění kmenů stromů listnatých do 5 km D kmene do 300 mm            | kus | 0,0000               |  |
| 24 | 8.           | SP 162301415 | Vodorovné přemístění kmenů stromů jehličnatých do 5 km D kmene do 300 mm          | kus | 0.0000               |  |
| 26 | 9.           | SP 162301421 | Vodorovné přemístění pařezů do 5 km D do 300 mm                                   | kus | 0.0000               |  |
| 28 | 10.          | SP 162301501 | Vodorovné přemístění křovin do 5 km D kmene do 100 mm                             | m2  | 0.0000               |  |
| 30 | 11           | SP X15       | Likvidace bioodpadu - skládkovné                                                  |     | 0.0000               |  |

#### *Zdroj: Vlastní*

Na obrázku č. 12 je zřetelně zobrazeno, že pro všechny položky zemních prací byla zvolena žlutá procentuální základna, která reprezentuje zastavěnou plochu. Naopak pro oddíl svislých konstrukcí, se pro různě položky vyskytují různé barvy, to znamená různé procentuální základny.

| 184<br>185<br>84.<br>85.<br>187<br>189<br>86 | H<br>H | SP 273321511-A<br>58932933           | Pododdíl:<br>Montáž základové desky ze ŽB tř. C 25/30 - položka NEOBSAHUJE beton tř. C 25/30                                                                                 | m <sub>3</sub> |         |
|----------------------------------------------|--------|--------------------------------------|----------------------------------------------------------------------------------------------------|----------------|---------|
|                                              |        |                                      |                                                                                                    |                |         |
|                                              |        |                                      |                                                                                                    |                | 0.00001 |
|                                              |        |                                      | Směs pro beton třída C25-30 X0 frakce do 22 mm - C25/30-XC1-Cl 0,4-Dmax 22-S3                                                                                                | m <sub>3</sub> | 0.0000  |
|                                              |        | SP 274321511-A                       | Montáž základové pasy ze ŽB tř. C 25/30 - položka NEOBSAHUJE beton tř. C25/30                                                                                                | m <sub>3</sub> | 0.0000  |
| 87.<br>191                                   |        | 58932937                             | Směs pro beton třída C25-30 XF1, XA1 frakce do 22 mm - C25/30-XA1-XC3-XF1                                                                                                    | m <sub>3</sub> | 0.0000  |
| 88.<br>193                                   |        | SP 279321348-A                       | Montáž základová zeď ze ŽB tř. C 30/37 bez výztuže - položka NEOBSAHUJE beton tř. C<br>30/37                                                                                 | m <sub>3</sub> | 0.0000  |
| 195<br>89.                                   |        | H 58933324                           | Směs pro beton třída C30/37 X0 frakce do 22 mm - C30/37-XC1-Cl 04-Dmax 22-S3                                                                                                 | m <sub>3</sub> | 0.0000  |
| 90.<br>197                                   |        | SP 279321348-A1                      | Montáž základová zeď ze ŽB tř. C 30/37 bez výztuže - položka NEOBSAHUJE beton tř. C<br>30/37                                                                                 | m <sub>3</sub> | 0,0000  |
| 199<br>91.                                   | H      | 58933324-1                           | Směs pro beton třída C30/37 X0 frakce do 22 mm - C30/37-XA2;S4:90d                                                                                                    | m <sub>3</sub> | 0.0000  |
| 92.<br>201                                   |        | SP 311321611-A                       | Montáž nosná zeď ze ŽB tř. C 30/37 bez výztuže - položka NEOBSAHUJE beton tř. C 30/37                                                                                        | m <sub>3</sub> | 0.0000  |
| 213<br>93.                                   | H      | 58933324                             | Smes pro beton trida C30/37 X0 frakce do 22 mm - C30/37-XC1-Cl 0.4-Dmax 22-S3                                                                                                | m <sub>3</sub> | 0.0000  |
| 94<br>225                                    |        | SP 311321611-A1                      | Montáž nosná zeď ze ŽB tř. C 30/37 bez výztuže - položka NEOBSAHUJE beton tř. C 30/37                                                                                        | m <sub>3</sub> | 0.0000  |
| 95.<br>227                                   | н      | 58933324-2                           | Směs pro beton třída C30/37 X0 frakce do 22 mm - C30/37-XC4-XD3-XF3-Cl 0,4-Dmax 22-<br>83                                                                                    | m <sub>3</sub> | 0,0000  |
| 229<br>96.                                   |        | SP 317321611-A                       | Montáž překlad ze ŽB tř. C 30/37 - položka NEOBSAHUJE beton tř. C 30/37                                                                                                    | m <sub>3</sub> | 0,0000  |
| 231<br>97.                                   | H      | 58933324                             | Směs pro beton třída C30/37 X0 frakce do 22 mm - C30/37-XC1-Cl 0.4-Dmax 22-S3                                                                                                | m <sub>3</sub> | 0.0000  |
| 98.<br>233                                   |        | SP 330321610-A                       | Montáž sloupy nebo pilíře ze ŽB tř. C 30/37 bez výztuže - položka NEOBSAHUJE beton tř. C<br>30/37                                                                            | m <sub>3</sub> | 0,0000  |
| 235<br>99.                                   | н      | 58933324                             | Směs pro beton třída C30/37 X0 frakce do 22 mm - C30/37-XC1-Cl 0.4-Dmax 22-S3                                                                                                | m <sub>3</sub> | 0.0000  |
| 100.<br>237                                  |        | SP 330321710-A                       | Montáž sloupy nebo pilíře ze ŽB tř. C 35/45 bez výztuže - položka NEOBSAHUJE beton tř. C<br>35/45                                                                            | m <sub>3</sub> | 0.0000  |
| 239<br>101.                                  | H      | 58933724                             | Smes pro beton trida C35/45 X0 frakce do 22 mm - C35/45-XC1-Cl 0.4-Dmax 22-S3                                                                                                | m <sub>3</sub> | 0.0000  |
| 102<br>241                                   |        | SP 345321616-A                       | Montáž zídky atikové, parapetní, schodišťové a zábradelní ze ŽB tř. C 30/37 - položka<br>NEOBSAHUJE beton tř. C 30/37                                                        | m <sub>3</sub> | 0.0000  |
| 243<br>103.                                  | н      | 58933324                             | Směs pro beton třída C30/37 X0 frakce do 22 mm - C30/37-XC1-Cl 0,4-Dmax 22-S3                                                                                                | m <sub>3</sub> | 0.0000  |
| 245<br>104.                                  |        | SP 411321414-A                       | Montáž stropy deskové ze ŽB tř. C 25/30 - položka NEOBSAHUJE beton tř. C 25/30                                                                                               | m <sub>3</sub> | 0.0000  |
| 251<br>105.<br>new.<br>$\overline{a}$        | н      | 58932933<br>$00$ issued and $\theta$ | Směs pro beton třída C25-30 X0 frakce do 22 mm - C25/30-XC1-Cl 0.4-Dmax 22-S3<br>$11 - 112$ $11 - 11$ $11 - 11 - 12$ $12 - 7 - 12$ $13 - 7 - 11 - 21$ $14 - 7 - 7 - 11 - 11$ | m <sub>3</sub> | 0.0000  |

*Obrázek 12: Příklady určení základen pro každou položku rozpočtu -2*

#### *Zdroj: Vlastní*

Jakmile byly vybrány základny pro všechny položky, bylo následně nutné vytvořit propojení s nově zadanými výměrami neznámého bytového domu, pro který se kalkulace vytváří. K tomu, aby bylo možné toto propojení vytvořit bylo nezbytné, aby uživatel vyplnil hodnoty domu na listu č. 2 – *Výpočet OP, ZP, ÚP*. Tyto údaje se následně přepsaly do listu č. 3 – *Definice atypů neznámého BD*. Na tento list vzniklo vzorcové propojení v nové výměře každé položky rozpočtu. Výše popsané kroky jsou viditelné v obrázcích níže.

| $f_x$<br>='2. Výpočet OP, ZP, UP'!C11<br>$\times$ |              |                                   |                                 |  |
|---------------------------------------------------|--------------|-----------------------------------|---------------------------------|--|
|                                                   | κ            |                                   | M<br>N.                         |  |
| CELKOVÁ CENA BD DLE PROGRAMU:                     |              | 0 Kč                              | bez DPH                         |  |
|                                                   |              |                                   |                                 |  |
|                                                   |              | Celkový obestavěný prostor        | $0,00$ <sup>m<sup>3</sup></sup> |  |
|                                                   |              | Obesavěný prostor základů         | $0,00$ m <sup>2</sup>           |  |
|                                                   |              | Obesavěný prostor spodní stavby   | $0,00 \text{ m}^3$              |  |
|                                                   |              | Obesavěný prostor vrchní stavby   |                                 |  |
|                                                   |              | Obesavěný prostor zastřešení      |                                 |  |
|                                                   |              | Celková zastavěná plocha          | $0,00 \text{ m}^2$              |  |
| Obecné informace                                  |              | Hloubka podzemních konstrukcí     | 0.00 m                          |  |
|                                                   | Výška budovy |                                   | $0,00 \, \text{m}$              |  |
|                                                   |              | Celková podlahová (užitná) plocha | $0,00 \text{ m}^2$              |  |
|                                                   |              | Celková plocha zastřešení         | $0.00 \text{ m}^2$              |  |
|                                                   |              | Celková plocha oken a dveří       | $0,00 \, \text{m}^2$            |  |

*Obrázek 13: Přenos OP, ZP, ÚP BD na list č. 3 – Definice atypů neznámého BD*

Stejným principem, jako je vytvořena návaznost na buňku s celkovým obestavěným prostorem, je také zhotovena návaznost na všechny ostatní údaje v obecných informacích. Vyjma zažlucených buněk, které musí uživatel vyplnit dodatečně a nezávisle na listu č.2.

V následujícím obrázku je ukázáno, jakým způsobem dojde k propojení buňky nové výměry (buňka L10 na stávajícím listu č.2) s procentuální základnou (buňka Z11 na listu č.6 – *Rozpočet dle SoD*) a výměrou neznámého bytového domu (buňka M15 na listu č.3 – *Definice atypů neznámého BD*). Výsledná hodnota položky je v tomto případě nulová, a to z toho důvodu, že na listu č. 2 - *Výpočet OP, ZP, ÚP,* není definována žádná výměra, a tudíž je procentuální základna položky násobena nulou.

| $\times$ |                      | fx           | ='6. Rozpočet dle SoD'!Z11*'3. Definice atypů neznámého BD'!\$M\$15 |                                                                                   |                |                      |
|----------|----------------------|--------------|---------------------------------------------------------------------|-----------------------------------------------------------------------------------|----------------|----------------------|
|          | F                    | G            | H                                                                   |                                                                                   | ĸ              |                      |
|          |                      |              |                                                                     |                                                                                   |                |                      |
| 2        |                      |              |                                                                     |                                                                                   |                |                      |
| 3        |                      | Poř. Typ Kód |                                                                     | <b>Popis</b>                                                                      | MJ             | NOVÁ Výměra bez ztr. |
| 4        |                      |              |                                                                     |                                                                                   |                |                      |
| 5.       |                      |              |                                                                     | Smluvní cena k SOD                                                                |                |                      |
| 6        |                      |              |                                                                     | 0                                                                                 |                |                      |
| 7        |                      |              |                                                                     | SO-01: Příprava území - výkopové práce a uložení materiálu                        |                |                      |
| 8        |                      |              |                                                                     | 001-1: Zemní práce - výkopové práce a uložení materiálu                           |                |                      |
| 9        |                      |              |                                                                     | Pododdíl:                                                                         |                |                      |
| 10       | 1.1                  |              | SP 111201101                                                        | Odstranění křovin a stromů průměru kmene do 100 mm i s kořeny z celkové plochy do | m <sub>2</sub> | 0,0000               |
| 12       | $\overline{2}$       |              | SP 112101101                                                        | Kácení stromů listnatých D kmene do 300 mm                                        | kus            | 0.0000               |
| 14       | 3.1                  |              | SP 112101121                                                        | Kácení stromů jehličnatých D kmene do 300 mm                                      | kus            | 0.0000               |
| 16       | 4.                   |              | SP 112201101                                                        | Odstranění pařezů D do 300 mm                                                     | kus            | 0.0000               |
| 18       | 5.                   |              | SP 162301401                                                        | Vodorovné přemístění větví stromů listnatých do 5 km D kmene do 300 mm            | kus            | 0.0000               |
| 20       | 6                    |              | SP 162301405                                                        | Vodorovné přemístění větví stromů jehličnatých do 5 km D kmene do 300 mm<br>kus   |                | 0.0000               |
| 22       | 7.                   |              | SP 162301411                                                        | Vodorovné přemístění kmenů stromů listnatých do 5 km D kmene do 300 mm<br>kus     |                | 0.0000               |
| 24       | 8.                   |              | SP 162301415                                                        | Vodorovné přemístění kmenů stromů jehličnatých do 5 km D kmene do 300 mm          | 0.0000<br>kus  |                      |
| 26       | 9                    |              | SP 162301421                                                        | Vodorovné přemístění pařezů do 5 km D do 300 mm                                   | 0.0000<br>kus  |                      |
| 28       | 10 <sub>1</sub><br>÷ |              | SP 162301501                                                        | Vodorovné přemístění křovin do 5 km D kmene do 100 mm                             | 0.0000<br>m2   |                      |
| 30       |                      | 11. SP X15   |                                                                     | Likvidace bioodpadu - skládkovné                                                  |                | 0.0000               |
| المال    |                      |              |                                                                     |                                                                                   |                |                      |

*Obrázek 14: Propojení procentuální základny položky s výměrou BD*

# **9. Průvodce nástrojem**

V popisovaném programu, ze kterého vychází tato diplomová práce, je spousta dat, která musí být vzájemně propojena (pomocí vzorců), aby nástroj fungoval správně a vycházela z něj prokazatelná data.

Zároveň, aby byla aplikace výsledného produktu co nejjednodušší pro koncového uživatele, bylo nutné upravit obsažené informace do takové formy, aby bylo jasně zřetelné, jakým způsobem nástroj funguje. Program se tedy skládá z několika viditelných listů a z několika skrytých listů. Skryté listy uživatel nepotřebuje vidět, upravovat, ani znát jejich obsah. Význam nástroje je jasně pochopitelný i bez uživatelova vědomí neviditelných listů – ty sloužily pouze pro tvůrce, jakožto zdroj informací.

V následujících obrázcích č.15 a č16 jsou ukázány viditelné listy.

*Obrázek 15: Viditelné listy - 1*

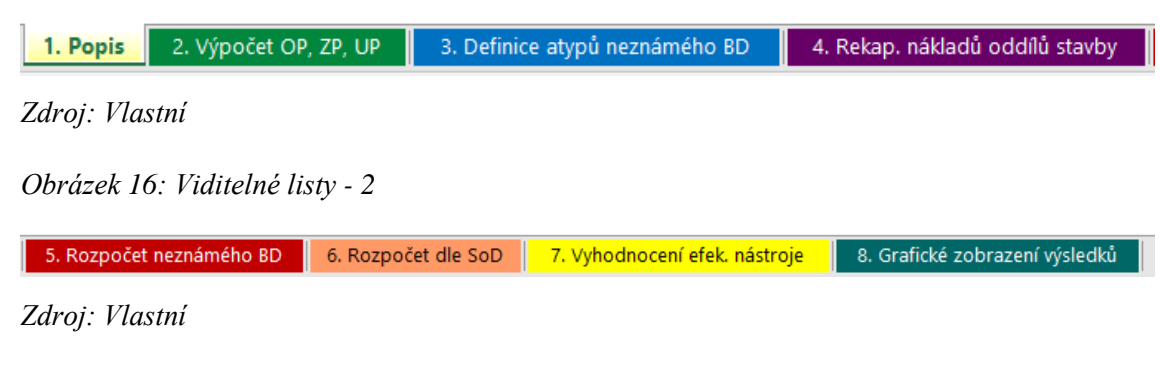

Na obrázku č. 17 jsou zobrazeny skryté, pro uživatele nezobrazené, listy.

*Obrázek 17: Skryté listy*

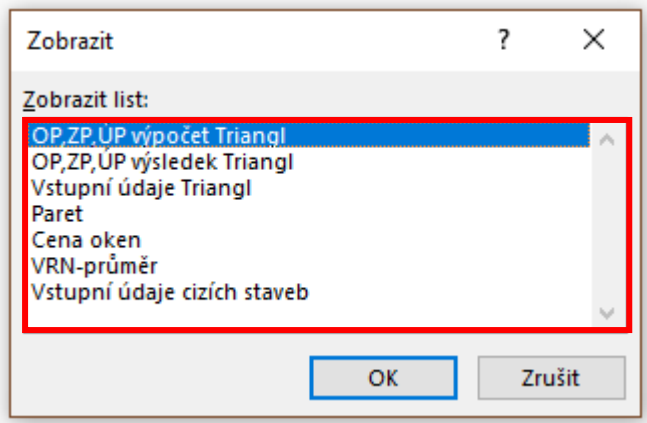

#### *Zdroj: Vlastní*

V následujících kapitolách bude detailně popsán obsah a význam jednotlivých listů a jejich dopad na celkový chod nástroje.

# **9.1 List** ...1. **Popis**"

První list nástroje, pojmenovaný "Popis", je zaměřen na uvedení uživatele do prostředí programu, pojmenování jeho funkce a na definici typového domu. Zároveň je na tomto listu zdůrazněno, že pokud popis typového domu nebude odpovídat druhu budovy, na který je program využíván, a že ani po definici přesnějších parametru v listu č. 3 nebude objekt podobný typovému domu, nedoporučuje se jeho využívání.

Součástí listu je i navedení uživatele na spodní karty, mezi kterými si musí jednotlivě "proklikávat" a ve kterých by měl vyplňovat pouze požadovaná (tj. žlutá) pole. Na následujícím obrázku je zobrazen návod pro uživatele, jak dále postupovat.

*Obrázek 18: Upozornění na následování instrukcí pro správné využívání programu*

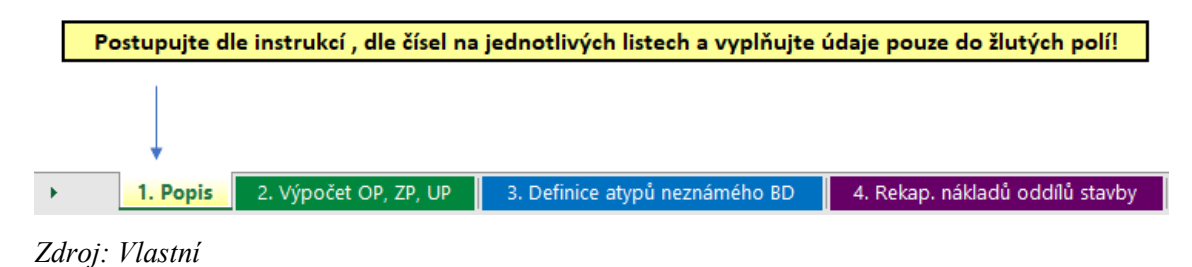

# **9.2 List "2. Výpočet OP, ZP, UP"**

Tento list je jeden z nejdůležitějších pro správné fungování nástroje. Je složen z několika tabulek, které je nutné pravdivě vyplnit na základě rozměrů budovy. První z těchto tabulek slouží pro výpočet obestavěného prostoru, který se skládá z obestavěného prostoru základů, spodní části objektu, vrchní části objektu a obestavěného prostoru střechy. Na následující tabulce je vidět jakým způsobem je nutné tyto údaje zapracovat do nástroje. Opět je nezbytné vyplňovat nutné informace pouze do žlutých polí.

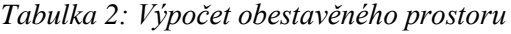

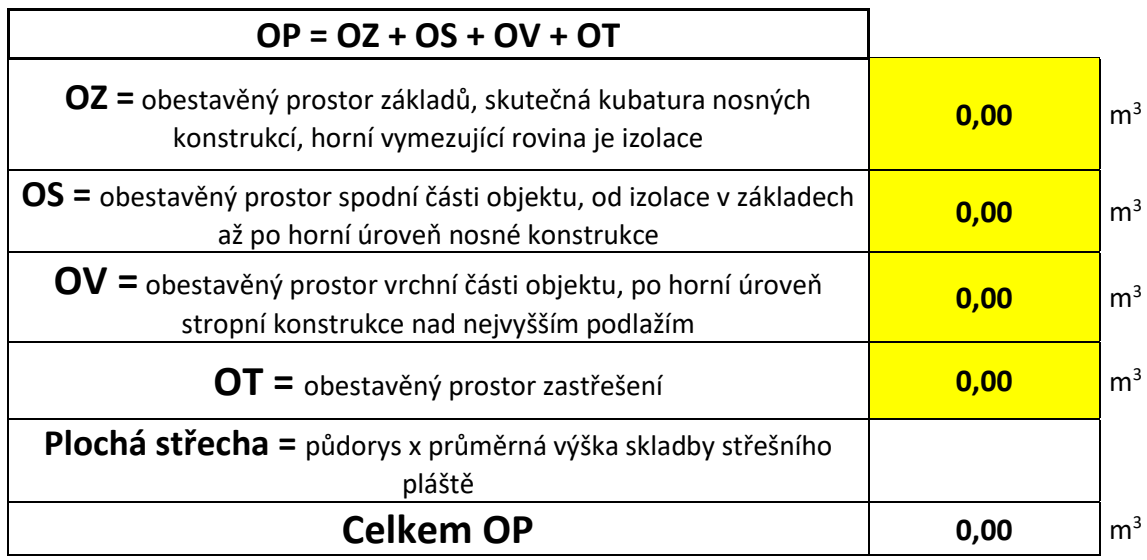

*Zdroj: Vlastní*

Jak si lze povšimnout, tabulka také vysvětluje dané pojmy nutné pro výpočet celkového obestavěného prostoru. Přesnější definice je uvedena v teoretické části v kapitole č.1. Jakmile uživatel zapíše do žlutých buněk nutná data, nástroj spočítá celkový obestavěný prostor. K tomu, aby se tak stalo byl využit jednoduchý vzorec pro spočtení sumy dat, to lze vidět na obrázku č.19.

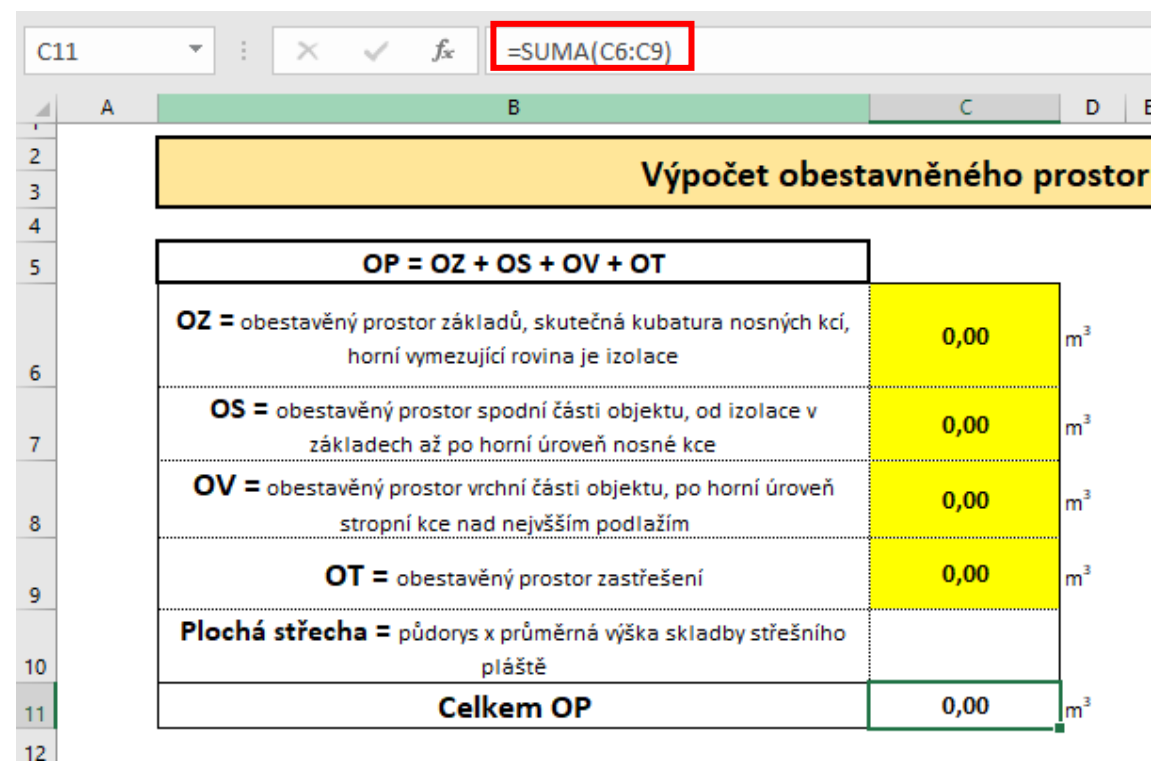

*Obrázek 19: Celkový obestavěný prostor – vzorec "SUMA"*

Po doplnění obestavěných prostorů, je nutné, aby uživatel doplnil i další data oceňovaného objektu. Těmito daty jsou zastavěná plocha, užitná plocha, plocha zastřešení a celková plocha oken a dveří. Data se doplňují do tabulek zobrazených níže.

*Tabulka 3: Výpočet ZP, ÚP, plochy zastřešení a plochy oken a dveří*

| $\mathbf{Z} \mathbf{P}$ = zastavěná plocha                               |      |                |
|--------------------------------------------------------------------------|------|----------------|
| $\mathbf{Z} \mathbf{P}$ = plocha ohraničení pravoúhlými průměty vnějšího |      |                |
| líce obvodových konstrukcí všech nadzemních podlaží                      | 0,00 | m <sup>2</sup> |
| do vodorovné roviny                                                      |      |                |
|                                                                          |      |                |
|                                                                          |      |                |
| $UP = užitná plocha$                                                     |      |                |
| $UP = plocha místností bez započtení konstrukcí, plocha$                 |      | m <sup>2</sup> |
| podlah.                                                                  | 0,00 |                |
|                                                                          |      |                |
|                                                                          |      |                |
| $\mathbf{PZ} = \text{plocha}$ střechy                                    | 0,00 | m <sup>2</sup> |
|                                                                          |      |                |
| PO = plocha oken a dveří                                                 |      |                |
| $\mathbf{PZ}$ = plocha všech oken a dveří bytového domu                  | 0.00 | m <sup>2</sup> |
| $PZ = plocha zastřešení$<br>$71.1$ $17.1$                                |      |                |

*Zdroj: Vlastní*

Tyto údaje původní stavby (na základě které byl vytvořen tento nástroj) jsou využity jako procentuální základny pro přepočet výměr oceňovaného bytového domu. Ihned poté, co uživatel dokončí zpracovávání veškerých nutných údajů, může se přesunout na list č. 3 – *Definice atypů neznámého BD*.

# **9.3 List "3. Definice atypů neznámého BD"**

Tento list je nejdůležitější z celého nástroje a je také bezpochyby ten nejkomplikovanější – jak pro užívání, tak i z pohledu jeho realizace. Tento úsek nástroje slouží k přesnější definici bytového domu a k potlačení jakýchkoliv nuancí oceňované stavby s typovým bytovým domem.

Uživatel je v této části programu nucen vybírat z rozbalovacích seznamů různé druhy konstrukcí, materiálů, nebo způsobů provedení. List současně obsahuje i některé buňky, které musí být ručně vyplněny číselnou hodnotou (např. celkový objem zemních prací, počet střešních oken, pokud si uživatel zvolí variantu šikmé střechy, nebo výši nákladů na zařízení staveniště, pokud uživateli nevyhovuje nastavená hodnota apod.). Tyto buňky jsou žlutě označené. Je to z toho důvodu, že buďto původní rozpočet tyto údaje neobsahoval a je nutno je tedy dopočítat zvlášť, nebo byly hodnoty součástí rozpočtu, ale jsou z něj nyní vyjmuty, jelikož by výsledná hodnota neodpovídala skutečnosti.

List se skládá z několika položek jak z HSV, tak i PSV konstrukcí. Jejich výběr proběhl na základě vygenerování položek s největším dopadem na cenu z původního rozpočtu (dle Paretova pravidla)<sup>1</sup> a následným náhodným výběrem několika položek z daného (vyexportovaného) souboru. Některé položky nemohly být použity z funkčního hlediska – například betony pro nosné zdi. Je to z toho důvodu, že původní rozpočet, na který byla uzavřena Smlouva o Dílo, rozděluje položku montáže nosných zdí na celkem dvě položky – montáž a materiál, které si ocenil sám dodavatel. Tato položka tedy nemohla být sjednocena do jedné a cena nešla spárovat s cenovou databází URS.

I přes komplikovanou obsahovou stránku listu, je jeho aplikace velmi jednoduchá a intuitivní. Po uživateli se pouze žádá detailní znalost svého projektu a následné vyplnění nutných údajů do vytvořených polí. Uživateli je nabídnuto několik možností jak z HSV, tak i z PSV konstrukcí a ten svědomitě tyto oblasti mění a vybírá z možností

 $\overline{a}$ 

<sup>&</sup>lt;sup>1</sup> Paretovo pravidlo udává, že 80 % nákladů je tvořeno pouze 20 % položek. Zdroj: [30]

v rozbalovacích seznamech. Celkově tento list ovlivňuje následující oddíly a pododdíly stavby:

# **Hlavní stavební konstrukce:**

- Zemní práce a zakládání
	- o Pilotové založení
	- o Celkového objemu zemních prací
	- o Izolace proti radonu
	- o Podsyp pod základové konstrukce
- Svislé konstrukce
	- o Tepelné izolace mezi překlady
	- o Třídu betonu opěrných zdí
	- o Typ mezibytových vnitřních příček
- Úpravy povrchů
	- o Typ vápenocementové omítky na stropy
	- o Sklovláknitá síťovina
	- o Typ betonu do mazaniny
- Ostatní konstrukce a práce
	- o Ukotvení balkónových desek
- Slaboproud
	- o Kouřové hlásiče do garáží
- Dopravní zařízení
	- o Výtahy

# **Přidružená stavební výroba:**

- Izolace proti vodě a vlhkosti
	- o Izolace na sokl a na základovou desku
- Povlakové krytiny
	- o Střešní krytina
	- o Střešní fólie
	- o Dekorační kamenivo na ploché střeše
- Tepelné izolace
	- o Způsob realizace TI
	- o Desky TI
- Akustická izolace
	- o Typ akustické izolace
- VZT
	- o Vzduchotechnické jednotky
- Tesařské konstrukce
	- o Bednění ploché střechy
- Klempířské konstrukce
	- o Svody dešťové vody
	- o Kov na oplechování parapetů
- Okna
	- o Typ oken
- Truhlářské konstrukce
	- o Prosklená stěna
- Lité podlahy
	- o Povrchová úprava podlah
- Střešní okna
	- o Počet oken
- Střecha
	- o Typ provedení střechy (plochá x šikmá)
- Malby
	- o Druh stropních maleb
- VRN
- Rezerva

V následujících obrázcích je zobrazeno, jak je list koncipován. V horní liště je ukotvena buňka s celkovým nákladem stavby, následně jsou zobrazeny obecné informace o stavbě a poté jsou vytvořeny již výše zmíněné rozbalovací seznamy, které musí uživatel individuálně vyplnit a vybrat správný druh materiálu, nebo způsobu provedení.

# *Obrázek 20: Podoba listu č.3 - Definice atypů neznámého BD*

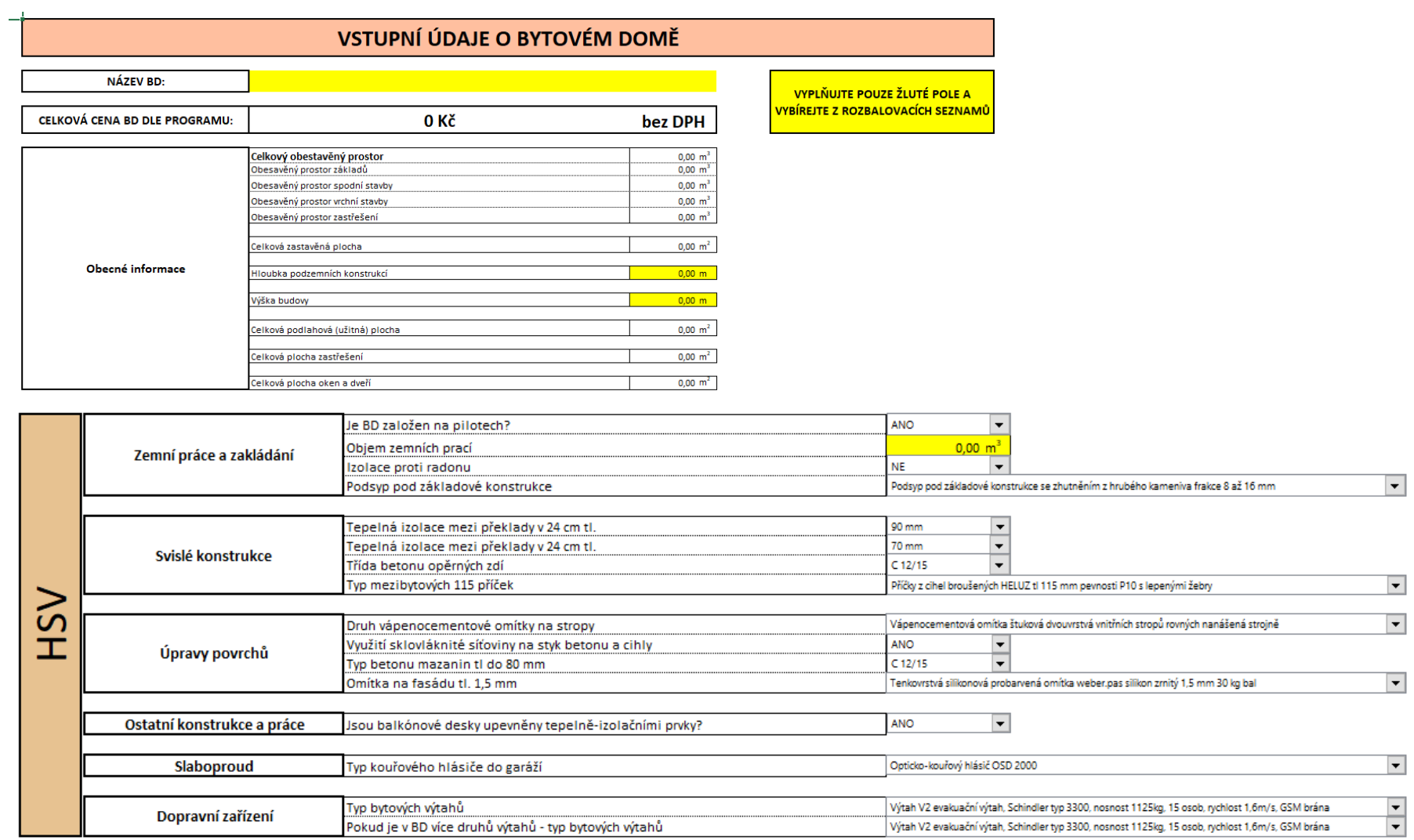

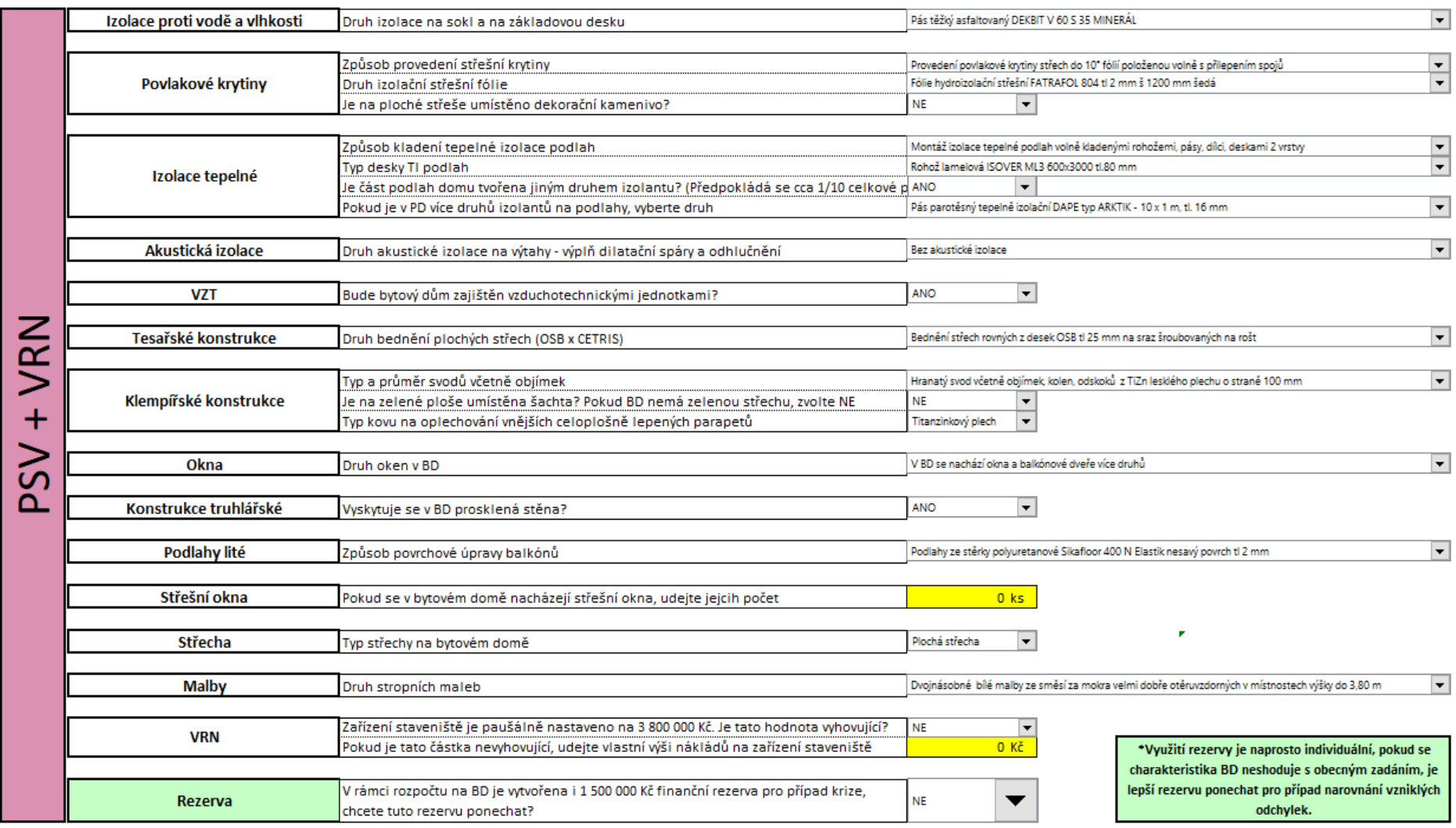

Součástí tohoto listu je i ocenění vedlejších stavebních objektů, jak lze vidět na uvedeném obrázku č.21.

*Obrázek 21: Ocenění vedlejších stavebních objektů*

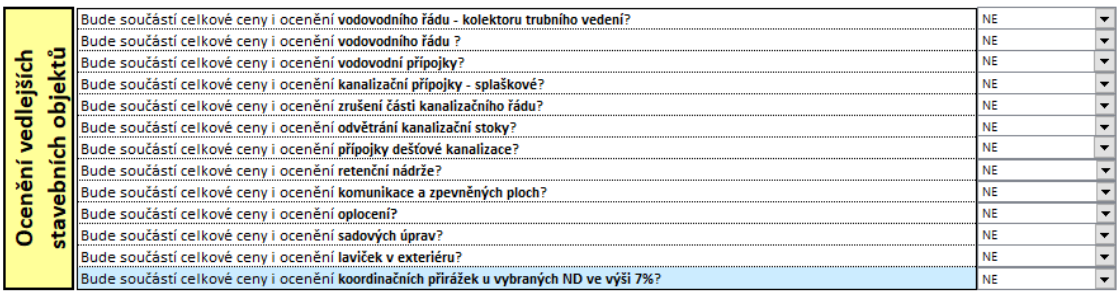

.<br>\*Koordinační přirážky byly do původního rozpočty vloženy z toho důvodu, aby kompenzovaly vzniklý cenový rozdíl mezi nominovanými dodavateli a cenou služeb generálního dodavatele. Jejich základna tvoří každý oddíl, který byl nominován a který neprovádí GD. Celková cena tohoto oddílu se pronásobila 7% a tak byla zjištěna výše koordinační přirážky. Je rozhodně doporučeno mít tento vedlejší stavební objekt zapnut a to právě proto, aby se ceny vyrovnaly URS databázi.

*Zdroj: Vlastní*

Součástí listu je i pár poznámek ohraničené tlustou černou čarou. Tyto poznámky mají sloužit jako nápověda pro uživatele v případě zmatení, nebo v případě bližší specifikace dané oceňované části.

# **9.3.1 Rozbalovací seznamy**

Aby byla uživateli umožněna co největší variabilita možností (a tedy možnost upravit vstupní hodnoty objektu do takové míry, aby se co nejvíce podobal typovému bytovému domu), bylo nutné vymyslet způsob, jakým by šlo nabídnout několik eventualit pro jeden druh práce, nebo materiálu najedenou. To bylo uskutečněno pomocí rozbalovacích seznamů, které uživatel rozklikne a následně vybere nejlepší z poskytnutých možností.

Pro využívání rozbalovacích seznamů, bylo naprosto nezbytné aktivovat si v Excelu funkci "Vývojář", který vznik těchto prvků umožní. V následujících obrázcích je zobrazen postup aktivace výše zmíněné karty.

Zaprvé, bylo nutné přejít do možností Excelového souboru. Viz obrázek č.22.

*Obrázek 22: 1. krok k aktivaci karty "Vývojář"*

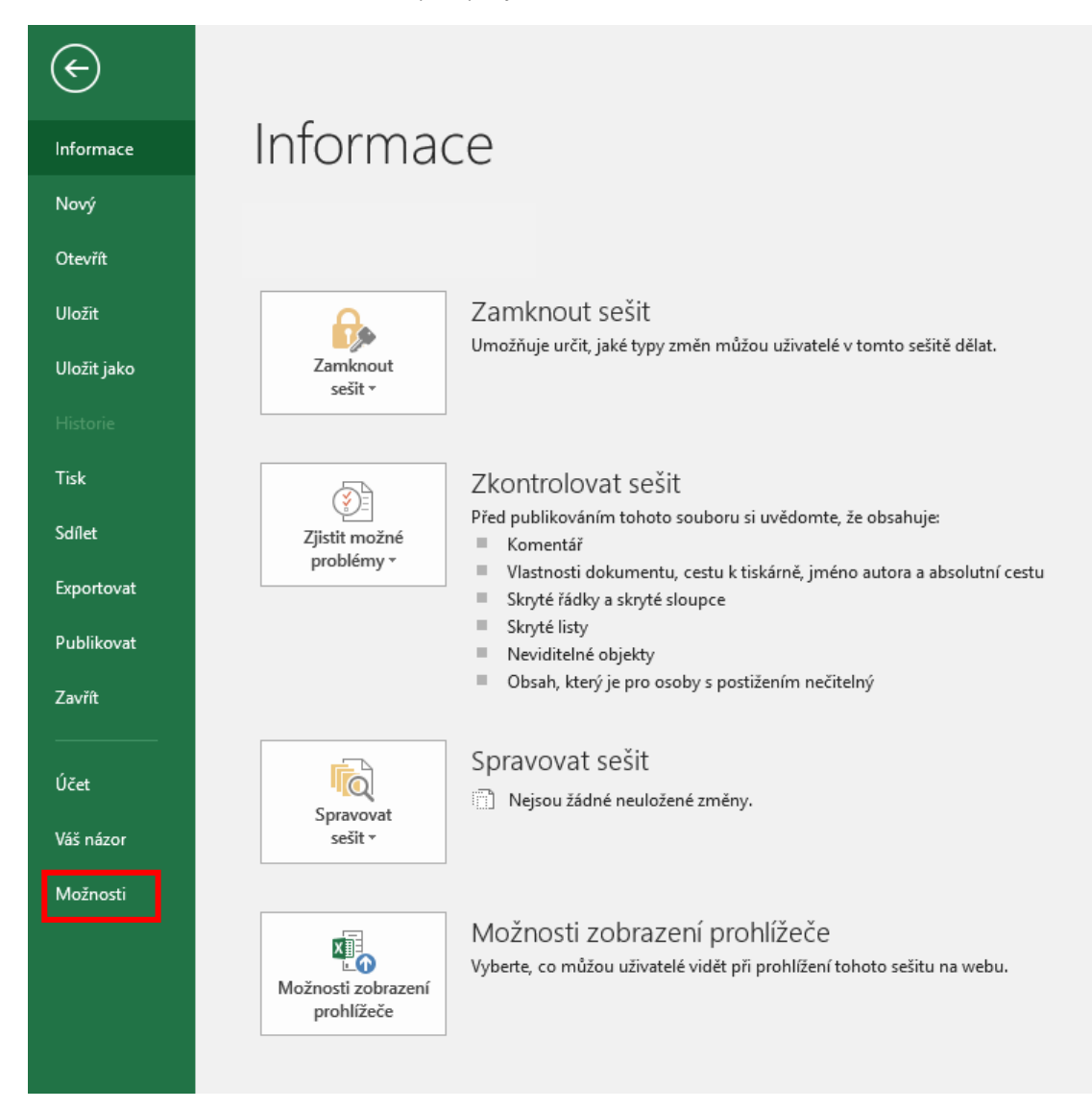

Následně bylo nutné rozkliknout možnosti souboru. Po výběru možností, se zobrazilo nové okno jménem "Možnosti aplikace Excel". V možnostech aplikace Excel, v levé části okna, bylo nezbytné přejít do záložky "Přizpůsobit pás karet" a v poskytnutých možnostech byla vybrána odrážka "Vývojář". Ta byla následně zaklinknuta a převedena do pravého seznamu definující hlavní karty souboru. Výsledně okno vypadalo tak, jak je zobrazeno na obrázku č.23.

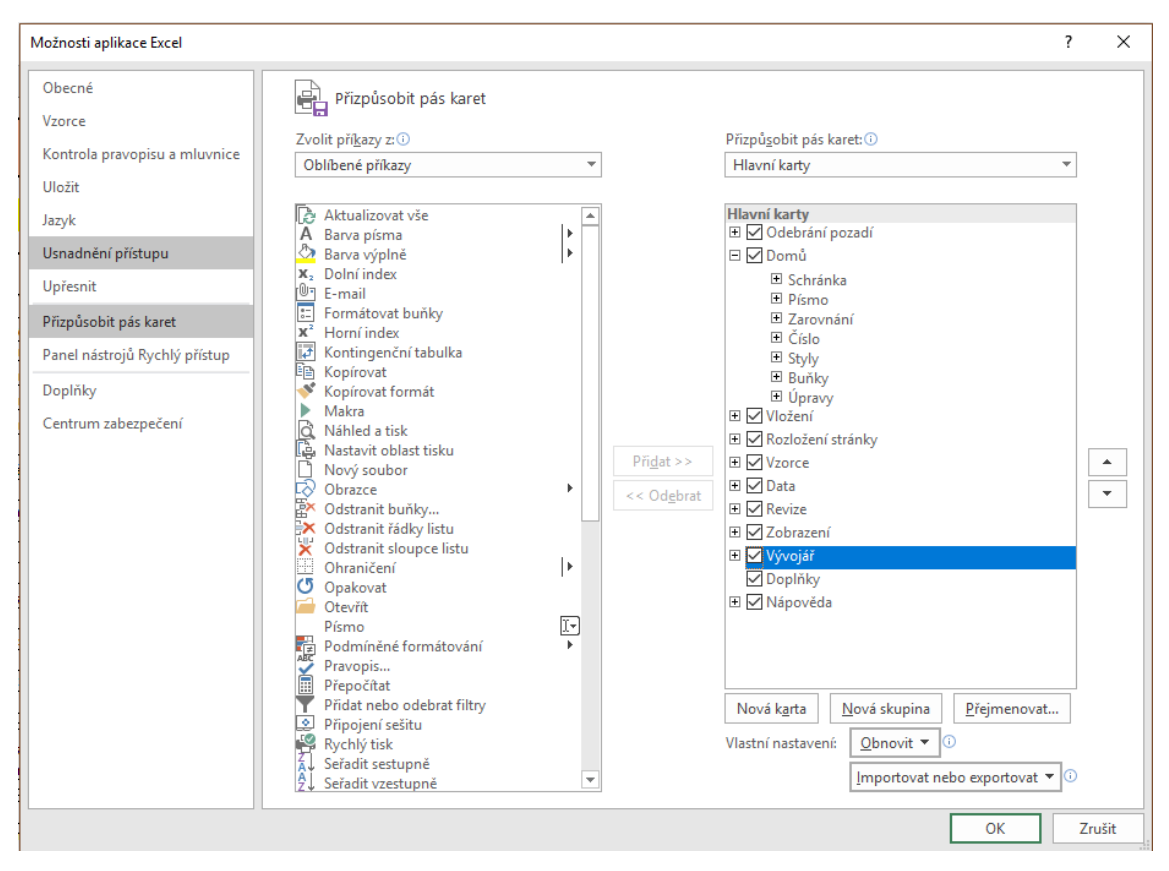

*Obrázek 23: 2. krok k aktivaci karty "Vývojář"*

*Zdroj: Vlastní*

Po správném postupu uvedeném výše, bylo možné okno zavřít a vrátit se zpět do souboru, kde se na pásu karet zobrazila nová odrážka "Vývojář". Přesně tak, jak je zobrazeno na obrázku níže. [25]

*Obrázek 24: Finální pás karet*

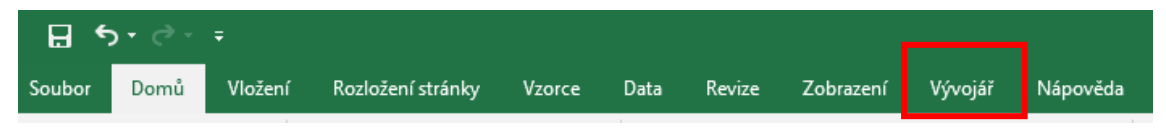

*Zdroj: Vlastní*

Po aktivaci karty "Vývojář", byla následná aplikace rozbalovacích seznamů velmi jednoduchá. Jako první bylo nutné specifikovat údaje, které bude rozbalovací seznam ukazovat a na který bude napojen. Tyto data jsou vypsána ve skrytých buňkách uvnitř listu č. 3, přesně jak je ukázáno na následujícím obrázku č. 25. (Konkrétně ve sloupcích A-G, které nejsou uživateli zpřístupněny právě z toho důvodu, aby nemohl měnit vstupní informace.)

*Obrázek 25: Skryté buňky rozbalovacích seznamů*

| A1                      |                | $\overline{\phantom{a}}$ |     |         | $f_x$                                                                              | $\sim$  |
|-------------------------|----------------|--------------------------|-----|---------|------------------------------------------------------------------------------------|---------|
|                         | $\overline{A}$ | B                        |     | D<br>C  | E                                                                                  | F       |
|                         |                |                          |     |         |                                                                                    |         |
| 2                       |                | druh                     | IC. |         | druh                                                                               | JC.     |
| $\overline{\mathbf{3}}$ | <b>ANO</b>     | 50 mm                    |     | 37      | Pás těžký asfaltovaný DEKBIT V 60 S 35 MINERÁL                                     | 50,0094 |
| 4                       | <b>NE</b>      | 70 mm                    |     | 46      | Pás těžký asfaltovaný BITAGIT 40 MINERÁL (V60S40)                                  | 115     |
| 5                       |                | 80 mm                    |     | 53      | Pás těžký asfaltovaný GLASBIT G 200 S 40                                           | 146     |
| 6                       |                | 90 mm                    |     | 54      | Pás těžký asfaltovaný FOALBIT Al S 40                                              | 151     |
| $\overline{7}$          |                | 100 mm                   |     | 65      | Pás asfaltový samolepící ELASTOLEP PR 3                                            | 161     |
| 8                       |                |                          |     |         | Pás těžký asfaltovaný charbit V60 S40                                              | 88,7    |
| 9                       |                | <b>druh</b>              | JC. |         |                                                                                    |         |
| 10                      |                | C8/10                    |     | 2 1 9 0 | druh                                                                               | JC      |
| 11                      |                | $C$ 12/15                |     | 2 2 9 0 | Provedení povlakové krytiny střech do 10° fólií položenou volně s přilepením spojů | 133,245 |
| 12                      |                | $C$ 16/20                |     | 2420    | Provedení povlakové krytiny střech do 10° fólií přilepenou bodově                  | 95,5    |
| 13                      |                | $C$ 25/30                |     | 2582    | Provedení povlakové krytiny střech do 10° fólií přilepenou v plné ploše            | 141     |
| 14                      |                | $C$ 30/37                |     | 2920    | Provedení povlakové krytiny střech do 10° fólií natavenou do asfaltového podkladu  | 74      |
| 15                      |                | $C$ 20/25                |     | 2510    | Provedení povlakové krytiny střech do 10° fólií lepenou se svařovanými spoji       | 123     |
| 16                      |                | $C$ 35/45                |     | 3080    |                                                                                    |         |

Ve chvíli, kdy byly specifikovány vstupní data, mohl být vytvořen rozbalovací seznam, který byl skrze funkce "Vývojář" propojen právě s těmito buňkami. Pro snazší pochopení je tento postup zobrazen v následujících obrázcích, ve kterých je vidět souvislost mezi vloženými informacemi a rozbalovacím seznamem. Pro příklad je uveden rozbalovací seznam otázky statického uložení bytového domu (zda je objekt založen na pilotech, či nikoliv).

*Obrázek 26: Napojení rozbalovacího seznamu s údaji ve skrytých buňkách*

| A <sub>3</sub>        | ÷<br>$\overline{\phantom{a}}$ | $\checkmark$ fx<br>$= $0 $27$<br>$\times$ |                                     |               |         |                                            |                               |
|-----------------------|-------------------------------|-------------------------------------------|-------------------------------------|---------------|---------|--------------------------------------------|-------------------------------|
| $\overline{A}$        |                               | K                                         |                                     | L             |         | M                                          | N                             |
| -------<br><b>ANO</b> |                               |                                           | <b>VSTUPNÍ ÚDAJE O BYTOVÉM DO</b>   |               |         |                                            |                               |
| <b>NF</b><br>26       |                               |                                           |                                     |               |         |                                            |                               |
| 27                    |                               |                                           | Je BD založen na pilotech?          |               |         | <b>ANO</b>                                 |                               |
| 28<br>29              |                               | Formát ovládacího prvku                   |                                     | 7<br>$\times$ |         | $0,00 \, \text{m}$<br><b>NE</b>            | ▼                             |
| 30<br>31              |                               | Velikost<br>Zámek<br>Vlastnosti           | Ovládací prvek<br>Alternativní text |               |         | Podsyp pod základové konstrul              |                               |
| 32<br>33              |                               | Vstupní oblast:                           | \$A\$3:\$A\$4                       | 土             |         | 90 mm<br>70 mm                             | ▼<br>$\overline{\phantom{a}}$ |
| 34                    |                               | Propojení s buňkou:                       | \$0\$27                             | 土             |         | C 12/15                                    | $\overline{\phantom{a}}$      |
| 35                    |                               | Počet řádků rozevíracího seznamu:         | 8                                   |               |         | Příčky z cihel broušených HELU.            |                               |
| 36                    | <b>NSH</b>                    | Prostorové stínování                      |                                     |               |         |                                            |                               |
| 37<br>38              |                               |                                           |                                     |               | a cihly | Vápenocementová omítka štukc<br><b>ANO</b> |                               |
| 39                    |                               |                                           |                                     |               |         | C 12/15                                    | $\overline{\phantom{a}}$      |
| 40                    |                               |                                           |                                     |               |         | Tenkovrstvá silikonová probarve            |                               |
| 41                    |                               |                                           |                                     |               |         |                                            |                               |

*Zdroj: Vlastní*

Na obrázku výše můžeme vidět, že daný rozbalovací seznam zobrazuje informace z buněk A3 až A4. Následně se propojí s buňkou O27, která vypíše výsledek volby uživatele, to lze spatřit na obrázku č. 27.

*Obrázek 27: Výsledek volby rozbalovacího seznamu*

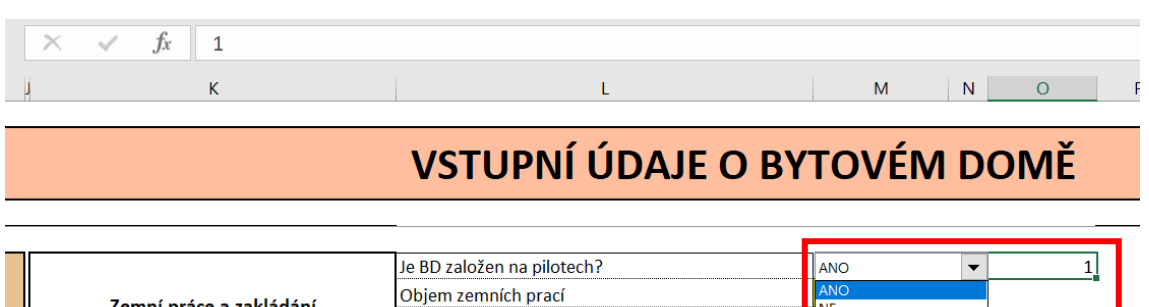

Izolace proti radonu

 $\frac{1}{N}$ NE

*Zdroj: Vlastní*

Zemní práce a zakládání

Ш

Pro bližší vysvětlení, pokud si uživatel zvolí první možnost v rozbalovacím seznamu, v buňce O27 se zobrazí 1, pokud by si zvolil možnost druhou, v buňce O27 by se zobrazilo č.2. Tento princip je následně aplikován na všechny rozbalovací seznamy ve vytvořeném nástroji.

# **9.3.2 HSV**

Skupina HSV prvků, které jsou vytvořeny pro úpravu výchozích hodnot oceňovaného bytového domu zahrnuje celkem 6 oddílů, konkrétně:

- Zemní práce a zakládání
- Svislé konstrukce
- Úpravy povrchů
- Ostatní konstrukce a práce
- Slaboproud
- Dopravní zařízení

Zobrazená a upravující data v rozbalovacích seznamech byla vybrána z exportovaného souboru Paretova pravidla. Tyto položky by tedy měly mít nejzásadnější dopad na celkový náklad objektu. V případě atypů, které nejsou zobrazeny v rozbalovací nabídce, se předpokládá, že budou svým obsahem podobné jako ty, ze kterých se vychází, tj. jako jsou ty, které obsahuje projekt Triangl.

#### **Zemní práce a zakládání**

Oddíl zemní práce a zakládání, se logicky soustředí na položky, které s touto kapitolou úzce souvisí. Jako první je uživatel v buňce L27 tázán, zda je bytový dům založen na pilotech a následně je mu pomocí rozbalovacího seznamu v buňce M27 umožněna volba ANO, či NE. V projektu výchozího bytového domu bylo kalkulováno s uložením na pilotech, pokud tedy uživatel zvolí možnost ANO, budou hodnoty oceňované stavby procentuálně přepočteny na základě projektu Triangl. Pokud však uživatel zvolí možnost NE, tedy že dům bude uložen pouze na vyztužených pasech, či patkách, veškerým položkám, souvisejících s uložením bytového domu na pilotech, bude přiřazena nulová významnost.

Dalším polem pro úpravu výše zmíněného oddílu, je možnost definice přesné částky na zemní práce. Princip výpočtu je stanoven na akurátním udání výměry objemu zemních prací uživatelem, která je následně roznásobena stanovenou cenou za 1 m<sup>3</sup> zeminy. Tento výpočet je separátně vložen do celkového součtu nákladů bytového domu na současném listě a je detailně popsán v podkapitole č.*9.3.5 – Celková cena.*

Společně s výše zmíněnými položky, je současně možné definovat radonovou izolaci. Nástroj se v buňce L29 táže, zda je bytový dům opatřen radonovou izolací, či nikoliv. Výpočet nákladů na daný konstrukční prvek, je poté totožně zhotoven jako je provedena otázka statického uložení objektu (piloty).

Poslední možnost úpravy oddílu zemních prací a zakládání je specifikace podsypu pod základové konstrukce. Program nabízí dané možnosti pro volbu materiálu, viz tabulka č.4:

*Tabulka 4: Možnosti rozbalovacího seznamu – Podsyp pod základové konstrukce*

| Druh:                                                                  | JC v Kč     |
|------------------------------------------------------------------------|-------------|
| Podsyp pod základové konstrukce se zhutněním z drobného kameniva       |             |
| frakce 0 až 4 mm                                                       | 850,00 Kč   |
| Podsyp pod základové konstrukce se zhutněním z hrubého kameniva frakce |             |
| 8 až 16 mm                                                             | 1 110,00 Kč |
| Podsyp pod základové konstrukce se zhutněním z hrubého kameniva frakce |             |
| 16 až 32 mm                                                            | 850,50 Kč   |
| Podsyp pod základové konstrukce se zhutněním z hrubého kameniva frakce |             |
| 32 až 63 mm                                                            | 1 300,00 Kč |
| Podsyp pod základové konstrukce se zhutněním z netříděného štěrkopísku | 741,00 Kč   |
| Podsyp pod základové konstrukce se zhutněním z betonového recyklátu    | 785,00 Kč   |
| Zdroj: Vlastní                                                         |             |

# **Svislé konstrukce**

Po definici jednotlivých rozbalovacích seznamů a doplňujících oken v oddílu zemních prací, následuje kapitola svislých konstrukcí. Ta umožňuje například úpravu tlouštěk tepelné izolace mezi překlady. Uživateli jsou v rozbalovacím seznamu poskytnuty varianty tlouštěk izolace zobrazené v tabulce níže:

*Tabulka 5: Možnosti rozbalovacího seznamu – TI mezi překlady*

| Druh:          | JC <sub>v</sub> Kč |
|----------------|--------------------|
| 50 mm          | $36,61$ Kč         |
| $\sqrt{70}$ mm | $46,10 K\zeta$     |
| 80 mm          | 52,80 Kč           |
| 90 mm          | 53,60 Kč           |
| $100$ mm       | $65,05$ Kč         |

*Zdroj: Vlastní*

Program dále očekává definici betonu opěrných zdí. Jak již bylo zmíněno výše v kapitole popisující typový dům, tak se pro využití tohoto nástroje předpokládá, že oceňovaný objekt bude disponovat opěrnými zdmi. (Na rampu, vyrovnání svahu apod.) Jelikož je to položka, která významně ovlivňuje celkovou hodnotu bytového domu, je nabídnuto 7 variant betonů. (V tomto případě se varianty betonu vztahují pouze na pevnost betonu v tlaku, ostatní faktory, jako jsou druhy prostředí, obsah chloridů apod., nebyly brány v potaz.) Způsob vzorcového propojení je i pro velký počet možností stále totožný, jako pro všechny ostatní položky konstrukčních prvků bytového domu.

Nejprve byly definovány vstupní data, na které byl napojen rozbalovací seznam. Ten se současně musel propojit s další buňkou, která v konečném dopadu (tzn. ve chvíli,

kdy si uživatel zvolí určitou variantu) zobrazuje výsledek volby. Tento postup je zobrazen na obrázku č. 28.

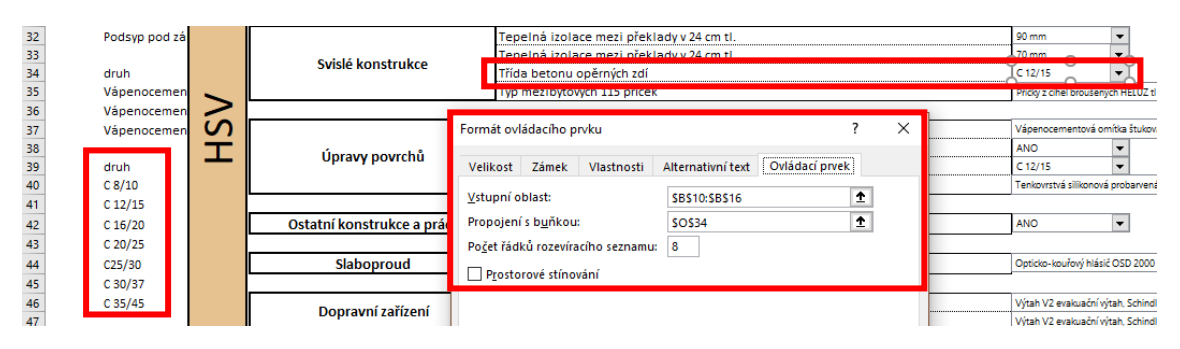

*Obrázek 28: Napojení možností třídy betonu na rozbalovací seznam*

*Zdroj: Vlastní*

Ve chvíli, kdy byl vytvořen rozbalovací seznam a byl napojen na buňku O34, která zobrazuje výsledek volby, bylo možné vzorcově propojit tyto údaje s listem č.5 – *Rozpočet neznámého BD*, ve kterém byla následně spočtena cena za opěrné zdi se zvoleným typem betonu. Tento krok lze vidět v následujícím obrázku.

*Obrázek 29: Přepočet jednotkové ceny za konstrukční prvek – beton opěrných zdí*

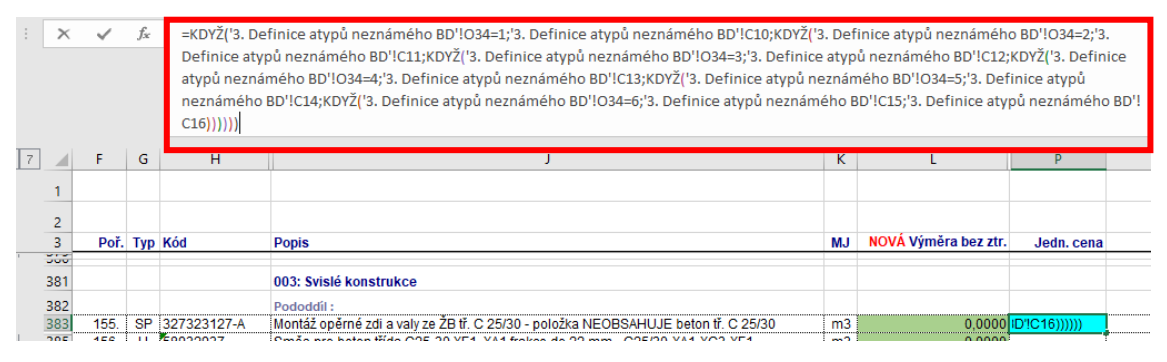

*Zdroj: Vlastní*

Název konstrukčního prvku, pro který uvažujeme přepočet, je následující: "Montáž opěrné zdi a valy ze ŽB tř. C 25/30 - položka **NEOBSAHUJE** beton tř. C 25/30". Je nezbytné informovat o tom, že původní rozpočet uvažoval rozdělení jakýchkoliv betonových prvků na montáž a materiál, přesně tak, jak tomu samotný název položky napovídá. Je to z toho důvodu, že materiál byl na stavbu objednán u smluvně zavázaného nominálního dodavatele a montáž následně prováděl generální dodavatel, tudíž si každý nastavil vlastní cenovou hladinu pro dané konstrukční prvky. Důvod, proč je tedy tato položka použita pro přepočet ceny na základě výběru typu materiálu (a jiné položky obsahující beton nejsou) je ten, že pouze tato položka byla ve svém původu tak podobná směrné ceně URS (jak materiál, tak samotná montáž), že bylo možné tyto

dvě položky sloučit dohromady a poskytnout uživateli jen jednu položku s jednou jednotkovou cenou za materiál i montáž dohromady.

Vzorec výše: "**=KDYŽ('3. Definice atypů neznámého BD'!O34=1;'3. Definice atypů neznámého BD'!C10;KDYŽ('3. Definice atypů neznámého BD'!O34=2;'3. Definice atypů neznámého BD'!C11;KDYŽ('3. Definice atypů neznámého BD'!O34=3;'3. Definice atypů neznámého BD'!C12;KDYŽ('3. Definice atypů neznámého BD'!O34=4;'3. Definice atypů neznámého BD'!C13;KDYŽ('3. Definice atypů neznámého BD'!O34=5;'3. Definice atypů neznámého BD'!C14;KDYŽ('3. Definice atypů neznámého BD'!O34=6;'3. Definice atypů neznámého BD'!C15;'3. Definice atypů neznámého BD'!C16))))))**", poté doplní do buňky P383 výsledek volby z listu č.3 – *Definice atypů neznámého BD*. I přesto, že vzorec vypadá velmi komplikovaně, ve své podstatě je velmi triviální. Říká, že pokud si uživatel na listě č.3 zvolí variantu 1, tak dojde k doplnění (do pole jednotkové ceny) hodnoty obsažené v buňce C10 na listu č.3, ve které jsou udány jednotkové ceny za každou položku, viz tabulka č. 6. Pokud si však uživatel zvolí jinou možnost, program přechází dál a táže se, zda si uživatel zvolil druhou možnost, pokud ano, vypíše hodnotu v buňce C11, pokud ne, pokračuje nástroj dál ve čtení buněk až do chvíle, než najde číslo volby, které koresponduje se vzorcovým propojením buňky jednotkové ceny. Tento postup dosazení jednotkové ceny položky rozpočtu, je **využíván na všechny upravované položky** z rozbalovacích seznamů. Pro větší přehlednost, jsou všechny upravované buňky v listě č. 5 označeny tyrkysovou barvou, aby byla patrná jejich případná modifikace.

Následující tabulka vypisuji jednotlivé třídy betonu opěrných zdí a jejich jednotkovou cenu.

| Druh:          | JC v Kč     |
|----------------|-------------|
| $C$ 8/10       | 2 190,00 Kč |
| $C$ 12/15      | 2 290,00 Kč |
| $C$ 16/20      | 2 420,00 Kč |
| $C$ 25/30      | 2 582,12 Kč |
| $C$ 30/37      | 2 920,00 Kč |
| $C$ 20/25      | 2 510,00 Kč |
| $C$ 35/45      | 3 080,00 Kč |
| Zdroj: Vlastní |             |

*Tabulka 6: Možnosti rozbalovacího seznamu –třída betonu na opěrné zdi*

Jako poslední možnost ovlivnit náklady na svislé konstrukce, je uživatel donucen vybrat druh mezi bytových příček o tloušťce 115 mm. K dispozici jsou poskytnuty možnosti v tabulce uvedené níže:

| Druh:                                                              | JC v Kč   |
|--------------------------------------------------------------------|-----------|
| Příčky tl 115 mm z cihel příčně děrovaných CDm pevnosti P 25 na MC | 563,00 Kč |
| Příčky POROTHERM tl 115 mm pevnosti P 10 na MVC                    | 553,00 Kč |
| Příčky z cihel broušených HELUZ tl 115 mm pevnosti P10 s lepenými  |           |
| žebry                                                              | 530,00 Kč |
| Příčky z cihel broušených HELUZ tl 115 mm pevnosti P10 lepených    |           |
| PUR pěnou                                                          | 445,77 Kč |
| Příčky tl 115 mm z cihel vápenopískových DF 240x115x52 mm na MC    | 965,00 Kč |

*Tabulka 7: Možnosti rozbalovacího seznamu – druh mezi bytových příček*

*Zdroj: Vlastní*

Ceny všech položek, všech rozbalovacích seznamů, jsou převzaty z cenové databáze URS. Pokud URS dané položky neobsahoval, jsou ceny čerpány z reálných cenových nabídek stavebních firem na trhu.

# **Úpravy povrchů**

Následující oddíl upravující náklady na bytový dům, je kapitola úpravu povrchů. Ta se celkem táže na 4 otázky, které musí uživatel zodpovědět v rozbalovacích seznamech. První taková otázka se váže k druhu vápenocementové omítky, které se dle projektu využili na výmalbu stropů. K dispozici jsou celkem 3 možnosti zobrazené v následující tabulce:

*Tabulka 8: Možnosti rozbalovacího seznamu – druh štukové omítky*

| Druh:                                                              | JC <sub>v</sub> Kč |
|--------------------------------------------------------------------|--------------------|
| Vápenocementová omítka štuková dvouvrstvá vnitřních stropů rovných |                    |
| nanášená ručně                                                     | 237,00 Kč          |
| Vápenocementová omítka štuková dvouvrstvá vnitřních stropů rovných |                    |
| nanášená strojně                                                   | 253,17 Kč          |
| Vápenocementová lehčená omítka štuková dvouvrstvá vnitřních stropů |                    |
| rovných nanášená ručně                                             | 244,00 Kč          |
| Zdroj: Vlastní                                                     |                    |

Jako další, je uživateli poskytnuta volba využití sklovláknité síťoviny pro styk beton a cihla. Lze předpokládat, že na styk těchto dvou materiálů bude využita určitá hmota, která bude bránit následnému narušení finální omítky (popraskání, opadání apod.) - z důvodu různé roztažnosti betonu a pálených cihel. Nelze však se stoprocentní přesností tvrdit, že si pro prevenci poškození, zvolí uživatel právě sklovláknitou síťovinu.

A právě z tohoto důvodu se na danou problematiku program táže. Uživatel si zde může vybírat z možnosti ANO, nebo NE. Pokud zvolí možnost NE, a i přes to bude chtít přičíst určité náklady na ochrannou hmotu, lze je brát jako součást položky rezerva v buňce M84.

Podobně jako u opěrných zdí, v další položce svislých konstrukcí si uživatel vybírá mezi různými třídy betonu, tentokrát pro mazaniny tl. 80 mm. Následující tabulka zobrazuje jednotlivé třídy betonu a jejich jednotkovou cenu.

*Tabulka 9: Možnosti rozbalovacího seznamu – třídy betonu pro mazaniny*

| Druh:                 | JC v Kč     |
|-----------------------|-------------|
| $C$ 8/10              | 2 930,00 Kč |
| $C$ 12/15             | 3 050,00 Kč |
| C16/20                | 4 373,70 Kč |
| $C$ 20/25             | 3 270,00 Kč |
| C <sub>25/30</sub>    | 3 370,00 Kč |
| $C$ 30/37             | 3 670,00 Kč |
| $C$ 35/45             | 3 830,00 Kč |
| $71 \cdot T1$ $\cdot$ |             |

*Zdroj: Vlastní*

Poslední vybraná, velmi významná položka, svislých konstrukcí z "Paretova exportu", je materiál omítky použité na zbarvení fasády. Jelikož se fasádní omítky provádějí v několika tloušťkách a stavební trh nabízí v dnešní době vysokou variabilitu materiálů, bylo rozhodnuto, že pro účely této diplomové práce, se ponechá stejná tloušťka jako byla v původním rozpočtu a bude pouze modifikován druh a složení finální vrstvy omítky. Následující tabulka zobrazuje druhy materiálů, které jsou v nástroji k dispozici. U tenkovrstvé omítky byla počítána spotřeba 3 kg/m<sup>2</sup>, aby byla zjištěna jednotková cena na m<sup>2</sup> fasády.

*Tabulka 10: Možnosti rozbalovacího seznamu – druh fasádní omítky*

| Druh:                                                                                    | JC v Kč        |
|------------------------------------------------------------------------------------------|----------------|
| Tenkovrstvá silikonová omítka Weber pas silikon 1,5 mm                                   | 67,21 Kč       |
| Tenkovrstvá silikonová probarvená omítka weber. pas silikon zrnitý 1,5<br>mm 30 kg bal   | 173,10 Kč      |
| Tenkovrstvá silikonová probarvená omítka Baumit SiliconPutz<br>škrábaná 1,5 mm 30 kg bal | 171,00 Kč      |
| Jednosložková bílá minerální omítka Terranova - weber.min zrnitá 1,5<br>$mm, 25$ kg bal  | $41,10 K\zeta$ |
| Omítka tenkovrstvá silikonová bílá NRB rýhovaná 1,5 mm 25 kg bal                         | 148,50 Kč      |
| Zdroj: Vlastní                                                                           |                |

#### **Ostatní konstrukce a práce**

Oddíl ostatních konstrukcí a prací se zabývá pouhým ukotvením balkónových desek do nosné konstrukce. Původní rozpočet uvažoval tepelně-izolační prvky JORDAHL ISOPRO pro balkónové desky – A-IP25 h180 cv30 REI 120. Je však možné, že uživatel nebude chtít využít tyto prvky z toho důvodu, že bude mít provedeny balkónové desky pomocí vykonzolování stropních desek. V tom případě je uživateli poskytnuta možnost volby NE. Pokud si však zvolí tuto variantu, je následně povinen přičíst plochu napojení balkónů do nosné konstrukce do celkové zastavěné plochy. Díky tomu bude následně do položky stropních desek připočítána procentuální hodnota objemu betonu i na ukotvení balkónových desek s nosnou zdí.

## **Slaboproud**

Kapitola slaboproudu se věnuje volbě kouřového hlásiče do garáží podzemních pater. Jelikož je tento program nastaven i na možnost nepodsklepené budovy, je do dvou druhů hlásiče vložena i možnost eliminace hlásiče z celkového nacenění bytového domu. Toho si lze všimnout v následující tabulce, ve které jsou zobrazeny položky volby tohoto oddílu.

*Tabulka 11: Možnosti rozbalovacího seznamu – kouřové hlásiče*

| Druh:                           | JC v Kč     |
|---------------------------------|-------------|
| Opticko-kouřový hlásič OSD 2000 | 839,63 Kč   |
| Kouřový senzor KFA 100          | 2 940,00 Kč |
| Bez kouřového senzoru           | $0.00K$ č   |
| $711$ $171$                     |             |

*Zdroj: Vlastní*

#### **Dopravní zařízení**

Jako poslední kapitola upravující náklady na bytový dům pro hrubou stavební výrobu, byl vytvořen oddíl s názvem "dopravní zařízení". Ten se zabývá volbou výtahů. Jelikož se v původním rozpočtu nacházely 2 odlišné bytové výtahy, je umožněno i v buňkách M46 a M47 zvolit jiné druhy výtahů. Právě proto, že se v definici typového domu uvažuje s oceňováním objektů vyšších jak 4 nadzemní podlaží, lze předpokládat, že se výtah bude v dané budově vyskytovat. Tabulka č.12 zobrazuje položky rozbalovacího seznamu oddílu dopravního zařízení.

*Tabulka 12: Možnosti rozbalovacího seznamu – dopravní zařízení*

| Druh:                                                          | JC v Kč          |
|----------------------------------------------------------------|------------------|
| Výtah V1 evakuační výtah, Schindler typ 3300, nosnost 1125 kg, |                  |
| 15 osob, rychlost 1,6m/s, GSM brána                            | 912 200,00 Kč    |
| Výtah V2 evakuační výtah, Schindler typ 3300, nosnost 1125 kg, |                  |
| 15 osob, rychlost 1,6m/s, GSM brána                            | 903 150,00 Kč    |
| Osobního výtahu TOV 630, nosnost 630 kg, velikost kabiny       |                  |
| 1100x1400 mm, 12 pater                                         | 1 120 000,00 Kč  |
| Osobní výtah TOV 450, nosnost 450 kg, velikost kabiny          |                  |
| 1000x1250 mm, 12 pater                                         | 1 075 000,00 Kč  |
| BD bez výtahu                                                  | $0,00K\check{c}$ |
| <b>EXTREMENT AND THE TELL PROPERTY</b>                         |                  |

Jak si lze všimnout v tabulce výše, rozbalovací seznam poskytuje i možnost volby "BD bez výtahu". Ta je vložena pro případ, že se v objektu bude vyskytovat pouze jeden druh dopravního zařízení, nebo naopak žádný. Ceny<sup>2</sup> výtahů jsou převzaty z reálné cenové nabídky firem na trhu.

# **9.3.3 PSV**

 $\overline{a}$ 

Po hrubé stavební výrobě následuje další výběr možností, avšak tentokrát pro přidruženou stavební výrobu. Ta se zabývá několika kapitolami, které jasněji definují obsah oceňovaného projektu a blíže specifikují celkovou nákladovou cenu. První takovou kapitolou je "Izolace proti vodě a vlhkosti".

## **Izolace proti vodě a vlhkosti**

Tento oddíl se zaměřuje na pouze jednu položku, která je velmi důležitá pro kvalitní zhotovení izolace bytového domu. Kapitola je zaměřena na výběr druhu hydroizolace na sokl budovy a také na základovou desku. Ta varianta, kterou si uživatel zvolí, bude použita na oba výše zmíněné konstrukční prvky. V tabulce č.13 jsou uvedeny veškeré poskytnuté varianty s jejich přiřazenou jednotkovou cenou.

 $^2$  Orientační cena výtahů je převzata z ceníku na webových stránkách firmy domovní výtahy. Zdroj: [31]

*Tabulka 13: Možnosti rozbalovacího seznamu – hydroizolace* 

| Druh:                                             | JC v Kč             |
|---------------------------------------------------|---------------------|
| Pás těžký asfaltovaný DEKBIT V 60 S 35 MINERÁL    | 50,01 Kč            |
| Pás těžký asfaltovaný BITAGIT 40 MINERÁL (V60S40) | 115,00 Kč           |
| Pás těžký asfaltovaný GLASBIT G 200 S 40          | 146,00 Kč           |
| Pás těžký asfaltovaný FOALBIT Al S 40             | 151,00 Kč           |
| Pás asfaltový samolepící ELASTOLEP PR 3           | $161,00 K\check{c}$ |
| Pás těžký asfaltovaný charbit V60 S40             | $88,70 K\check{c}$  |
| $7d$ uoj: $U$ lastui                              |                     |

# **Povlakové krytiny**

Cíl této kapitoly stavebně konstrukčních prací a materiálů se soustředí na definici povlakových krytin bytového domu.Jako první se po uživateli vyžaduje výběr z možností týkajících se provedení střešní krytiny. Následující tabulka č.14 udává položky výběru a následně jejich jednotkovou cenu.

*Tabulka 14: Možnosti rozbalovacího seznamu – provedení střešní krytiny*

| Druh:                                                                    | JC v Kč   |
|--------------------------------------------------------------------------|-----------|
| Provedení povlakové krytiny střech do 10° fólií položenou volně s        |           |
| přilepením spojů                                                         | 133,25 Kč |
| Provedení povlakové krytiny střech do 10° fólií přilepenou bodově        | 95,50 Kč  |
| Provedení povlakové krytiny střech do 10° fólií přilepenou v plné ploše  | 141,00 Kč |
| Provedení povlakové krytiny střech do 10° fólií natavenou do asfaltového |           |
| podkladu                                                                 | 74,00 Kč  |
| Provedení povlakové krytiny střech do 10° fólií lepenou se svařovanými   |           |
| spoji                                                                    | 123,00 Kč |

*Zdroj: Vlastní*

Po zvolení vyhovující položky, se může uživatel přesunout na další otázku povlakových krytin, která se týká výběru izolační střešní fólie. Jelikož je tato položka na trhu nabízena v několika variantách, je uživateli poskytnuto více možností na výběr než v předchozích případech. V následující tabulce jsou tyto možnosti uvedeny, společně s jejich jednotkovou cenou.

*Tabulka 15: Možnosti rozbalovacího seznamu – izolační střešní fólie*

| Druh:                                                              | JC v Kč   |
|--------------------------------------------------------------------|-----------|
| Fólie střešní mPVC k přitížení ALKORPLAN 35177 1,5 mm              | 167,20 Kč |
| Fólie hydroizolační střešní FATRAFOL 804 tl 2 mm š 1200 mm šedá    | 279,00 Kč |
| Fólie hydroizolační střešní FATRAFOL 804 tl 2 mm š 1200 mm barevná | 329,00 Kč |
| Fólie střešní mPVC ke kotvení ALKORPLAN 35176 antracitová 1,5 mm   | 350,00 Kč |
| Fóliem střešní mPVC pochůzná protiskluzová ALKORPLAN 1.2 mm        | 475,00 Kč |
| Fólie střešní mPVC k přitížení ALKORPLAN 35177 1,5 mm              | 247,00 Kč |

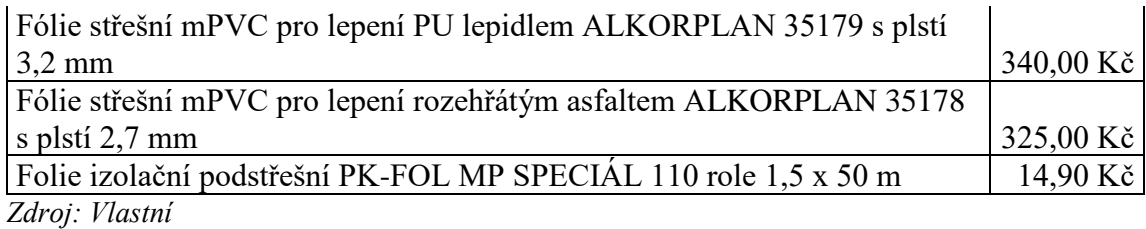

Z toho důvodu, že se předpokládá (není to pevné kritérium), že bytový dům disponuje plochou střechou, není žádným překvapením, že je součástí doplňujících informací atypických konstrukcí domu, i otázka okrasného dekoračního kameniva na pochůznou střechu. Jelikož měla tato položka v původním rozpočtu značný vliv, (položky s č. pořadím 1009–1012 a s celkovou cenou 173 587 Kč) je tudíž zařazena i do listu pro bližší specifikace bytového domu. V tomto bodě je však uživateli poskytnuta pouze volba ANO či NE v případě umístění dekoračního kameniva, nikoliv volba materiálu použitého na plochou střechu. Právě proto, že je v následujících možnostech poskytnuta volba ploché, či šikmé střechy, je zde uživatel schopen eliminovat dekorační kamenivo pro případ, že by docházelo k oceňování bytového domu se sedlovou, valbovou, či jakoukoliv střechou se sklonem > 2 %<sup>3</sup>.

# **Izolace tepelné**

 $\overline{a}$ 

Po povlakových krytinách následuje oddíl tepelných izolací. Ten se zabývá celkem čtyřmi tématy, které opět blíže specifikují finální nákladovou cenu investora. Jako první je pozornost zaměřena na výběr způsobu kladení tepelné izolace podlah. V tabulce č.16 jsou uvedeny veškeré poskytnuté možnosti společně s jednotkovou cenou, převzatou z databáze URS.

| Druh:                                                                   | JC v Kč                    |
|-------------------------------------------------------------------------|----------------------------|
| Montáž izolace tepelné podlah volně kladenými rohožemi, pásy, dílci,    |                            |
| deskami 1 vrstva                                                        | $17,13 \text{ K\check{c}}$ |
| Montáž izolace tepelné podlah volně kladenými rohožemi, pásy, dílci,    |                            |
| deskami 2 vrstvy                                                        | 37,60 Kč                   |
| Montáž izolace tepelné podlah parotěsné reflexní tl do 5 mm             | $16,40 K\check{c}$         |
| Montáž izolace tepelné podlah izolačním zásypem volně sypaným tl vrstvy |                            |
| $\mu$ 50 mm                                                             | 19,90 Kč                   |

*Tabulka 16: Možnosti rozbalovacího seznamu – kladení TI podlah*

<sup>3</sup> Sklon ploché střechy může být samozřejmě variabilní v závislosti na tloušťce, způsobu uložení a sklonu spádového polystyrenu využitého na výstavbu ploché střechy. Hodnota 2 %, byla převzaty ze zdroje: [32], který přejímá informace z etablované firmy ISOVER, Saint-Gobain Construction Products CZ a.s. a zároveň čerpá data i z české normy ČSN 73 1901 Navrhování střech. Pro účely této DP je zvolena hodnota 2 %, nicméně, z praktického hlediska se pro šikmou střechu uvažuje mnohem větší spád, nežli právě ony 2 %.

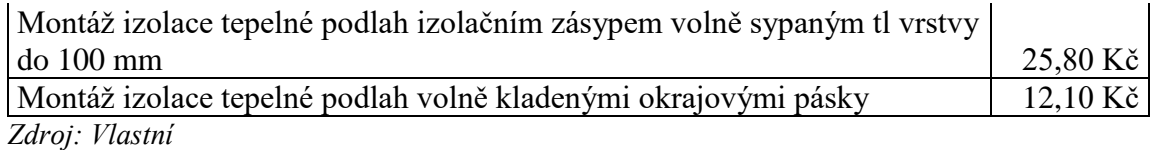

S touto položkou i velmi úzce souvisí následující dotaz, který se táže na druh matriálu, využitého pro zateplení podlah. Uživatel tedy opět vybírá nejvhodnější možnost z rozbalovacího seznamu, v závislosti na předešlém výběru typu montáže. Poskytnuté druhy materiálů, jsou vypsané v tabulce č. 17.

*Tabulka 17: Možnosti rozbalovacího seznamu – izolant podlah*

| Druh:                                                                | JC v Kč   |
|----------------------------------------------------------------------|-----------|
| Deska z pěnového polystyrenu EPS 100 Z 1000 x 500 x 40 mm            | 95,90 Kč  |
| Deska z pěnového polystyrenu EPS 100 Z 1000 x 500 x 50 mm            | 119,87 Kč |
| Rohož lamelová ISOVER ML3 600x8000 tl.30 mm                          | 184,00 Kč |
| Rohož lamelová ISOVER ML3 600x3000 tl.80 mm                          | 319,00 Kč |
| Pás parotěsný tepelně izolační DAPE typ ABA - 25 x 0,97 m, tl. 4 mm  | 74,10 Kč  |
| Pás parotěsný tepelně izolační DAPE typ ARKTIK - 10 x 1 m, tl. 16 mm | 265,00 Kč |
| Perlit ES podlahový zásyp <sup>4</sup>                               | 8,25 Kč   |
| Pásek okrajový ROCKWOOL STEPROCK š 80 mm tl.12 mm <sup>5</sup>       | 24,40 Kč  |
| Pásek okrajový ROCKWOOL STEPROCK š 120 mm tl.12 mm                   | 40,80 Kč  |
| Zdroj: Vlastní                                                       |           |

Následující položka v oddílu tepelných izolantů se opět zaměřuje na druh izolace využitých v podlahách. Po uživateli se vymáhá rozhodnutí, zda je určitá část (pro účely diplomové práce je zvolena hodnota 10 % celkové výměry všech tepelných izolantů podlah v budově) objektu tvořena jiným druhem izolantu. Pokud si zvolí možnost NE, (tj. že je v bytovém domě použit pouze jeden druh TI), bude na celkovou plochu použita pouze jedna jednotková cena, dle výběru materiálu. Pokud si však uživatel zvolí variantu ANO, bude současně v následujícím kroku nucen opět vybrat druh izolantu (viz tabulka č.17), který bude napočten na plochu 10 % z celkové užitné plochy.

## **Akustické izolace**

 $\overline{a}$ 

Po definici tepelných izolací, se uživatel přesouvá na kapitolu akustické izolace. Ta se soustředí na výběr materiálu izolace do výtahových šachet – k vyplnění dilatačních

<sup>4</sup> Spotřeba tohoto materiálu je brána z oficiálních stránek výrobce perlitu. Pro účely diplomové práce se předpokládá povrch o tloušťce 15 cm, tzn. spotřeba perlitu na m<sup>2</sup> je zhruba 3 litry. Cena z databáze URS na 1 litr je tedy pro násobena 3. Zdroj: [33].

<sup>&</sup>lt;sup>5</sup> Okrajové pásky by měly být zadány v m, jejich přesná výměra se z m<sup>2</sup> špatně odhaduje. Předpokládá se zhruba dvojnásobná výměra – cena z URSU pronásobena 2.

spár a na odhlučnění. V následující tabulce jsou uvedeny jednotlivé druhy materiálů, které jsou k dispozici v rozbalovacím seznamu, společně s jejich jednotkovou cenou.

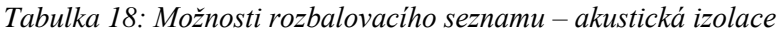

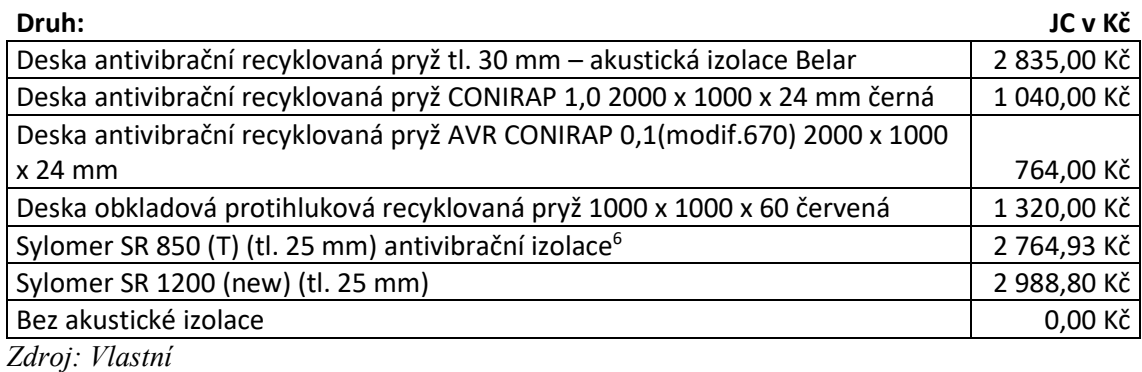

**VZT**

 $\overline{a}$ 

Další významný oddíl, který je součástí definice přidružené stavební výroby objektu, je vzduchotechnické zařízení. Tato kapitola má, stejně jak ta předešlá, pouze jednu otázku. Tentokrát se nástroj uživatele táže, zda se v bytovém domě vyskytují klimatizační jednotky. Na výběr jsou opět pouze dvě možnosti, a to ANE, nebo NE. Po výběru vhodné varianty, se buďto náklady na VZT započítají do celkové ceny objektu, nebo nikoliv.

# **Tesařské konstrukce**

Následující oddíl se soustředí na výběr typu bednění plochých střech. Pokud uživatel oceňuje bytový dům se šikmou střechou, je mu poskytnuta volba "Objekt nedisponuje bedněním z ploché střechy". Tabulka č.19 obsahuje poskytnuté možnosti pro výběr typu bednění plochých střech a jejich jednotkovou cenu.

*Tabulka 19: Možnosti rozbalovacího seznamu – bednění plochých střech*

| Druh:                                                               | JC v Kč   |
|---------------------------------------------------------------------|-----------|
| Bednění střech rovných z desek OSB tl 25 mm na sraz šroubovaných na |           |
| rošt                                                                | 521,47 Kč |
| Bednění střech rovných z desek OSB tl 25 mm na sraz šroubovaných na |           |
| krokve                                                              | 416,00 Kč |
| Bednění střech rovných z desek OSB tl 25 mm na pero a drážku        |           |
| šroubovaných na krokve                                              | 441,00 Kč |

<sup>&</sup>lt;sup>6</sup> Jednotkové ceny antivibrační izolace Sylomer, jsou převzaty ze zdroje: [34]. Role izolantu má výměru 7,5 m<sup>2</sup> , tzn. cena z internetu za kterou se dá koupit jedna role je vydělena 7,5 - z důvodu zjištění ceny za m<sup>2</sup> Tento přepočet byl zhotoven pro sjednocení výměr a cen.

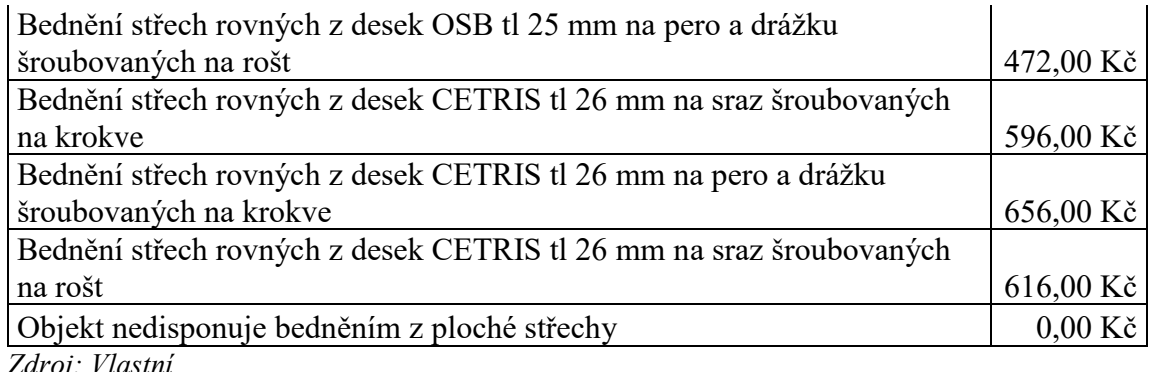

# **Klempířské konstrukce**

Jakmile si uživatel zvolí vhodné bednění střech, přesouvá se do oddílů klempířských konstrukcí, ve kterých si definuje typ a průměr svodů včetně objímek, následně specifikuje, zda je na objektu umístěna šachta pro zelené střechy (možnost ANO, NE), a jako poslední uživatel upřesňuje typ kovu využitého na oplechování vnějších celoplošně lepených parapetů. Tabulka č.20 a tabulka č.21 udávají bližší informace k výběrům poskytnutým uživatelům, včetně jejich jednotkových cen.

Prvně si tedy uživatel vybírá typ svodů a jejich průměry.

*Tabulka 20: Možnosti rozbalovacího seznamu – typ svodů vč. průměrů*

| Druh:                                                                | JC <sub>v</sub> Kč |
|----------------------------------------------------------------------|--------------------|
| Hranatý svod včetně objímek, kolen, odskoků z TiZn lesklého plechu o |                    |
| straně 80 mm                                                         | 1 560,00 Kč        |
| Hranatý svod včetně objímek, kolen, odskoků z TiZn lesklého plechu o |                    |
| straně 100 mm                                                        | 1 640,00 Kč        |
| Hranatý svod včetně objímek, kolen, odskoků z TiZn lesklého plechu o |                    |
| straně 120 mm                                                        | 2 000,00 Kč        |
| Svody kruhové včetně objímek, kolen, odskoků z TiZn lesklého plechu  |                    |
| průměru 80 mm                                                        | 638,00 Kč          |
| Svody kruhové včetně objímek, kolen, odskoků z TiZn lesklého plechu  |                    |
| průměru 100 mm                                                       | 489,89 Kč          |
| Svody kruhové včetně objímek, kolen, odskoků z TiZn lesklého plechu  |                    |
| průměru 120 mm                                                       | 989,00 Kč          |
| Zdroj: Vlastní                                                       |                    |

Po definici svodů se uživatel přesouvá na definici šachty pro zelené střechy a poté k výběru typu kovu využitého na oplechování vnějších parapetů.

*Tabulka 21: Možnosti rozbalovacího seznamu – materiál vnějších parapetů*

| Druh:             | JC v Kč             |
|-------------------|---------------------|
| Hliníkový plech   | $417,29$ Kč         |
| Pozinkovaný plech | $262,00 K\check{c}$ |

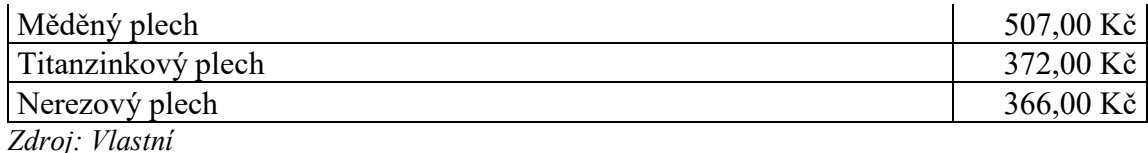

**Okna**

Po bližší specifikace klempířských konstrukcí, se uživatel přesouvá do oddílu oken. Tento oddíl je sám o sobě velmi jednoduchý, jediné, co se po uživateli požaduje, je znalost materiálu oken, které se vyskytují v bytovém domě. Není tedy žádným překvapením, že se rozbalovací seznam zaměřuje na typy materiálů výplní oken, přesně tak, jak je zobrazeno v tabulce č.22.

*Tabulka 22: Možnosti rozbalovacího seznamu – materiál výplní otvorů, oken*

| Druh:                                                           | -JC v Kč    |
|-----------------------------------------------------------------|-------------|
| V BD se nacházejí <b>pouze</b> plastová okna a balkónové dveře  | 2 336,05 Kč |
| V BD se nacházejí <b>pouze</b> hliníková okna a balkónové dveře | 8 361,95 Kč |
| V BD se nachází okna a balkónové dveře více druhů               |             |
| Zdroj: Vlastní                                                  |             |

Stanovení jednotlivých cen pro typ plastových, nebo hliníkových oken, je detailně popsán v kapitole č. 9.8.4. List "Cena oken".

# **Konstrukce truhlářské**

Následující oddíl konstrukčních prvků se vztahuje k existenci prosklené stěny v bytovém domě. Pokud oceňovaný objekt nedisponuje prosklenou stěnou (v jakékoliv místnosti, jakéhokoliv tvaru a velikosti), uživatel logicky vybere možnost NE na otázku: "Vyskytuje se v BD prosklená stěna?". Pokud bude vybrána možnost ANO, znamená to, že se v objektu nachází prosklená stěna a náklady na její realizaci budou v procentuálním poměru s původním rozpočtem započteny do celkových nákladů na bytový dům.

## **Podlahy lité**

Po definici prosklené stěny, je v nástroji vytvořen další oddíl s názvem "Podlahy lité". Ten se váže k druhu materiálu využitého na konstrukční vrstvu balkónových desek. Uživateli je celkem nabídnuto 6 možností, ze kterých si vybírá tu nejvhodnější variantu. Následující tabulka jasně zobrazuje veškeré poskytnuté možnosti, společně s jejich jednotkovou cenou.

| Druh:                                                                  | JC v Kč     |
|------------------------------------------------------------------------|-------------|
| Podlahy ze stěrky polyuretanové Sikafloor 400 N Elastik nesavý povrch  |             |
| tl $2 \text{ mm}$                                                      | 736,52 Kč   |
| Podlahy ze stěrky epoxidové Sikafloor 381 tl 2 mm                      | 1 360,00 Kč |
| Podlahy ze stěrky epoxidové Sikafloor 262 AS antistatická hladká       |             |
| samonivelizační stěrka tl 2 mm                                         | 1 220,00 Kč |
| Podlahy ze stěrky epoxidové Sikafloor 381 AS antistatická tl 2 mm      | 1 280,00 Kč |
| Podlahy ze stěrky polyuretanové Sikafloor 400 N Elastik savý povrch tl |             |
| $2 \text{ mm}$                                                         | 956,00 Kč   |
| Podlahy ze stěrky polyuretanové Sikafloor 400 N Elastik nesavý povrch  |             |
| tl $2 \text{ mm}$                                                      | 674,00 Kč   |
| $711$ $171$                                                            |             |

*Tabulka 23: Možnosti rozbalovacího seznamu – konstrukční vrstva balkónů*

## **Střešní okna**

Nedílnou součástí šikmých střech jsou často i střešní okna. Touto problematikou se zabývá i další kapitola přidružené stavební výroby, která požaduje specifikaci počtu střešních oken vyskytujících se v bytovém domě. Uživatel tedy pro změnu nevybírá z rozbalovacího seznamu, ale udává přesný počet oken do zažluceného okna. Přesně tak, jak je zobrazeno v následujícím obrázku.

*Obrázek 30: Střešní okna*

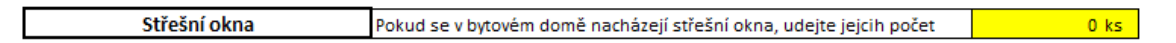

## *Zdroj: Vlastní*

Po udání počtu oken, je tato hodnota roznásobena stanovenou cenou za 1 kus (11 180 Kč) a je přičtena k celkové nákladové ceně bytového domu. Kapitola *9.8.4. Cena oken*, se detailněji věnuje postupu stanovení jednotkové ceny za střešní okno.

## **Střecha**

V oddílu střechy, je po uživateli vyžadován výběr typu střechy, ploché, či šikmé. I přesto, že se v původním rozpočtu, ze kterého celý nástroj vychází, počítá pouze se střechou plochou, bylo rozhodnuto do programu vložit možnost volby šikmé střechy. Je to z toho důvodu, že může být tento prvek budovy velmi individuální a často se měnit a nástroj by měl ideálně sloužit co nejvíce uživatelům.

Po volbě typu střechy se do celkové nákladové ceny za bytový dům tedy započítá stanovená hodnota. 1 m<sup>2</sup> šikmé střechy byl oceněn na 2 200 Kč/m2. Postup výpočtu nákladové ceny za šikmou, nebo plochou střechu, je stejně jako pro střešní okna, detailně popsán v kapitole *9.3.5. Celková cena*.

## **Malby**

Další kapitola, která je součástí přidružené stavební výroby, je oddíl maleb. Ten se táže na výběr materiálu použitého pro stropní malby. V původním rozpočtu se toto kritérium váže k položce s pořadovým č. 2190 s celkovou cenou 619 230 Kč. Uživateli jsou nabídnuty 4 možnosti, ze kterých si vybírá tu nejvhodnější variantu. Tyto možnosti jsou vypsány v následující tabulce, která udává i jejich jednotkovou cenu.

*Tabulka 24: Možnosti rozbalovacího seznamu – stropní malby*

| Druh:                                                                  | JC v Kč            |
|------------------------------------------------------------------------|--------------------|
| Dvojnásobné bílé malby ze směsí za sucha dobře otěruvzdorných v        |                    |
| místnostech do 3,80 m                                                  | $26,08$ Kč         |
| Dvojnásobné bílé malby ze směsí za mokra velmi dobře otěruvzdorných v  |                    |
| místnostech výšky do 3,80 m                                            | 49,40 Kč           |
| Jednonásobné bílé malby ze směsí za sucha dobře otěruvzdorných v       |                    |
| místnostech do 3,80 m                                                  | 15,50 Kč           |
| Jednonásobné bílé malby ze směsí za mokra velmi dobře otěruvzdorných v |                    |
| místnostech výšky do 3,80 m                                            | $25,20 K\check{c}$ |
| Zdroj: Vlastní                                                         |                    |

#### **VRN**

Po definici stropních maleb následuje předposlední kapitola nazvaná "VRN". Ta se zabývá výší vedlejších rozpočtových nákladů. Uživateli je nabídnuta varianta 3 800 000 Kč, ke které bylo dospěno dle výpočtů (popsáno v kapitole č*. 9.8.5 List "VRNprůměr*"). Pokud se však uživatel rozhodne, že je tato výše nákladu příliš nízká, nebo vysoká, je mu ihned v dalším poli nabídnuta možnost udání vlastní výše nákladů. Pole pro vyplnění této hodnoty (buňka M83) je opět žluté, signalizující nutnost samostatného doplnění hodnoty. Pokud by uživateli více vyhovovala varianta stanovení výše nákladu na základě procentuální hodnoty z celkových nákladů na bytový dům, je možné toto uskutečnit v listu č. 4 obsahující rekapitulaci cen veškerých oddílů.

#### **Rezerva**

Poslední oddíl přidružené stavební výroby, se věnuje započtení paušální ceny 1 500 000 Kč na neočekávané jevy, situace, vícepráce, či jakékoliv neplánované náklady nad rámec původního plánu realizace stavby. Ze zkušeností z praxe lze snadno odvodit nutnost této položky v rozpočtu z toho důvodu, že neočekávané situace nastanou během

každé výstavby a je vždy vhodné mít vytvořenou určitou rezervu, do které se sáhne v případě krize. Pokud tato rezerva nebude využita během výstavby, dojde k její ušetření, a to bude pro následné celkové zhodnocení veškerých nákladů obrovské pozitivum (zvýšení zisku).

Nicméně, uživateli je pomocí rozbalovacího seznamu (který udává volbu ANO, nebo NE) současně poskytnuta možnost odmítnou stanové náklady na rezervu a nezapočítávat je do celkové nákladové ceny bytového domu.

#### **9.3.4 Vedlejší stavební objekty**

Součástí původního rozpočtu, který slouží jako vstupní data pro vytvoření tohoto nástroje je i ocenění vedlejších stavebních objektů. Uživateli je tedy současně s oceněním bytového domu poskytnuta možnost ocenit i různé druhy přípojek, oplocení, retenční nádrže apod.

Je však nezbytné brát v potaz, že ocenění vedlejších stavebních objektů je pouze bonus nad rámec ocenění bytového domu. Výsledná cena jednotlivých SO je ORIENTAČNÍ. Výsledné ceny nejsou ani zdaleka tak přesné, jako ocenění bytového domu. Je to z toho důvodu, že ocenění jednotlivých vedlejších stavebních objektů je velmi individuální a záleží na přesně daných parametrech neznámých bytových domů, které nebyly známy v době realizace programu. V přiložených ocenění vedlejších stavebních objektů se vychází především ze zastavěné plochy a obestavěného prostoru základů.

Součástí ocenění vedlejších stavebních objektů je i ocenění koordinačních přirážek pro nominované dodavatele stavebních prací. Ty byly do původního rozpočty vloženy z toho důvodu, aby kompenzovaly vzniklý cenový rozdíl mezi nominovanými dodavateli a cenou služeb generálního dodavatele. Jejich základnu tvoří každý oddíl, který byl nominován a který neprovádí GD. Z celkové ceny daného oddílu bylo následně spočteno 7 %, a tak byla zjištěna výše koordinační přirážky. Je **rozhodně doporučeno** mít tento vedlejší stavební objekt zapnut, a to právě proto, aby se ceny prací a materiálů vyrovnaly cenám v URS databázi.

Následující obrázek zobrazuje tabulku vedlejších stavebních objektů v nástroji.

*Obrázek 31: Ocenění vedlejších stavebních objektů*

|     | Bude součástí celkové ceny i ocenění vodovodního řádu - kolektoru trubního vedení?             | NE        |  |
|-----|------------------------------------------------------------------------------------------------|-----------|--|
|     | Bude součástí celkové ceny i ocenění vodovodního řádu ?                                        |           |  |
|     | Bude součástí celkové ceny i ocenění vodovodní přípojky?                                       | NE        |  |
| 5U) | Bude součástí celkové ceny i ocenění kanalizační přípojky - splaškové?                         |           |  |
|     | Bude součástí celkové ceny i ocenění zrušení části kanalizačního řádu?                         | NE        |  |
| σ   | Bude součástí celkové ceny i ocenění odvětrání kanalizační stoky?                              | NE        |  |
|     | Bude součástí celkové ceny i ocenění přípojky dešťové kanalizace?                              |           |  |
|     | Bude součástí celkové ceny i ocenění retenční nádrže?                                          |           |  |
|     | Bude součástí celkové ceny i ocenění komunikace a zpevněných ploch?                            | <b>NF</b> |  |
|     | Bude součástí celkové ceny i ocenění oplocení?                                                 | <b>NE</b> |  |
|     | Bude součástí celkové ceny i ocenění sadových úprav?                                           | NF        |  |
|     | Bude součástí celkové ceny i ocenění laviček v exteriéru?                                      | NE        |  |
|     | Bude součástí celkové ceny i ocenění <b>koordinačních přirážek u vybraných ND ve výši 7</b> %? | <b>NE</b> |  |

*Zdroj: Vlastní*

# **9.3.5 Celková cena**

Po vyplnění a definování všech vytvořených polí zmíněných v kapitolách výše, vypočte program celkovou sumu nákladů na danou oceňovanou stavbu. To probíhá sečtením celkových cen za jednotlivé oddíly stavby a následný přípočet pár zvolených položek, které musely být z funkčního hlediska započteny zvlášť. Způsob spočtení a použité vzorce pro zjištění celkových nákladů stavby, je zobrazen na následujícím obrázku.

*Obrázek 32: Výpočet celkových nákladů stavby*

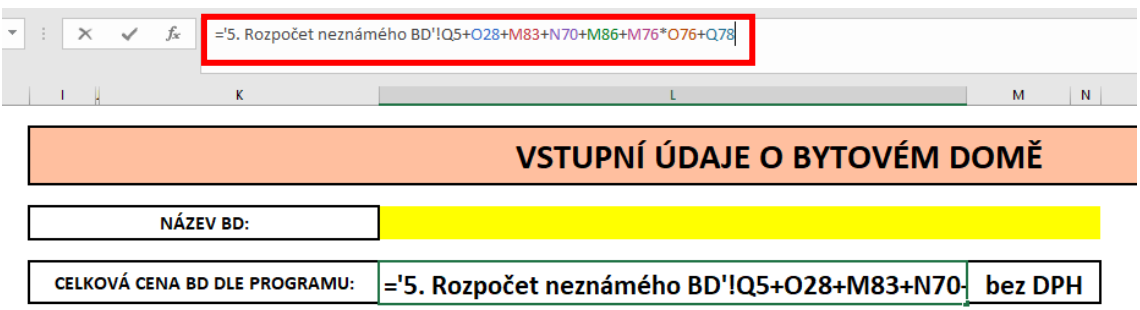

*Zdroj: Vlastní*

Vzorec v červeném čtverci je složen z několika odkazů, které společně dohromady tvoří celkovou cenu za bytový dům. Jednotlivé buňky celkového součtu jsou popsány v následujících odrážkách:

▪ "=**'5. Rozpočet neznámého BD'! Q5**" odkazuje na list č. 5, konkrétně buňku Q5, která je vytvořena ze součtů celkových cen za jednotlivé oddíly. Pro bližší představu je přiložen obrázek níže.
### *Obrázek 33: Součet celkových cen jednotlivých oddílů*

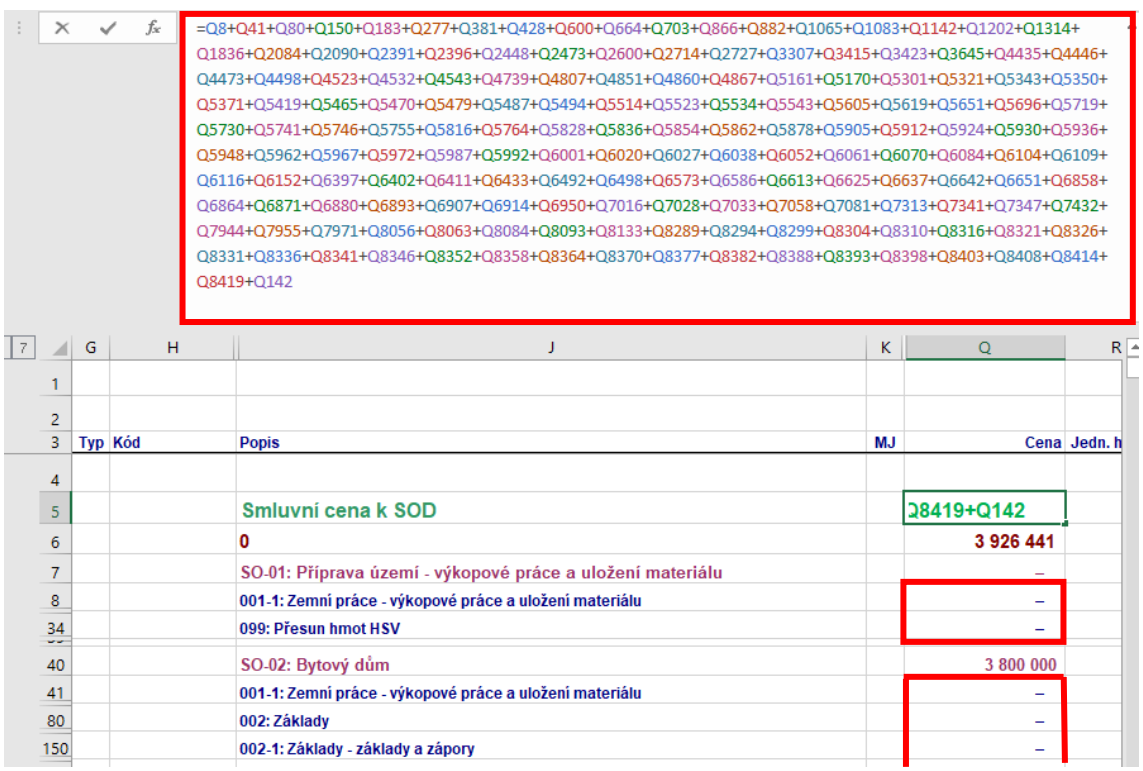

*Zdroj: Vlastní*

▪ Další buňkou pro výpočet celkové ceny stavby je **O28** na zvoleném listě. Tato buňka odkazuje na výpočet nákladu na zemní práce. Jelikož je tento oddíl velmi atypický pro každou stavbu, bylo rozhodnuto jeho celkovou cenu spočítat na základě vytěžené zeminy zvoleného objektu a následně pronásobit stanovenou cenou, která by byla adekvátní pro výpočet nákladu na zemní práce individuální stavby. K této ceně (885 Kč/m<sup>3</sup>) bylo dospěno pomocí složení jednotlivých položek na zemní práce z databáze URS a jejich jednotkové ceně (počítáno na 1 m<sup>3</sup>). V následujícím obrázku je ukázáno, jakým způsobem je daný vzorec navázán na celkový výpočet ceny.

| ÷<br>$\overline{\phantom{a}}$ | $\times$ | $\checkmark$ fx | $=M28*885$              |                                                                                                    |                                                                                                    |                          |
|-------------------------------|----------|-----------------|-------------------------|----------------------------------------------------------------------------------------------------|----------------------------------------------------------------------------------------------------|--------------------------|
|                               | т.       |                 | K                       | Celková plocha zastřešení                                                                                    | M<br>N<br>$0,00 \text{ m}^2$                                                                                   | $\overline{\phantom{0}}$ |
|                               |          |                 |                         | Celková plocha oken a dveří                                                                                  | $0,00 \, \text{m}^2$                                                                                           |                          |
|                               |          |                 | Zemní práce a zakládání | Je BD založen na pilotech?<br>Objem zemních prací<br>Izolace proti radonu<br>Podsyp pod základové konstrukce | <b>DOMESTIC</b><br>$0.00$ m <sup>2</sup><br><b>TIME</b><br>▼<br>Podsyp pod základové konstrukce se zhutněním z |                          |

*Obrázek 34: Výpočet ceny zemních prací pro zjištění celkového součtu*

*Zdroj: Vlastní*

Jak již bylo zmíněno výše, všechny žlutá pole musí uživatel zvlášť vyplnit pravdivými údaji a poté dojde k výpočtu ceny na zemní práce.

- Buňka M83 odkazuje velmi podobným způsobem jako buňka O28 na separátní výpočet na listu – konkrétně na vedlejší rozpočtové náklady. Ty byly paušálně stanoveny na výši 3 800 000 Kč (popis stanovení výše této hodnoty, je blíže vysvětlen v kapitole *č.9.8.5- List "VRN-průměr*"). Nicméně, pokud nebude uživateli výše této hodnoty vyhovovat, je mu umožněno částku přepsat na libovolnou výši.
- Dalším důležitým článkem pro výpočet celkové ceny je buňka **N70**, která dává uživateli možnost vybrat si druh materiálu oken (plast, hliník, kombinace). Jak je vidět na přiloženém obrázku č.35, pro výpočet této buňky, je aplikovaná funkce "KDYŽ".

*Obrázek 35: Výpočet ceny na základě výběru typu oken*

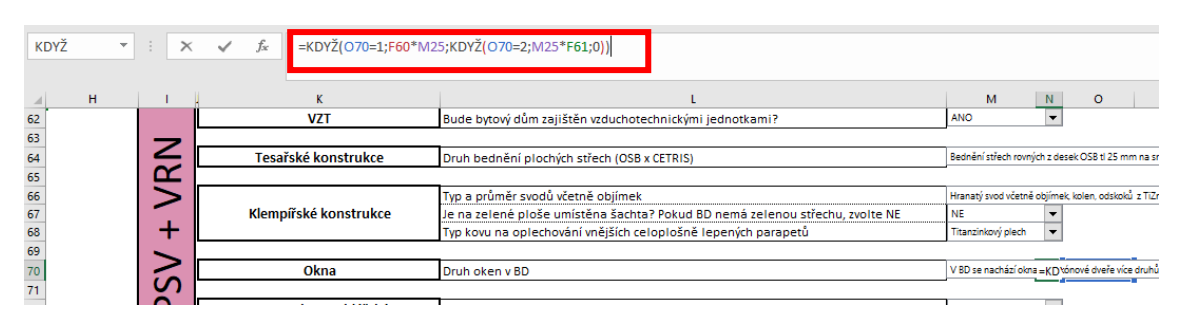

*Zdroj: Vlastní*

Konkrétně se jedná o výpočet "**=KDYŽ(O70=1;F60\*M25;KDYŽ(O70=2;M25\*F61;0))",** který říká, že pokud si uživatel z rozbalovacího seznamu vybere první možnost (**O70**-možnosti výběru lze vidět na obrázku č. 36), dojde k pronásobení buněk **F60\*M25.** V buňce

F60 můžeme naleznout cenu za m2 plastových oken. (Tyto buňky jsou uživateli záměrně schovány, aby nebyl schopen ceny měnit a zároveň i z pohledu užívání není jejich viditelnost nutná.) Postup výpočtu ceny plastových oken, kterou je celková výměra výplní pronásobena (buňka **M25**), je vysvětlen v kapitole *9.8.4 – Cena oken*).

#### *Obrázek 36: Možnosti typu okenních výplní*

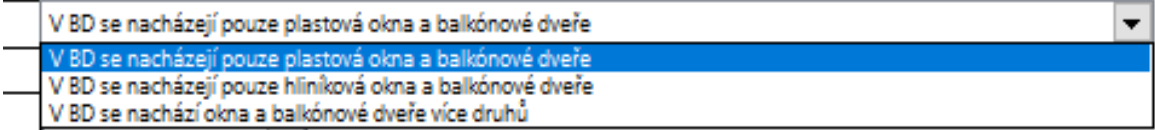

### *Zdroj: Vlastní*

Vzorec dále tvrdí, že pokud si uživatel vybere druhou možnost, bude podobně jako v předchozím případě spočtena cena hliníkových oken díky pronásobení doplněné výměry výplní (**M25**) a stanovené ceny hliníkových oken na m<sup>2</sup> (**F61**).

V případě, že si uživatel vybere poslední možnost, tedy že je v budově druh výplní nakombinován, je celková cena do této buňky doplněna jako 0 a je převzata z původního rozpočtu, kde byly také typy oken nakombinovány a celková cena je spočtena pomocí přenásobení nové výměry a procentuální základny. Je nezbytné doplnit, že pokud si uživatel zvolí první, nebo druhou možnost, v původním rozpočtu, kde dochází k přepočtu výměry na základě procentuální základny, budou tyto hodnoty nulové (tzn., že v listě č. *5- Rozpočet neznámého BD*, bude nulová hodnota oddílu), ale vypočte se cena v listě č. 3 – *Definice atypů neznámého BD*, způsobem, jaký byl vysvětlený v odstavcích výše.

Buňka M86 slouží k doplnění do celkové ceny objektu, výši rezervy, která by měla pokrýt případné odchylky v projektech (nad rámec vypočtené ceny z definovaných atypů). Uživatel má opět možnost s přípočtem dané hodnoty souhlasit formou rozbalovacího seznamu, kde si zvolí možnost "ANO". Nicméně, pokud je uživatel přesvědčen, že není nutné do celkové ceny zahrnout i rezervu, je mu poskytnuta možnost danou hodnotu zamítnou a ta následně nebude připočtena k celkové ceně. (V tom případě musí uživatel zvolit možnost "NE"). Paušálně je v programu nastavena hodnota 1 500 000 Kč. Obrázek č.37 zobrazuje variantu, kdy si uživatel zvolí z rozbalovacího seznamu možnost "ANO" a do celkové ceny se přičte nastavená hodnota, (jelikož jsou všechny ostatní parametry stavby nastaveny na 0, nebo nejsou blíže specifikovány, není překvapivé, že se v buňce definující celkovou cenu BD dle programu zobrazuje pouze hodnota rezervy.)

*Obrázek 37: Přičtení rezervy k celkové ceně stavby*

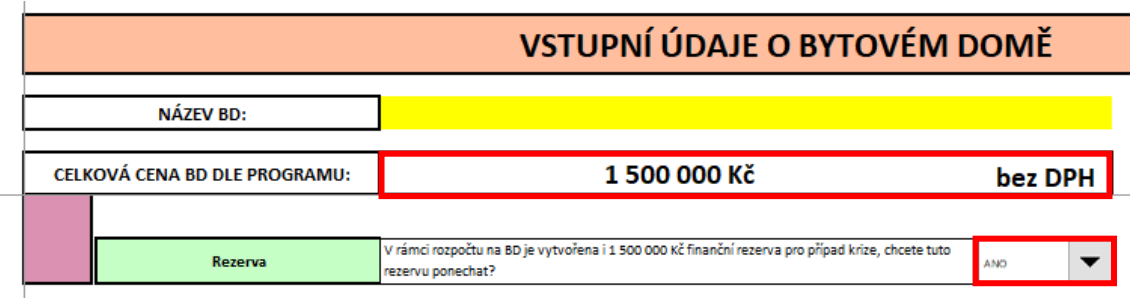

*Zdroj: Vlastní*

Nedílnou součástí celkové ceny bytového domu je i roznásobení dvou buněk: **M76\*O76**. Tyto buňky reprezentují náklady na střešní okna, pokud se v bytovém domě nějaké nacházejí. Buňka M76 odkazuje na počet oken (tato buňka je zažlucena, je tedy nezbytné, aby uživatel doplnil číselnou hodnotu) a buňka O76 odkazuje na stanovenou cenu za jedno střešní okno, která byla nastavena na výši 11 180 Kč. V následujícím obrázku je zobrazeno výše zmíněné propojení mezi buňkami.

*Obrázek 38: Přičtení ceny střešních oken k celkové ceně BD*

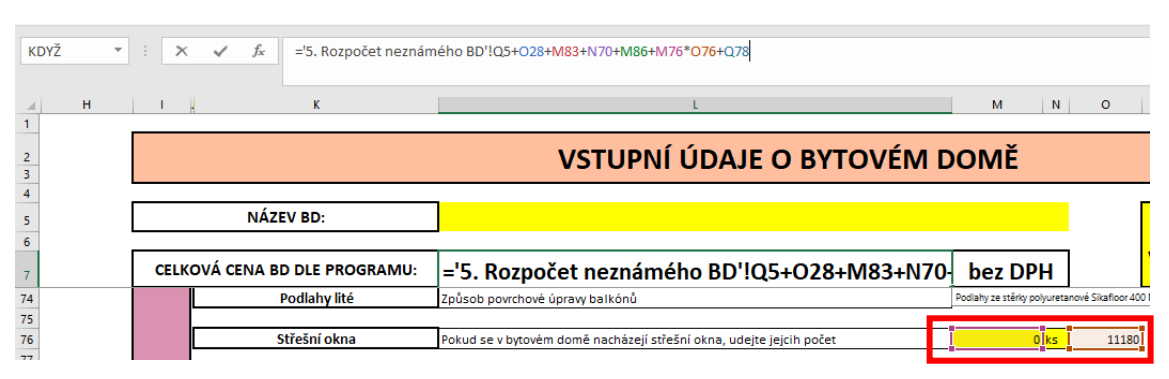

*Zdroj: Vlastní*

K ceně 11 180 Kč za jedno střešní okno, bylo dospěno pomocí součtu nákladů na montáž a materiál (samotné okno). Náklady na montáž střešního okna byly převzaty z cenové databáze URS, kde se cena pohybuje mezi 1 090–1 580 Kč,

dle typu a velikosti okna. Může nastat situace, že střešní okna budou atypická, nebo bude jejich montáž náročnější, než předpokládá URS, proto byla zvolena téměř nejvyšší cena za montáže v cenové databázi, pro případ vyrovnání cenových odchylek. Cena za okno byla převzata z webových stránek firmy Velux7, která poskytuje možnost zjisti náklady na vybrané střešní okno. Pro účely diplomové práce, byl vybrán standardní typ střešního okna, který byl včetně lemování vyčíslen na částku 9 680 Kč. Cenová nabídka je součástí diplomové práce a je možné jí naleznout v přílohách pod číslem 2.

▪ Poslední důležitá buňka v celkovém součtu ceny bytového domu je **Q78**. Tato buňka určuje náklady na šikmou, nebo plochou střechu. Výpočet se ale (pro danou buňku) ve své podstatě vztahuje pouze k šikmé střeše. Je to z toho důvodu, že v původním projektu bylo počítáno se střechou plochou, nicméně zde je uživateli poskytnuta možnost volby.

Pokud si uživatel zvolí střechu plochou, její cena bude spočtena na listu č. 5 – *Rozpočet neznámého BD* na základě nastavené procentuální základny. Pokud se však uživatel rozhodne pro střechu šikmou, bude její výměra pronásobena stanovenou cenou na m<sup>2</sup> nezávisle na procentuální základně.

Tento princip je nejlépe pochopitelný z vloženého vzorce v buňce Q78, který zní: **=KDYŽ(O78=1;P78\*M13;0).** Ten tvrdí, že v případě, že si uživatel v rozbalovacím seznamu vyberu první možnost, tedy střechu šikmou (v buňce O78 se zobrazí 1), pak bude roznásobena cena šikmé střechy na m<sup>2</sup> (buňka P78) s její plochou (M13). Je důležité poznamenat, že pokud nastane tato situace, v listu č. 5 bude za veškeré položky týkající se ploché střechy, uvedena 0. Toho si lze všimnout na následujícím obrázku zobrazující zformátované buňky, pro které je opět nastavená funkce "KDYŽ". Vzorec na obrázku, tj. =KDYŽ('3. **Definice atypů neznámého BD'!O78=2;L2479\*(1+N2479/100);0)** je velmi podobný jako vzorec uvedený výše. Jeho obsah je opět jednoznačný, pokud si

 $\overline{a}$ 

<sup>7</sup> Zdroj ceny střešních oken: [35]

uživatel na listu č. 3 – *Definice atypů neznámého BD* zvolí možnost č.2 (tedy plochou střechu), bude spočtena výměra dané položky (tzn. i cena),

pokud se tak nestane a uživatel si na 3. listu zvolí první možnost, bude do dané buňky na listu č.5 (z obrázku konkrétně buňka O2479) vložena hodnota 0 a celková cena položky bude tedy také nulová. Tento postup je následně aplikován na všechny položky týkající se ploché střechy.

*Obrázek 39: Přípočet ploché střechy do celkové ceny BD*

|                   | =KDYŽ('3. Definice atypů neznámého BD'!O78=2;L2479*(1+N2479/100);0)<br>fx              |         |                              |   |        |
|-------------------|----------------------------------------------------------------------------------------|---------|------------------------------|---|--------|
|                   |                                                                                        | K       |                              | N |        |
|                   |                                                                                        |         |                              |   |        |
|                   |                                                                                        |         |                              |   |        |
| 3<br><b>Popis</b> |                                                                                        | MJ      | NOVÁ Výměra bez ztr. Ztratné |   | Výměra |
|                   | Provedení povlakové krytiny střech do 10° za studena lakem penetračním nebo asfaltovým | m2      | 0.0000                       | - |        |
| 2475              |                                                                                        |         |                              |   |        |
|                   | 2477 Lak asfaltový ALP/9 bal 9 kg - spotřeba 0,3 kg/m2                                 |         | n nnoi                       |   |        |
| 247               | 9 Provedení povlakové krytiny střech do 10° fólií položenou volně s přilepením spojů   | lmO<br> | n nnn                        |   |        |
|                   | 2491 Fólie střešní mPVC k přitížení ALKORPLAN 35177 1.5 mm                             | m2      |                              |   |        |

*Zdroj: Vlastní*

To tedy znamená, že v případě zvolení varianty ploché střechy (v buňce O78 se zobrazí 2), bude do této buňky na listu č. 3 doplněna 0 a cena se spočítá z listu č. 5, kde bude k nalezení v celkovém součtu oddílu, nebo zvlášť u každé položky.

*Obrázek 40: Přípočet šikmé střechy do celkové ceny BD*

| Q78            | $\overline{\mathbf{v}}$ . | $\pm$<br>$\times$ $\checkmark$       | =KDYŽ(O78=1;P78*M13;0)<br>fx        |                                           |         |                                          |
|----------------|---------------------------|--------------------------------------|-------------------------------------|-------------------------------------------|---------|------------------------------------------|
|                | H                         | к                                    |                                     | M<br>N.                                   | $\circ$ | P                                        |
|                |                           |                                      |                                     | VSTUPNÍ ÚDAJE O BYTOVÉM DOMĚ              |         |                                          |
|                |                           | NÁZEV BD:                            |                                     |                                           |         | <b>VYPLŇUJTE POUZE ŽLUTÉ POLE A</b>      |
| 6              |                           | <b>CELKOVÁ</b><br><b>CENA BD DLE</b> | 0 Kč                                | bez DPH                                   |         | <b>VYBÍREJTE Z ROZBALOVACÍCH SEZNAMŮ</b> |
| 77<br>78<br>79 |                           |                                      | Střecha Typ střechy na bytovém domě | Šikmá střecha<br>$\overline{\phantom{a}}$ |         | 2200                                     |

*Zdroj: Vlastní*

Na obrázku výše je uvedeno vzorcové propojení v případě zvolení šikmé střechy. Cena 2 200 Kč/m2 byla stanovena na základě odborného odhadu a na základě cen položek šikmé střechy v databázi URS.

Z výše uvedených buněk a hodnot bude po řádném a pravdivém vyplnění všech údajů vypočtena akurátní celková nákladová cena investora za oceňovaný bytový dům.

# **9.4 List "4. Rekapitulace nákladů oddílů stavby"**

Po listu, ve kterém si uživatel definuje atypické konstrukce stavby, se přesouvá na list, na kterém se od uživatele neočekává zadávání vstupních údajů. Tento list je naprosto pasivní ve smyslu svého užívání, uživatel z něj pouze čerpá data, konkrétněji celkové nákladové ceny za jednotlivé oddíly stavby.

Tabulka na tomto listě, se celkem skládá ze 3 sloupců a 143 řádek. První sloupec se zabývá názvem oddílu, ze kterého je počítána cena, vedle něho je uveden název pododdílu a jako třetí sloupec je uvedena výše nákladů. Následující obrázek zobrazuje část tabulky, která tvoří obsah popisovaného listu.

*Obrázek 41: Rekapitulace nákladů oddílů stavby*

| E <sub>4</sub>            | ='5. Rozpočet neznámého BD'!Q8<br>fx<br>-11<br>$\times$ $\checkmark$ |                                                                         |                |
|---------------------------|----------------------------------------------------------------------|-------------------------------------------------------------------------|----------------|
| <b>B</b><br>$\parallel$ A |                                                                      | D                                                                       |                |
| 2                         |                                                                      |                                                                         |                |
|                           | Název oddílu                                                         | Název pooddílu                                                          | Výše nákladů   |
| 4                         | 001-1: Zemní práce - výkopové práce a uložení materiálu              | 001-1: Zemní práce - výkopové práce a uložení materiálu                 | 0,00 Kč        |
| 5                         |                                                                      | 099: Přesun hmot HSV                                                    | <b>U,UU KC</b> |
| 6                         |                                                                      | 001-1: Zemní práce - výkopové práce a uložení materiálu                 | 0.00 Kč        |
|                           |                                                                      | 002: Základy                                                            | 0.00 Kč        |
| 8                         |                                                                      | 002-1: Základy - základy a zápory                                       | 0,00 Kč        |
| 9                         |                                                                      | 002-2: Základy, svislé a vodorovné konstrukce - betony                  | 0.00 Kč        |
| 10                        |                                                                      | 002-3: Základy, svislé a vodorovné konstrukce a úprava povrchů - výztuž | 0,00 Kč        |
| 11                        |                                                                      | 003: Svislé konstrukce                                                  | 0,00 Kč        |
| 12                        |                                                                      | 003-1: Svislé konstrukce - cihelné výrobky                              | 0.00 Kč        |
| 13                        |                                                                      | 004: Vodorovné konstrukce                                               | 0,00 Kč        |
| 14                        |                                                                      | 004-1: Vodorovné konstrukce - prefabrikované výrobky                    | 0,00 Kč        |
| 15                        |                                                                      | 006: Úpravy povrchu                                                     | 0,00 Kč        |
| 16                        |                                                                      | 006-1: Úpravy povrchů - zárubně                                         | 0,00 Kč        |

*Zdroj: Vlastní*

Na obrázku č.42 je také současně vidět, jakým způsob došlo k propojení celkových nákladů oddílů s daným listem. Konkrétně je důležité si povšimnout vzorce uvedeného v zadávací liště na vzorce, kde je napsáno: "='5. Rozpočet neznámého **BD'!Q8"**. Tento vzorec znamená, že do buňky **E4** se přepíše libovolný údaj z listu č.5 – *Rozpočet neznámého BD* a buňky **Q8**. Obrázek č. 5 zobrazuje údaje z listu č.5 – *Rozpočet neznámého BD* a buňky Q8.

| $\times$                 |                |            |                         | $=$ SUBTOTAL $(9;Q10:Q32)$                                                        |           |            |           |  |
|--------------------------|----------------|------------|-------------------------|-----------------------------------------------------------------------------------|-----------|------------|-----------|--|
| $\overline{\phantom{a}}$ | F              | G.         | $\overline{\mathbf{H}}$ |                                                                                   | K         | p          | $\circ$   |  |
|                          |                |            |                         |                                                                                   |           |            |           |  |
| $\overline{2}$           |                |            |                         |                                                                                   |           |            |           |  |
| $\overline{3}$           |                |            | Poř. Typ Kód            | <b>Popis</b>                                                                      | <b>MJ</b> | Jedn. cena | Cena      |  |
|                          |                |            |                         |                                                                                   |           |            |           |  |
| 4                        |                |            |                         |                                                                                   |           |            |           |  |
| 5                        |                |            |                         | Smluvní cena k SOD                                                                |           |            | 0,00      |  |
| 6                        |                |            |                         | ٥                                                                                 |           |            | 3 926 441 |  |
| $\overline{7}$           |                |            |                         | SO-01: Příprava území - výkopové práce a uložení materiálu                        |           |            |           |  |
| 8                        |                |            |                         | 001-1: Zemní práce - výkopové práce a uložení materiálu                           |           |            | -         |  |
| 9                        |                |            |                         | Pododdil:                                                                         |           |            |           |  |
| 10                       | 1.1            |            | SP 111201101            | Odstranění křovin a stromů průměru kmene do 100 mm i s kořeny z celkové plochy do | m2        | 32.00      |           |  |
| 12                       | 2 <sup>1</sup> |            | SP 112101101            | Kácení stromů listnatých D kmene do 300 mm                                        | kus       | 1950.00    |           |  |
| 14                       | 3.1            |            | SP 112101121            | Kácení stromů jehličnatých D kmene do 300 mm                                      | kus       | 1950.00    | -         |  |
| 16                       | 4.             |            | SP 112201101            | Odstranění pařezů D do 300 mm                                                     | kus       | 395.00     |           |  |
| 18                       | 5. 1           |            | SP 162301401            | Vodorovné přemístění větví stromů listnatých do 5 km D kmene do 300 mm            | kus       | 85.00      |           |  |
| 20                       | 6.1            |            | SP 162301405            | Vodorovné přemístění větví stromů jehličnatých do 5 km D kmene do 300 mm          | kus       | 85.00      |           |  |
| 22                       | 7.1            |            | SP 162301411            | Vodorovné přemístění kmenů stromů listnatých do 5 km D kmene do 300 mm            | kus       | 85.00      | -         |  |
| 24                       | 8.1            |            | SP 162301415            | Vodorovné přemístění kmenů stromů jehličnatých do 5 km D kmene do 300 mm          | kus       | 85.00      |           |  |
| 26                       | 9.1            |            | SP 162301421            | Vodorovné přemístění pařezů do 5 km D do 300 mm                                   | kus       | 85.00      |           |  |
| 28                       | 10.1           |            | SP 162301501            | Vodorovné přemístění křovin do 5 km D kmene do 100 mm                             | m2        | 22,00      |           |  |
| 30                       |                | 11. SP X15 |                         | Likvidace bioodpadu - skládkovné                                                  | t         | 450.00     | -         |  |
| 32                       |                |            |                         |                                                                                   |           |            |           |  |
| 33                       |                |            |                         |                                                                                   |           |            |           |  |

*Obrázek 42: Rekapitulace nákladů oddílů stavby – odkaz na list č. 5*

### *Zdroj: Vlastní*

Funkce SUBTOTAL byla využita ke zjištění celkové sumy buněk Q10-Q32. Prvně je uvedena konstanta funkce, kterou chceme využít (jelikož byla potřeba funkce sumy, byla použita hodnota č. 9). Následně je definováno rozpětí hodnot, pro které se daný vzore aplikuje. Tabulka č.25 udává hodnoty konstant pro funkci SUBTOTAL a jejich význam.

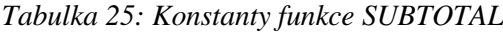

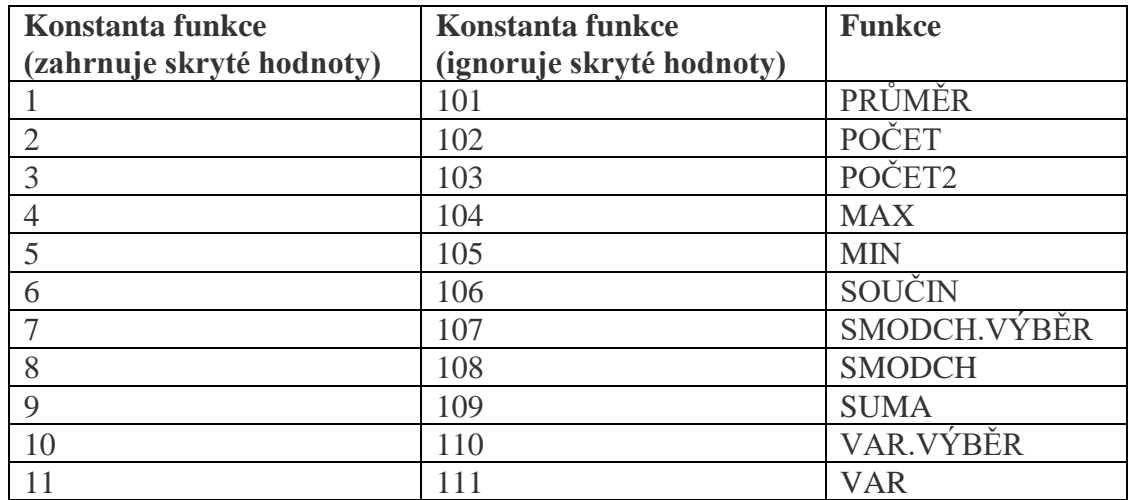

*Zdroj:* [26]

Princip výpočtu je následně aplikován pro všechny vypsané pododdíly. Tento list byl zhotoven hlavně proto, aby bylo uživateli umožněno pozorovat náklady na specifické stavební konstrukce již například v průběhu oceňování, nebo až na konci. Celý list je uzamčen z důvodu prevence nástroje před nechtěnými změnami uživatele.

# **9.5 List "5.Rozpočet neznámého BD"**

List č.5 – Rozpočet neznámého BD, obsahuje zkopírovaný původní rozpočet, společně s jeho přepočtem pomocí procentuálních základen a úprav jednotkových cen. Tento list je svým obsahem velmi bohatý a nachází se v něm celkem 21 sloupců, z nich ty nejdůležitější se nazývají:

- Pořadí
- Typ
- Kód
- Popis (položky)
- MJ
- NOVÁ výměra bez ztr.
- PŮVODNÍ výměra bez ztr.
- Ztratné
- Výměra
- Jednotková cena
- Cena
- Jednotková hmotnost
- **Hmotnost**

Všechny tyto sloupce byly nějakým způsobem využity při tvorbě popisovaného nástroje. Sloupec pořadí udává číselnou hodnotu položek, začíná číslem 1 a končí číslem 3 719. (To znamená, že se v celém rozpočtu nachází celkem 3 719 položek s různým obsahem a významem). Sloupec typ přiřazuje každé položce její význam. Říká, jestli se jedná o položku stavební práce (např. odstranění, montáž, demolici apod.), nebo zda se jedná o položku hmoty (materiálu – beton, cihly, štěrkopísek, zařizovací předměty apod.) Sloupec kód přiřazuje každé položce svojí autentickou číselnou kombinaci, je to hodnota, kterou databáze URS přiřazuje každé položce v katalogu. Pokud se změní obsah, cena, nebo cokoliv jiného, dávají se do rozpočtu takzvané "x-ové položky", které můžou vycházet z původní položky podobného názvu. Takové položky mají v převážné většině času koncovku "-1" (nebo jiné číslo, pokud je hodnota 1 již v rozpočtu obsažena). Sloupec popis slouží k částečné definici vybrané položky, která má určitou měrnou jednotku (sloupec MJ). Následující sloupec "NOVÁ výměra bez ztr." Obsahuje přepočet výměry každé položky celého rozpočtu na základě různých procentuálních základen. Jak již bylo zmíněno v předešlé kapitole, sloupec obsahuje několik barev využitých

pro rozlišení procentuální základny každé položky. Vedle NOVÉ výměry, se nachází sloupec s PŮVODNÍMI výměrami všech položek. Ten byl přidán z důvodu kontroly během tvorby nástroje (zda nedochází k nějakým velkým výchylkám vůči původnímu rozpočtu). Sloupec ztratné je využíván především u materiálů, kterým přiřazuje procentuální "příplatek". Jedná se o umělé navýšení ceny položky nad rámec skutečné výměry. I přesto, že se může zdát, že je tento krok pro zhotovení rozpočtu zbytečný, jelikož zbytečně navyšuje koncovou cenu bytového domu, opak je pravdou. Tato změna ceny je velice důležitá z toho důvodu, že skutečná spotřeba materiálu může být na danou konstrukci větší než ta plánovaná. Například pro dlaždice do koupelen se musí dávat ztratné z důvodu řezání materiálu do optimálního tvaru. Následně pak zbyde část dlaždic, která se z důvodu nevyhovující velikosti už nebude dát použít a vznikne tak ztráta materiálu, která je právě nahrazena položkou ztratného. Sloupec výměra, udává, jak již název napovídá, celkovou výměru položky (napočítanou + ztratné). Vedle sloupce s výměrou položky je uvedena jednotková cena všech položek, díky níž se pomocí roznásobení s výměrou dospěje k celkové ceně za položku. Sloupce s hmotností jsou následně hojně využívány pro přepočet položek s přesunem hmot.

List také zahrnuje spoustu buněk, které jsou označeny tyrkysovou barvou. Ty označují všechny jednotkové ceny a výměry položek, které byly obsahově upravovány a které jsou napojené na list č. 3 – *Definice atypů neznámého BD*. Takové buňky lze vidět na obrázku č.43. List je opět celý uzamčen, jelikož se zde po uživateli nechce žádná změna, nebo definice dat a je tedy umožněno pouze pozorování informací.

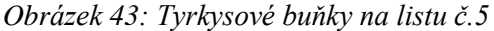

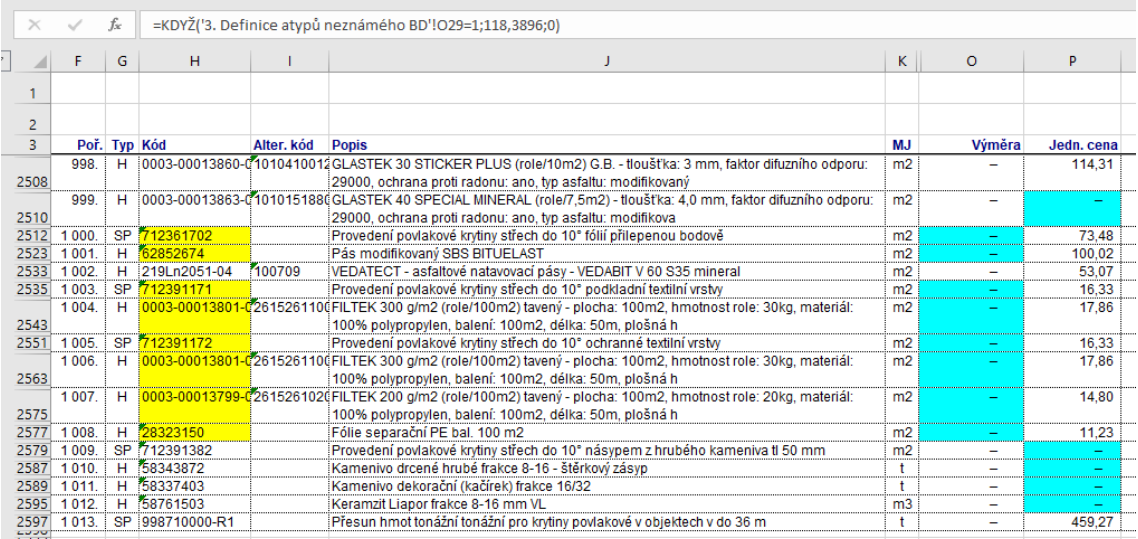

### 9.6 List "6. Rozpočet dle SoD"

O listu č.6 – Rozpočet dle SoD jsem se zmiňovala již v předchozích kapitolách, ve kterých byl popisován princip přepočtů výměr oceňovaného bytového domu. Na tomto listě se tedy nachází původní rozpočet bytového domu, ze kterého vychází diplomová práce společně s výpočtem procenta významnosti každé položky vůči každé zvolené základně.

Rozpočet je logicky uzamčený, aby uživateli nebylo poskytnuto měnit výchozí data. Veškeré potřebné buňky jsou vzorcově propojeny s potřebnými zobrazenými, nebo skrytými listy, tudíž dochází ke změně dat, pokud se v průběhu ocenění objektu nějakým způsobem upravuje nezbytný údaj pro ocenění domu.

Stejně jako v předchozím listu, i tento rozpočet obsahuje výše zmíněné sloupce a stejný počet položek. To není žádným překvapením, jelikož je tento rozpočet použit, jako podklad pro přepočet výměr.

Uložit data původního rozpočtu do tohoto listu, bylo zhotoveno také z praktického hlediska. V průběhu tvorby nástroje bylo velice užitečné vrátit se do původních dat a nalézt potřebný zdroj informace. Jelikož rozpočet tvoří kostru celého nástroje, bylo naprosto nezbytné zanechat jeho původní znění.

# 9.7 List "7. Vyhodnocení efektivnosti nástroje" a list "8. Grafické **zobrazení výsledků"**

Jak již názvy obou listů napovídají, tato část programu se soustředí na celkové zhodnocení efektivnosti nástroje na 4 vybraných projektech. Pro účely zachování anonymity projektů, byly použité projekty očíslovány jako BD\_1 – BD\_4.

V tomto listu jsou uvedeny vypočtené hodnoty pro hlavní stavební výrobu a přidruženou stavební výrobu, ke kterým jsou připočteny náklady na zařízení staveniště a neočekávané výdaje. Následně je vytvořena tabulka vyhodnocující celkové rozdíly mezi náklady, vyjádřené v procentech. Porovnávaly se výsledky z:

- Propočtu a rozpočtu
- Propočtu a programu
- Rozpočtu a programu

Vybrané projekty jsou typově podobné výchozí stavbě a odpovídají popisu typového domu. Z důvodu prokázání efektivity nástroje, byla také oceněna dřevostavba. Na té je prokazatelně dokázáno, že se program může aplikovat pouze na typy budov specifikované již výše v kapitole s popisem typového bytového domu.

Konkrétními výsledky uvedených v těchto dvou listech se zabývá kapitola č.*10. Celkové vyhodnocení kvality nástroje*.

# **9.8 Skryté listy**

Skryté listy sloužily velmi často pouze jako přechodný můstek pro zjištění potřebných dat k realizaci programu. Údaje v nich obsažené byly nezbytné pro tvorbu nástroje a z pohledu užívání jsou naprosto irelevantní. Uživatel je schopen provést ocenění bytového domu i bez znalosti dat obsažených v neviditelných listech, a právě proto bylo rozhodnuto tyto listy před uživatelem skrýt.

# **9.8.1 List "OP, ZP, ÚP výpočet Triangl" a list "OP, ZP, ÚP výsledek Triangl"**

Tyto dva listy jsou graficky velmi strohé, nicméně obsahují důležitá data pro realizaci nástroje. Jak již názvy napovídají, tyto listy se zaměřují na definici a přesné hodnoty původního projektu Triangl. V následujících obrázcích je vidět, jak listy vypadají a jaká data listy obsahují.

| <b>B22</b>          | $\mathbb{C}$<br>$f_x$<br>$\overline{\mathbf{v}}$<br>$\times$ $\checkmark$ |                          |   |   |                                 |                         |   |
|---------------------|---------------------------------------------------------------------------|--------------------------|---|---|---------------------------------|-------------------------|---|
| $\overline{A}$<br>◢ | B                                                                         | $\mathsf{C}$             | D | E | F                               | G                       | H |
| 1<br>2              | Obestavěný prostor - základy                                              |                          |   |   | zastavěná plocha včetně komerce |                         |   |
| 3                   | piloty                                                                    | 870,87 m <sup>3</sup>    |   |   | 1589,81855 m <sup>2</sup>       |                         |   |
| 4                   | zhutněný násyp                                                            | 476,95 m <sup>3</sup>    |   |   | zastavěná plocha dům            |                         |   |
| 5                   |                                                                           | 1 347,82 m <sup>3</sup>  |   |   | 904,379 m <sup>2</sup>          |                         |   |
| 6                   | 3.PP-1.NP do v 0,8 m.n.m                                                  |                          |   |   |                                 |                         |   |
| 7                   |                                                                           | 14 467,35 m <sup>3</sup> |   |   | Užitná plocha                   |                         |   |
| 8                   | 1.NP - 3.NP vč. komerce                                                   |                          |   |   | 3.PP                            | 1397,22 m <sup>2</sup>  |   |
| 9                   |                                                                           | 13 076,26 m <sup>3</sup> |   |   | 2.PP                            | 1447,99 m <sup>2</sup>  |   |
| 10                  | 3.NP - po střechu                                                         |                          |   |   | $1.$ PP                         | 1379,6 m <sup>2</sup>   |   |
| 11                  |                                                                           | 22 469,30 m <sup>3</sup> |   |   | 1.NP                            | 1155,244 m <sup>2</sup> |   |
| 12                  | Střecha nad komercí 2.NP                                                  |                          |   |   | 2.NP                            | 1255,34 $m2$            |   |
| 13                  |                                                                           | 462,24 m <sup>3</sup>    |   |   | 3.NP                            | 810,81 $m2$             |   |
| 14                  | Střecha nad domem                                                         |                          |   |   | 4.NP                            | 772,54 $m2$             |   |
| 15                  |                                                                           | 633,07 m <sup>3</sup>    |   |   | 5.NP                            | 819,83 $m2$             |   |
| 16                  | plocha střechy                                                            |                          |   |   | <b>6.NP</b>                     | 809,38 $m2$             |   |
| 17                  |                                                                           | 1564,73 $m2$             |   |   | 7.NP                            | 807,26 $m2$             |   |
| 18                  |                                                                           |                          |   |   | <b>8.NP</b>                     | 843,53 m <sup>2</sup>   |   |
| 19                  |                                                                           |                          |   |   | 9.NP                            | 839,56 m <sup>2</sup>   |   |
| 20                  |                                                                           |                          |   |   | 10.NP                           | 856,67 $m2$             |   |
| 21                  |                                                                           |                          |   |   | Celkem                          | 13194,97 m <sup>2</sup> |   |
| 22                  |                                                                           |                          |   |   |                                 |                         |   |
| 22 <sub>1</sub>     |                                                                           |                          |   |   |                                 |                         |   |

*Obrázek 44: Skrytý list s výpočtem dat BD Triangl*

*Zdroj: Vlastní*

Po vyplnění nutných informací, jsou data vzorcově propojeny s následujícím skrytým listem, zobrazující již pouze výsledky výpočtů výměr bytového domu.

*Obrázek 45: Skrytý list s výsledky dat BD Triangl*

| <b>B15</b>     |   | $f_x$<br>÷<br>$\times$                                                                                                    |                           |   |   |                                                                                                    |                          |   |
|----------------|---|----------------------------------------------------------------------------------------------------|---------------------------|---|---|----------------------------------------------------------------------------------------------------|--------------------------|---|
|                | А | B                                                                                                    | C                         | D | E | F                                                                                                    | G                        | н |
| 1              |   |                                                                                                    |                           |   |   | Výpočet obestavněného prostoru, zastavěné a užitné plochy - BD Triangl                                                     |                          |   |
| $\overline{2}$ |   |                                                                                                    |                           |   |   |                                                                                                    |                          |   |
| 3              |   | $OP = OZ + OS + OV + OT$                                                                                                  |                           |   |   | ZP = půdorysná plocha                                                                                                    |                          |   |
| 4              |   | OZ = obestavěný prostor základů, skutečná<br>kubatura nosných kcí, horní vymezující rovina je<br>izolace                  | $1347,82$ m <sup>3</sup>  |   |   | ZP = plocha ohraničení pravoúhlými průměty<br>vnějšího líce obvodových kcí všech nadzemních<br>podlaží do vodorovné roviny | $1589,82 \text{ m}^2$    |   |
| 5              |   | OS = obestavěný prostor spodní části objektu,<br>od izolace v základech až po horní úroveň nosné<br>kce                   | 14 467.35 m <sup>3</sup>  |   |   |                                                                                                    |                          |   |
| 6              |   | $\mathbf{O}\mathbf{V}$ = obestavěný prostor vrchní části objektu,<br>po horní úroveň stropní kce nad nejvšším<br>podlažím | $27543,61$ m <sup>3</sup> |   |   | UP = užitná plocha                                                                                                    |                          |   |
| 7              |   | $OT =$ obestavěný prostor zastřešení                                                                                      | $1095,31$ m <sup>3</sup>  |   |   | UP = plocha místností bez započtení konstrukcí,<br>plocha podlah.                                                          | 13 194,97 m <sup>2</sup> |   |
| 8              |   | Plochá střecha = půdorys x průměrná výška<br>skladby střešního pláště                                                     |                           |   |   |                                                                                                    |                          |   |
| 9              |   | celkem OP                                                                                                    | 44 454,08 m <sup>3</sup>  |   |   | PZ = plocha zastřešení                                                                                                    |                          |   |
| 10             |   |                                                                                                    |                           |   |   | $PZ =$ plocha střechy                                                                                                    | $1564,73$ m <sup>2</sup> |   |
| 11             |   |                                                                                                    |                           |   |   |                                                                                                    |                          |   |
| 12             |   |                                                                                                    |                           |   |   | PO = plocha oken                                                                                                    |                          |   |
| 13             |   |                                                                                                    |                           |   |   | $\mathsf{PZ}$ = plocha všech oken bytového domu                                                                            | $1548,86$ m <sup>2</sup> |   |
| 14             |   |                                                                                                    |                           |   |   |                                                                                                    |                          |   |
| 15             |   |                                                                                                    |                           |   |   |                                                                                                    |                          |   |

Bez zjištění těchto základních dat, detailně a číselně popisujících zmiňovaný bytový dům, by byla naprosto nemožná jakákoliv snaha o vytvoření popisovaného nástroje. Informace tvoří základní kámen pro výpočet a přepočet hodnot neznámých, oceňovaných staveb.

Není tedy žádným překvapením, že je daný list zamčený a skrytý běžnému uživateli. Je to právě proto, aby mu (opět) nebyla umožněna jakákoliv alternace původních hodnot.

### 9.8.2 List "Vstupní údaje Triangl"

Tento list je do nástroje vložen opět pouze pro informativní účely. V počátcích tvorby programu byly uvažovány veškeré faktory, které by mohly mít vliv na výslednou nákladovou cenu oceňovaného objektu. Tato část nástroje slouží pouze pro bližší specifikaci výstupního rozpočtu stavby. List poskytuje tyto údaje o projektu Triangl:

- Celková cena z rozpočtu sloužící jako podklad pro Smlouvu o Dílo
- Celkový počet bytů v objektu
- Celkový počet parkovacích míst v PP
- Počet podzemních podlaží
- Počet nadzemních podlaží
- Celkovou zastavěnou plochu objektu
- Celkový obestavěný prostor objektu

Většina z výše uvedených dat je vzorcově propojena s listem "OP, ZP, ÚP výsledek Triangl" a z něj přejímá výsledné hodnoty. Jelikož je list vytvořen pouze pro informativní účely autora projektu, má list pro neznámého uživatele nulovou významnost. Pokud by došlo k jeho vymazání, celková nákladová cena oceňovaného objektu by nebyla nikterak ovlivněna.

### **9.8.3 List** "Paret"

List "Paret" je svým vzhledem velmi nevábný, nicméně obsahová stránka je mnohem důležitější. Tento list zobrazuje vyexportovaný "Excelovský" soubor z programu Callida, který pomocí Paretova pravidla (již uvedeno v kapitole *9.3 List "3. Definice atypů neznámého BD*") vytvořil soubor položek tvořící 80 % celkových nákladů stavby. Objem vyexportovaných položek, vůči celkovému počtu položek rozpočtu je 20 %.

Soubor obsahuje veškeré náležitosti správného rozpočtu, a to:

- Pořadí položek
- Identifikátor položky
- Kód položky
- Popis položky
- MJ položky
- Výměru položky bez ztratného
- Ztratné položky
- Celkovou výměru položky
- Jednotkovou cenu položky
- Celkovou cenu položky
- Hmotnost položky

Následující obrázek poskytuje náhled pár vyexportovaných položek v nástroji.

*Obrázek 46: Vyexportovaný soubor – paret*

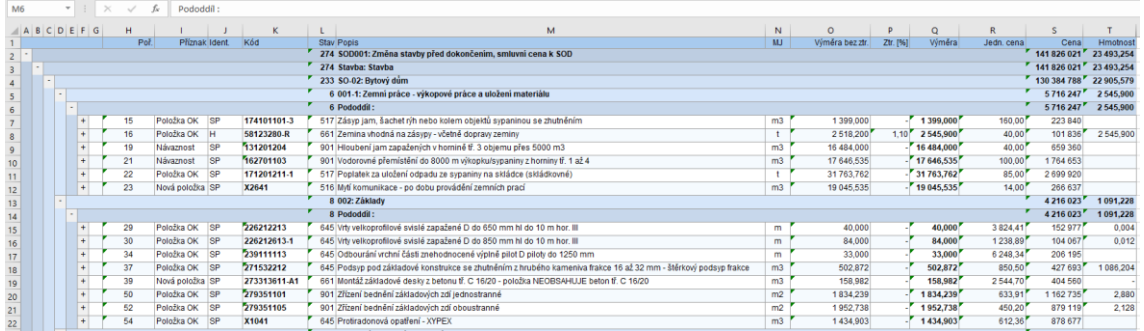

*Zdroj: Vlastní*

Uživateli je umožněno pouze shlédnout daný list a jeho obsah, nicméně mu není v žádném případě povoleno, jakkoliv měnit uvedené položky (list je uzamčen). V případě, že by se uživatel jakýmkoliv způsobem pokusil o úpravu dat v daném listu, nijak by se nezměnilo celkové ocenění bytové jednotky, a to z toho důvodu, že list není vzorcově propojen žádným způsobem na listy předcházející, nebo navazující. List má účel pouze poučný, a to takový, aby uživatel viděl, které položky byly vybrány pro definici atypických konstrukcí objektu a které položky naopak zbývají.

# 9.8.4 List ..Cena oken"

List s názvem "Cena oken" byl vytvořen z naprosto praktického hlediska, a to pro zjištění jednotkové ceny m<sup>2</sup> plastových, nebo hliníkových oken. Již v předchozích kapitolách této diplomové práce bylo uvedeno, že je uživateli umožněno na listu č.3 – *Definice atypů BD* vybrat z rozbalovacího seznamu typ oken v bytové domě. Celkem jsou nabídnuty 3 možnosti:

- Pouze plastová okna
- Pouze hliníková okna
- Kombinace materiálů

Zjištění jednotkové ceny pro kombinaci materiálů bylo velmi jednoduché, a to z toho důvodu, že se daná cena nemusela separátně vytahovat z rozpočtu, jelikož ji původní rozpočet již obsahoval ve svém základu. To znamená, že v původním rozpočtu již byly oceněny výplně otvorů v kombinované variantě, a tudíž je zjištění ceny (neznámého objektu) provedeno pomocí procentuálního přepočtu původní výměry, vybrané procentuální základny a skutečné výměry výplně otvorů oceňovaného BD.

Cena hliníkových oken byla zjištěna pomocí přesné definice celkového počtu hliníkových oken v objektu, jejich výměry a jejich celkové ceny. Tento princip byl aplikován i pro zjištění jednotkové ceny za m<sup>2</sup> plastových oken. Následující tabulky uvádějí proces stanovení jednotkových cen výplně otvorů.

|        | Hliníková okna |                |                      |  |  |  |  |  |  |  |  |  |
|--------|----------------|----------------|----------------------|--|--|--|--|--|--|--|--|--|
| výměry |                | počet oken     | celkem plocha $(m2)$ |  |  |  |  |  |  |  |  |  |
| 0,90   | 3,00           | 4              | 10,80                |  |  |  |  |  |  |  |  |  |
| 1,10   | 3,00           | 1              | 3,30                 |  |  |  |  |  |  |  |  |  |
| 1,20   | 3,00           | $\overline{2}$ | 7,20                 |  |  |  |  |  |  |  |  |  |
| 1,80   | 3,00           | $\overline{2}$ | 10,80                |  |  |  |  |  |  |  |  |  |
| 1,50   | 3,00           |                | 4,50                 |  |  |  |  |  |  |  |  |  |
| 44,29  | 4,80           | 1              | 212,59               |  |  |  |  |  |  |  |  |  |
| 3,96   | 4,40           | 1              | 17,42                |  |  |  |  |  |  |  |  |  |
| 23,14  | 1,70           | 1              | 39,34                |  |  |  |  |  |  |  |  |  |
| 0,90   | 3,00           | $\overline{2}$ | 5,40                 |  |  |  |  |  |  |  |  |  |
| 9,97   | 1,70           |                | 16,94                |  |  |  |  |  |  |  |  |  |
| 1,80   | 3,00           |                | 5,40                 |  |  |  |  |  |  |  |  |  |
| 0,90   | 3,00           |                | 2,70                 |  |  |  |  |  |  |  |  |  |
| 0,90   | 3,00           |                | 2,70                 |  |  |  |  |  |  |  |  |  |
| 2,85   | 3,00           |                | 8,55                 |  |  |  |  |  |  |  |  |  |
| 0,90   | 3,00           |                | 2,70                 |  |  |  |  |  |  |  |  |  |
| 0,90   | 3,00           |                | 2,70                 |  |  |  |  |  |  |  |  |  |

*Tabulka 26: Cena hliníkových oken*

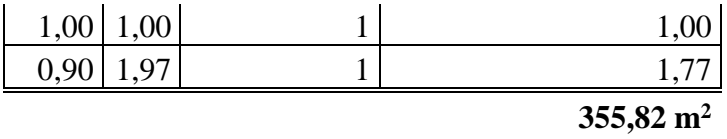

*Zdroj: Vlastní*

Jak lze vidět v tabulce č.26, uvedené výše, první sloupec definuje rozměry hliníkových oken v projektu, následně je uveden jejich počet a spočítána plocha v m<sup>2</sup>. Poté je na konci tabulky, v pravém dolním rohu, uvedena celková výměra všech hliníkových oken v bytovém domě. Stejný způsob plochy okenních výplní byl použit o pro okna plastová, viz tab. č.27.

*Tabulka 27: Cena plastových oken*

| Plastová okna |      |                |                       |  |  |  |  |  |  |
|---------------|------|----------------|-----------------------|--|--|--|--|--|--|
| výměry        |      | počet oken     | celkem plocha $(m^2)$ |  |  |  |  |  |  |
| 1,00          | 1,75 | 30             | 52,50                 |  |  |  |  |  |  |
| 2,00          | 1,50 | 54             | 162,00                |  |  |  |  |  |  |
| 2,30          | 1,50 | 51             | 175,95                |  |  |  |  |  |  |
| 1,40          | 1,50 | 20             | 42,00                 |  |  |  |  |  |  |
| 1,40          | 1,75 | 10             | 24,50                 |  |  |  |  |  |  |
| 1,40          | 1,75 | 28             | 68,60                 |  |  |  |  |  |  |
| 0,90          | 2,38 | 25             | 53,55                 |  |  |  |  |  |  |
| 1,40          | 1,75 | 75             | 183,75                |  |  |  |  |  |  |
| 0,90          | 2,38 | 75             | 160,65                |  |  |  |  |  |  |
| 1,00          | 1,75 | 3              | 5,25                  |  |  |  |  |  |  |
| 0,90          | 2,38 | 3              | 6,43                  |  |  |  |  |  |  |
| 1,95          | 1,75 | 30             | 102,38                |  |  |  |  |  |  |
| 0,90          | 2,38 | 30             | 64,26                 |  |  |  |  |  |  |
| 1,40          | 0,90 | 9              | 11,34                 |  |  |  |  |  |  |
| 3,70          | 2,15 | $\overline{c}$ | 15,91                 |  |  |  |  |  |  |
| 2,30          | 2,15 | $\mathbf{1}$   | 4,95                  |  |  |  |  |  |  |
| 2,30          | 2,15 | $\mathbf{1}$   | 4,95                  |  |  |  |  |  |  |
| 2,20          | 1,75 | $\mathbf{1}$   | 3,85                  |  |  |  |  |  |  |
| 0,90          | 2,38 | 1              | 2,14                  |  |  |  |  |  |  |
| 3,61          | 1,75 | 1              | 6,32                  |  |  |  |  |  |  |
| 1,95          | 2,38 | $\mathbf{1}$   | 4,64                  |  |  |  |  |  |  |
| 2,60          | 1,75 | $\mathbf{1}$   | 4,55                  |  |  |  |  |  |  |
| 0,90          | 2,38 | 1              | 2,14                  |  |  |  |  |  |  |
| 1,65          | 1,75 | 1              | 2,89                  |  |  |  |  |  |  |
| 0,90          | 2,38 | $\mathbf{1}$   | 2,14                  |  |  |  |  |  |  |
| 2,02          | 1,75 | $\mathbf{1}$   | 3,54                  |  |  |  |  |  |  |
| 0,90          | 2,38 | $\mathbf{1}$   | 2,14                  |  |  |  |  |  |  |
| 1,10          | 1,75 | $\mathbf{1}$   | 1,93                  |  |  |  |  |  |  |

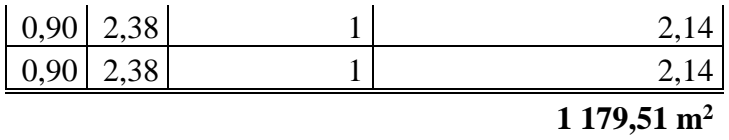

*Zdroj: Vlastní*

Poté, co byly zjištěny celkové plochy plastových a hliníkových oken, bylo nezbytné extrahovat z rozpočtu celkové ceny za plastové a hliníkové výplně. Tabulka č.28 uvádí celkové ceny a již výše vypočtené plochy oken obou materiálů.

*Tabulka 28: Celkové ceny a plochy oken*

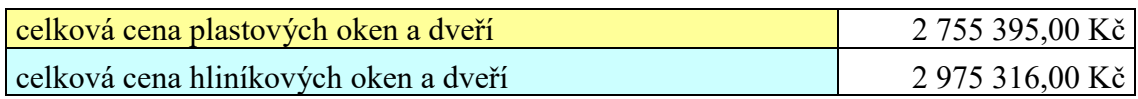

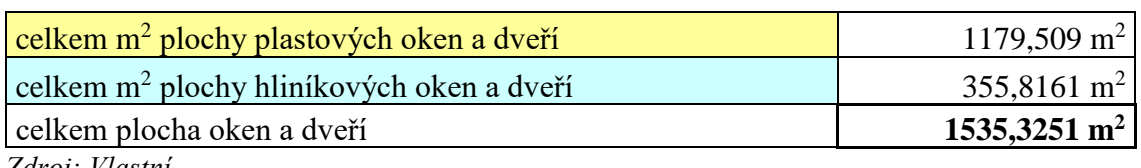

*Zdroj: Vlastní*

Následně již bylo velice jednoduché zjistit průměrnou jednotkovou cenu za m<sup>2</sup> buď to hliníkových, nebo plastových oken. Toho bylo docíleno vydělením celkové ceny (M3, M4) celkovou plochou (M6, M7), zmíněnou hodnotu je možné spatřit v tabulce č. 29. Tento výpočet je zobrazen na obrázku č. 47.

*Tabulka 29: Průměrná cena hliníkových a plastových oken na m<sup>2</sup>*

| $\frac{1}{2}$ průměrná cena m <sup>2</sup> plastových oken a dveří | 2 336,05 Kč |
|--------------------------------------------------------------------|-------------|
| průměrná cena m <sup>2</sup> hliníkových oken a dveří              | 8 361,95 Kč |
| Zdroj: Vlastní                                                     |             |

Na následujícím obrázku je uvedeno vzorcové propojení pro zjištění průměrné ceny za m2 plastových, nebo hliníkových oken.

*Obrázek 47: Výpočet jednotkové ceny okenních výplní*

| <b>KDYŽ</b>    |        | ÷<br>$\overline{\phantom{a}}$ | $\times$<br>$\checkmark$ | $=M3/M6$                                          |        |      |                 |                                                  |   |                                                       |                |  |
|----------------|--------|-------------------------------|--------------------------|---------------------------------------------------|--------|------|-----------------|--------------------------------------------------|---|-------------------------------------------------------|----------------|--|
| $\vert$ A      | B      |                               | D                        |                                                   | G      | н    |                 |                                                  | K |                                                       | M              |  |
|                |        |                               |                          | cena včetně balkónových hliníkových dveří, včetně |        |      |                 | cena včetně balkónových plastových dveří, včetně |   |                                                       |                |  |
| $\overline{2}$ |        |                               |                          | ocenění přesunu hmot a včetně montáže oken        |        |      |                 | ocenění přesunu hmot a včetně montáže oken       |   |                                                       |                |  |
| 3              |        |                               | Hliníková okna           |                                                   |        |      | Plastová okna   |                                                  |   | celková cena plastových oken a dveří                  | 2755 395.00 Kč |  |
|                | výměry |                               | počet oken               | celkem plocha (m <sup>2</sup> )                   | výměry |      | počet oken      | celkem plocha (m <sup>2</sup> )                  |   | celková cena hliníkových oken a dveří                 | 2975316.00 Kč  |  |
|                | 0.90   | 3.00                          |                          | 10.80                                             | 1.00   | 1.75 | 30              | 52,50                                            |   |                                                       |                |  |
|                | 1.10   | 3.00                          |                          | 3,30                                              | 2,00   | 1.50 | 54              | 162,00                                           |   | celkem m <sup>2</sup> plochy plastových oken a dveří  | 1179,509       |  |
|                | 1,20   | 3.00                          |                          | 7.20                                              | 2.30   | 1.50 | 51              | 175.95                                           |   | celkem m <sup>2</sup> plochy hliníkových oken a dveří | 355,8161       |  |
|                | 1,80   | 3,00                          |                          | 10,80                                             | 1,40   | 1,50 | 20 <sub>1</sub> | 42,00                                            |   | celkem plocha oken a dveří                            | 1535,3251      |  |
| $\mathbf{Q}$   | 1,50   | 3,00                          |                          | 4,50                                              | 1,40   | 1.75 |                 | 24.50                                            |   |                                                       |                |  |
| 10             | 44.29  | 4.80                          |                          | 212.59                                            | 1,40   | 1.75 | 28              | 68,60                                            |   |                                                       |                |  |
| 11             | 3.96   | 4.40                          |                          | 17.42                                             | 0.90   | 2.38 | 25              | 53,55                                            |   | průměrná cena m <sup>2</sup> plastových oken a dveří  | $=M3/M6$       |  |
| 12             | 23.14  | 1.70                          |                          | 39.34                                             | 1.40   | 1,75 | 75              | 183,75                                           |   | orůměrná cena m <sup>2</sup> hliníkových oken a dveří | 8 361.95 Kč    |  |
| 13             | 0.90   | 3.001                         |                          | 5.40                                              | 0,90   | 2.38 | 75              | 160.65                                           |   |                                                       |                |  |

Jakmile byla definována jednotková cena za m<sup>2</sup> plastových, nebo hliníkových okenních výplní, bylo následně možné vytvořit rozbalovací seznam s těmito možnostmi a propojit ho s výpočtem celkové nákladové ceny bytového domu.

# 9.8.5 List "VRN-průměr"

List "VRN – průměr", byl vytvořen podobně jako list "Cena oken" pouze ke stanovení určité hodnoty, která byla nutná pro dokončení listu č.3 – Definice atypů neznámého BD. V tomto případě šlo o stanovení adekvátní hodnoty nákladu VRN – vedlejší rozpočtové náklady. Tyto náklady pokrývají určitá specifika stavby, které nejsou obsaženy v původním rozpočtu dodavatele. Zároveň to však jsou náklady, které budou dozajista během výstavby uplatněné a na které je tedy nutno vytvořit určitou rezervu. Mezi tyto náklady spadá:

- *zařízení staveniště,*
- *provozní vlivy,*
- *území se ztíženými výrobními podmínkami,*
- *mimořádně ztížené dopravní podmínky,*
- *individualizace nákladů mimostaveništní dopravy,*
- *práce na kulturních památkách,*
- *případně další náklady jinde nevyčíslené.* [27]

Způsobů stanovení hodnoty VRN je několik, do rozpočtu je poté možno uvést stanovené procento, vyjádřené z nákladů ZRN<sup>8</sup> (základní rozpočtové náklady), nebo udat stanovenou hodnotu, přesně tak, jak bylo provedeno v popisovaném nástroji. [28]

Stanovená hodnota na vedlejší rozpočtové náklady byla vypočítána dle nákladů VRN v jednotlivých stavbách, které byly použity pro zhodnocení kvality nástroje. Následně byla, pomocí vzorce průměr, zjištěna výše nákladů na VRN, která byla vložena do listu č.3 – *Definice atypů neznámého BD*. Následující tabulka uvádí hodnoty VRNů v jednotlivých stavbách a celkovou hodnotu použitou pro výpočet nákladové ceny investora oceňující neznámý bytový objekt.

*Tabulka 30: Stanovení výše nákladů na VRN*

 $\overline{a}$ 

| Název objetku    | <b>VRN</b>      |
|------------------|-----------------|
| Původní rozpočet | 8 994 507,99 Kč |
| BD <sub>1</sub>  | 1 293 035,44 Kč |

<sup>8</sup> Do základních rozpočtových nákladů spadají náklady na HSV, PSV, montáže a HZS. Zdroj: [36]

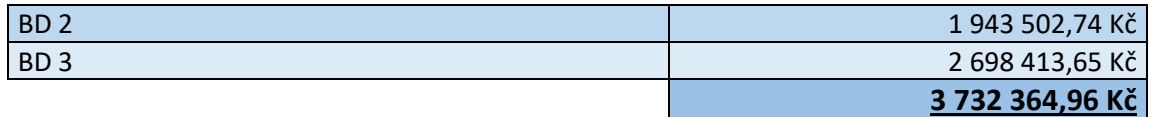

*Zdroj: Vlastní*

Celkově tedy bylo dospěno k hodnotě 3 732 365 Kč. Pro praktické využití, bylo rozhodnuto výsledek zaokrouhlit a byla tedy stanovená celková částka 3 800 000 Kč na vedlejší rozpočtové náklady. Obrázek č.48 zobrazuje vzorcové propojení pro zjištění výše zmíněné hodnoty.

| $\times$ $\checkmark$ $f_x$ = PRŮMĚR(E5:E8)<br>KDYŽ<br>÷<br>$\overline{\phantom{a}}$ |   |                                           |                 |   |
|--------------------------------------------------------------------------------------|---|-------------------------------------------|-----------------|---|
|                                                                                      | C |                                           | F               | F |
|                                                                                      |   |                                           |                 |   |
| 2                                                                                    |   |                                           |                 |   |
| 3                                                                                    |   |                                           |                 |   |
| 4                                                                                    |   | Název objetku<br>$\overline{\phantom{a}}$ | <b>VRN</b><br>▼ |   |
| 5                                                                                    |   | Původní rozpočet                          | 8 994 507,99 Kč |   |
| 6                                                                                    |   | BD 1                                      | 1 293 035,44 Kč |   |
| 7                                                                                    |   | BD 2                                      | 1 943 502,74 Kč |   |
| 8                                                                                    |   | BD <sub>3</sub>                           | 2 698 413,65 Kč |   |
| 9                                                                                    |   |                                           | =PRŮMĚR(E5:E8)  |   |
| 10                                                                                   |   |                                           |                 |   |

*Obrázek 48: Průměr nákladů VRN*

*Zdroj: Vlastní*

Pokud by však uživateli více vyhovovala varianta stanovení vedlejších rozpočtových nákladů na základě určitého procenta z celkové ceny bytového domu, je k tomu vytvořené pole na listu *č.4 – Rekapitulace náklad oddílů stavby*, ve kterém je opět uživateli vytvořeno žluté pole pro doplnění jím specifikované hodnoty. Následující obrázek zobrazuje zmiňované buňky.

### *Obrázek 49: Výpočet VRN v %*

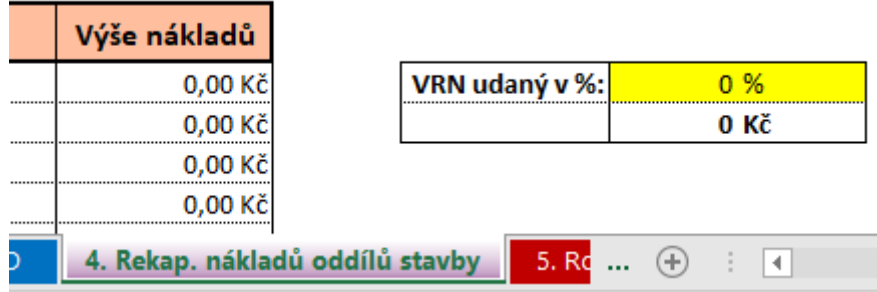

### *Zdroj: Vlastní*

Do žlutého pole uživatel vyplní výši procenta, pro kterou by chtěl vědět hodnotu nákladů na VRN – v korunách. Tuto hodnotu následně sám přenese do listu č.3 do pole udání přesné hodnoty nákladů – M83.

# 9.8.6 List "Vstupní údaje cizích staveb"

List s názvem "Vstupní údaje cizích staveb", byl vytvořen pro účely zjištění kvality nástroje. V tomto listu jsou uvedeny bližší specifikace bytových domů, použity pro porovnání výsledků z rozpočtu, propočtu a nákladů zjištěných pomocí vytvořeného nástroje. List je svým obsahem totožný jako list č. 2 – *Výpočet OP, ZP, ÚP*. Do polí, které je v tomto listě nutné vyplnit, byly dodány adekvátní hodnoty jednotlivých staveb, které byly následně použity pro stanovení nákladové ceny objektu.

Pro představu je přiložen následující obrázek, který zobrazuje vizuální stránku popisovaného listu.

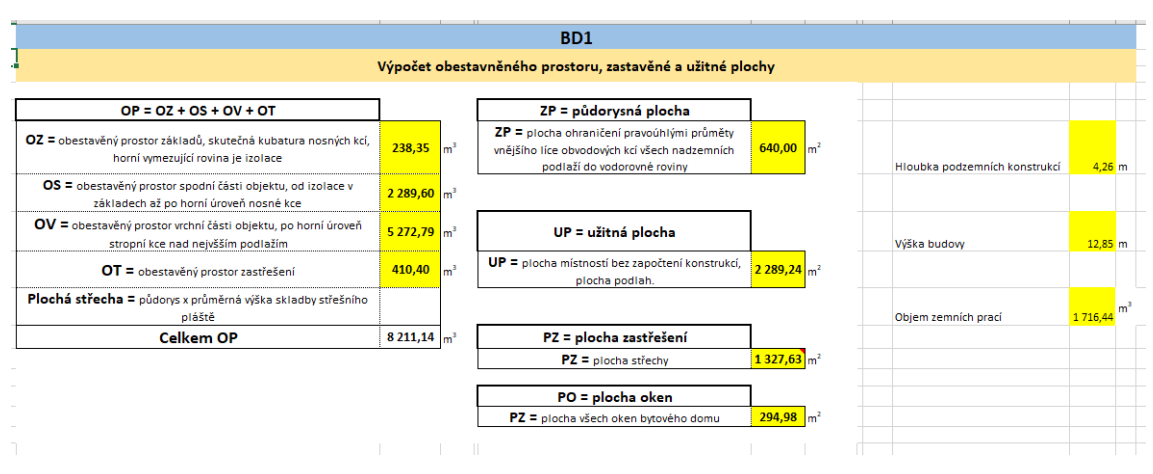

*Obrázek 50: Definice údajů BD použitých pro zhodnocení kvality nástroje*

*Zdroj: Vlastní*

Následně je stejná tabulka využita i pro ostatní používané stavby. List je pochopitelně uzamčen, aby uživateli nebylo umožněno vstupní data cíleně měnit. To by zásadně změnilo celkové vyhodnocení kvality nástroje.

Tabulka č.31 zobrazuje základní vstupní hodnoty oceňovaných bytových domů, které byly použity pro zjištění efektivity programu. Z důvodu zachování anonymity, nebylo možné přiložit bližší specifikace použitých objektů, jako jsou například technické a průvodní zprávy, dokumentace ve formě výkresů, nebo názvy jednotlivých staveb. BD4 je zvýrazněn šedou barvou, jelikož je stavba zhotovena jako dřevostavba, čímž se vymyká z kategorií staveb, pro který je daný nástroj vhodný. Tato skutečnost je následně dokázána při aplikaci programu na výpočet nákladové ceny investora pro všechny níže zmiňované stavby.

**Vstupní údaje cizích staveb pro výpočet nákladové ceny investora vybraného** 

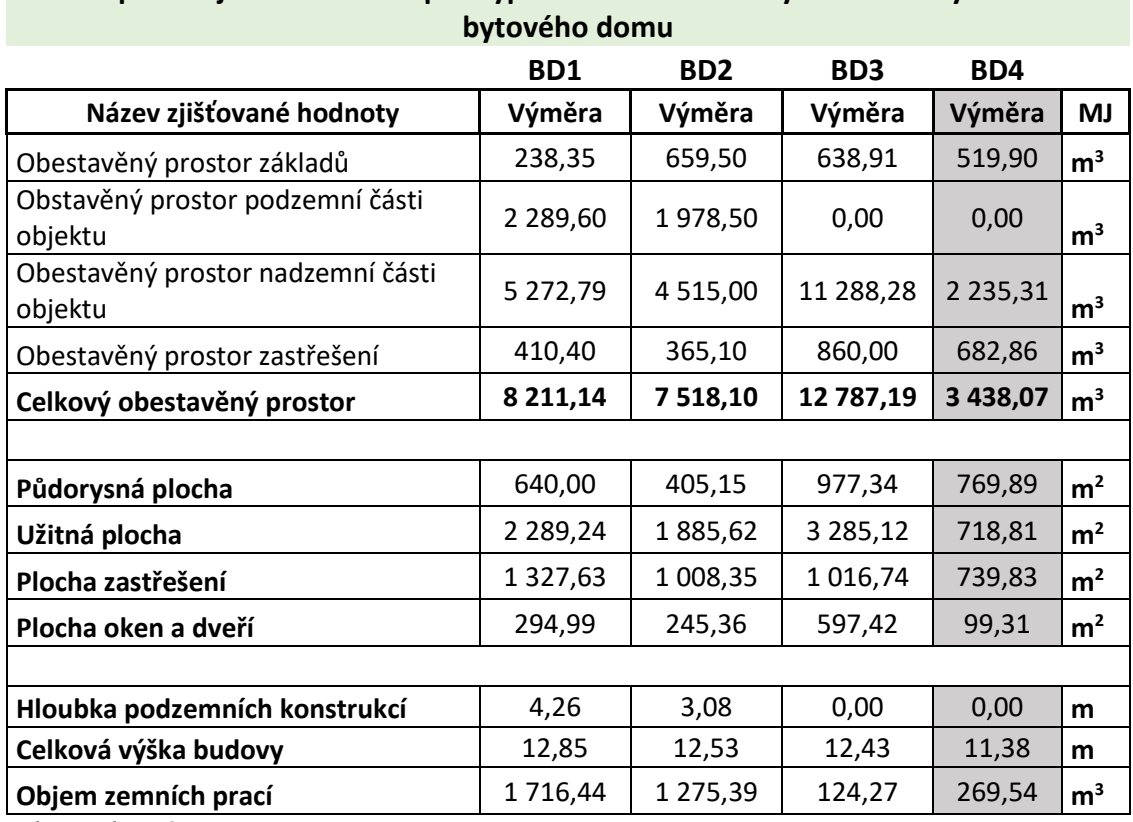

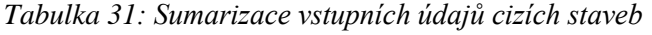

*Zdroj: Vlastní*

# **10. Celkové vyhodnocení kvality nástroje**

Závěrem práce je nezbytné celkově zhodnotit kvalitu a účinnost nástroje při jeho aplikaci na ocenění neznámého bytového domu. Jak již bylo zmíněno v kapitole č. *9.7* *List "7. Vyhodnocení efektivnosti nástroje" a list "8. Grafické zobrazení výsledků"*, pro vyhodnocení efektivity nástroje byly vybrány 4 stavby pojmenované BD\_1 – BD\_4. (Z důvodu zachování anonymity projektů jsou zvoleny tyto krycí názvy). U těchto staveb byly již v minulosti vytvořeny propočty a detailní rozpočty, jejichž zhotovení bylo podmíněno výukou na odborných předmětech zaměřujících se právě na kalkulaci nákladů staveb. Díky tomu, bylo možné použít tyto stavby jako podklad pro celkové porovnání výsledných nákladů staveb a zhodnotit tak efektivitu vytvořeného nástroje.

Základem akurátního vyhodnocení kvality nástroje bylo správné použití programu a nastavení hodnot objektu právě tak, aby se jejich specifikace co nejvíce podobaly oceňované stavbě. To bylo umožněno díky detailní konzultaci s tvůrci rozpočtů a propočtů vybraných staveb.

Celkem se jedná o tři budovy s typickým nosným systémem a vybavením, které je popisováno v kapitole definující typový bytový dům, čtvrtá stavba je velmi atypická – dřevostavba. Ta byla použita pro poukázání na využitelnost programu pro stavby jiné, které se svou podstatou velmi liší od typového bytového domu. Na celkových výsledcích bylo následně jasně prokazatelné, pro které typy staveb je nástroj vhodný.

Než dojde k detailnímu rozboru zjištěných hodnot, je nutné uvažovat skutečnost, že během porovnávání procentuálních odchylek rozpočtu, nebo propočtu s výsledkem ocenění na základě programu, byl původní rozpočet, ze kterého veškeré výpočty programu pocházejí, kompletní, reálný a profesionálně zhotovený. Naopak rozpočty a propočty se kterými výsledek z programu porovnáváme, byly vytvořeny jako součást výuky předmětu, ve kterém studenti neměli úplné znalosti z rozpočtování a lze tedy předpokládat, že některé položky budou buďto přebývat, nebo naopak scházet. Tím pádem se může celková hodnota mírně lišit od reálné ceny, ke které by bylo dospěno odborným rozpočtářem. Lze tedy uvažovat, že je i určitá část výsledné procentuální odchylky způsobena právě nekompetencí výchozích dat. Konkrétní výši dané odchylky, je však nemožné specifikovat.

Následující tabulky č.31-30 udávají zjištěné a vypočtené hodnoty propočtu, rozpočtu a výsledku z použití nástroje. Konkrétně, první tabulka č.32 v prvních dvou sloupcích jasně definuje zjištěné náklady hlavní stavební výroby nejprve z propočtu a následně z rozpočtu všech staveb. Další sloupce udávají rozdíl mezi těmito oceněními v absolutní hodnotě a poslední sloupec uvádí cenu zjištěnou pomocí aplikace nástroje.

Díky tomu bylo možné vytvořit tabulku nacházející se v těsné blízkosti zjištěných hodnot, která udává procentuální odchylky mezi propočtem (P), rozpočtem (R) a nástrojem (N). Pro hlavní stavební výrobu vyšly hodnoty pohybující se v rozmezí od 8–12 %.

Žlutá hodnota v BD\_3 je vytvořena pouze pro upozornění na fakt, že se v projektu bytového domu počítá s radonovou izolací, nicméně ne formou XYPEX (ta je součástí původního rozpočtu), která je pro tento zvolený projekt nevhodná. Proto je k finální ceně připočteno 30 % ceny Xypexu, jakožto forma kompenzace radonového řešení

Jak již bylo uvedeno výše, je pro zajímavost součástí celkového vyhodnocení nákladů staveb vytvořeno ocenění mateřské školy, která je funkčně postavena jako **dřevostavba**. Zjištěné parametry této stavby jsou uvedeny v šedém řádku na nejnižší úrovni každé tabulky. Jelikož je tento program vytvořen na základě reálného rozpočtu bytového domu, u kterého je nosná konstrukce zhotovena z betonu a cihel, tak není žádným překvapením, že hodnoty výsledných procentuálních odchylek jsou **extrémní** a ocenění na základě programu je pro tento druh staveb rozhodně **nevhodný**! To platí jak pro hlavní stavební výrobu, tak i přidruženou stavební výrobu.

Následně, byla stejným způsobem vytvořena i tabulka přidružené stavební výroby, ke které byly připočteny vedlejší rozpočtové náklady. V tabulce č.33, která se týká právě zmíněných nákladů, si lze všimnout světle modré výplně v procentuálních odchylkách. Tyto extrémy jsou nejspíše způsobeny špatným výpočtem obestavěného prostoru, který byl následně autorem použit jako podklad pro výpočet propočtu stavby. To mohlo nastat z několika důvodů, buďto byla hodnota přejala z technické/průvodní zprávy bez zpětné kontroly, a tudíž nebylo zjištěno, že je udaná hodnota chybná, nebo se naopak autor spletl a obestavěný prostor vypočetl nesprávně. Další příčinou tak velké odchylky může být zvolení špatné cenové základny<sup>9</sup> ze stavebních standardů, pro následné rozpočítání obestavěného prostoru a stanovení celkové ceny za bytový dům.

Z toho důvodu nejsou pro výpočet průměrných hodnot nákladů PSV konstrukcí a VRN uvažovány právě tyto dvě, zamodralé hodnoty. (Zkreslovaly by finální výsledek).

 $\overline{a}$ 

<sup>9</sup> Ke stanovení nákladů staveb pomocí propočtu se využívají cenové ukazatele ve stavebnictví, které na základě sledování trhu a vývoje cen udávají jednotkové ceny za m<sup>3</sup> obestavěného prostoru specifikované stavby. V těchto cenových ukazatelích si nejdříve autor vybere typ výstavby (budovy občanské výstavby, haly občanské výstavby, budovy pro bydlení, haly pro výrobu a služby, haly pro výrobu a služby, věže, stožáry, komíny apod.). Poté specifikuje konstrukčně materiálovou charakteristiku stavby a díky tomu stanoví správnou jednotkovou cenu obestavěného prostoru objektu. Následným roznásobením obou hodnot získá uživatel cenu za propočet stavby. Zdroj: [29]

Celkově se tedy výstupy z rozpočtu a propočtu od sebe liší průměrně o 10,6 %, propočet a nástroj o 15,5 %, a rozpočet a nástroj o 8,45 %. České stavební standardy udávají očekávatelnou cenovou odchylku pro propočet a skutečnost 15 % (u konkrétních staveb může hodnota vyšplhat až do výše 25 %) [29], tudíž si lze všimnout, že vypočtené procentuální odchylky mezi propočtem, rozpočtem a nástrojem jsou naprosto adekvátní a uspokojivé.

Po vytvoření těchto dvou tabulek, bylo možné zhotovit ještě jednu, a to finální č.34, zobrazující rozdíl mezi celkovými náklady stavby, opět porovnávající hodnoty z propočtu, rozpočtu a výsledkem z užití nástroje. Tuto hodnotu považuji za nejdůležitější, a to z toho důvodu, že se náklady mezi HSV a PSV můžou častokrát krajně lišit od skutečnosti, avšak jedna oblast může nákladově kompenzovat tu druhou. Když se poté tedy celková suma zhodnotí jako celek a ne separátně, lze tento výsledek považovat za více akurátní nežli výsledky parciální. Tyto hodnoty vyšly velice příznivě, a to v horizontu 6-10 %. Konkrétně, rozdíl mezi rozpočtem a propočtem byl **6,73 %**, propočtem a nástrojem **9,09 %**, rozpočtem a nástrojem **4,28 %**.

*Tabulka 32: Zhodnocení efektivity nástroje – HSV*

# **NÁKLADY STAVEB – HSV + PSV + VRN**

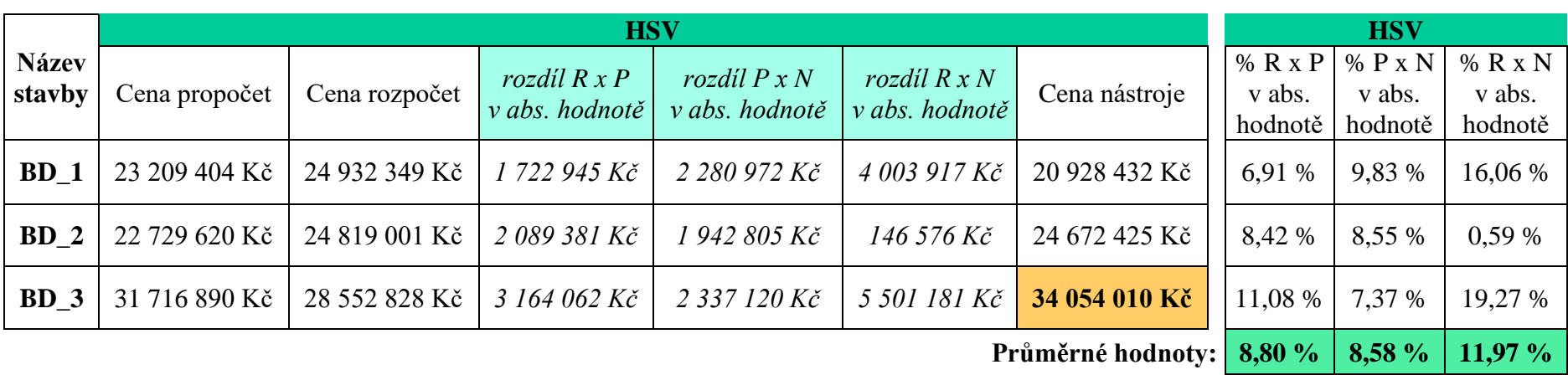

# **Ocenění dřevostavby:**

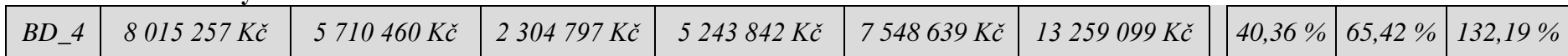

*Tabulka 33: Zhodnocení efektivity nástroje – PSV + VRN*

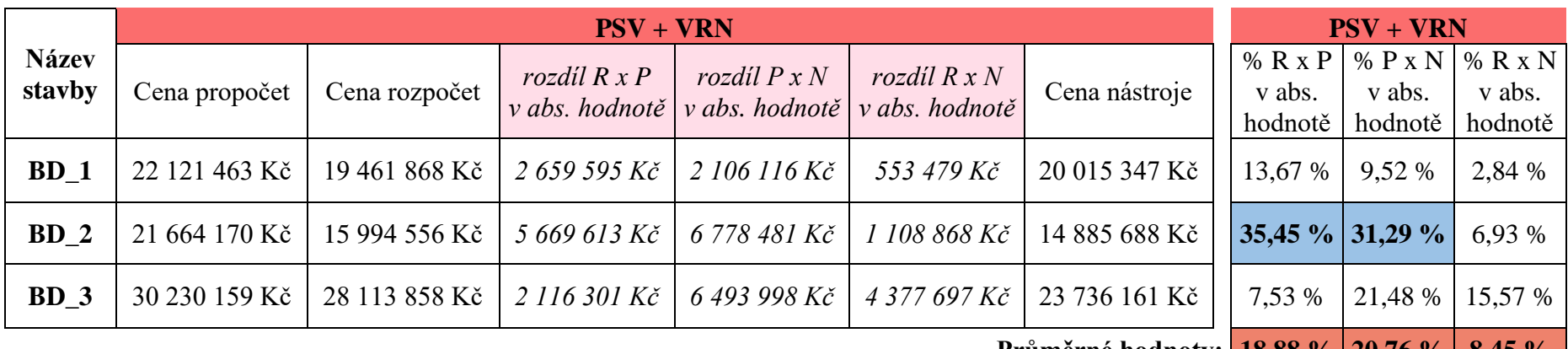

**Průměrné hodnoty: 18,88 % 20,76 % 8,45 %**

**Průměrné hodnoty bez BD2: 10,60 % 15,50 %**

### **Ocenění dřevostavby:**

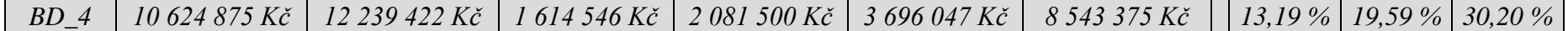

*Tabulka 34: Celkové zhodnocení efektivity nástroje*

# **CELKOVÉ NÁKLADY STAVEB**

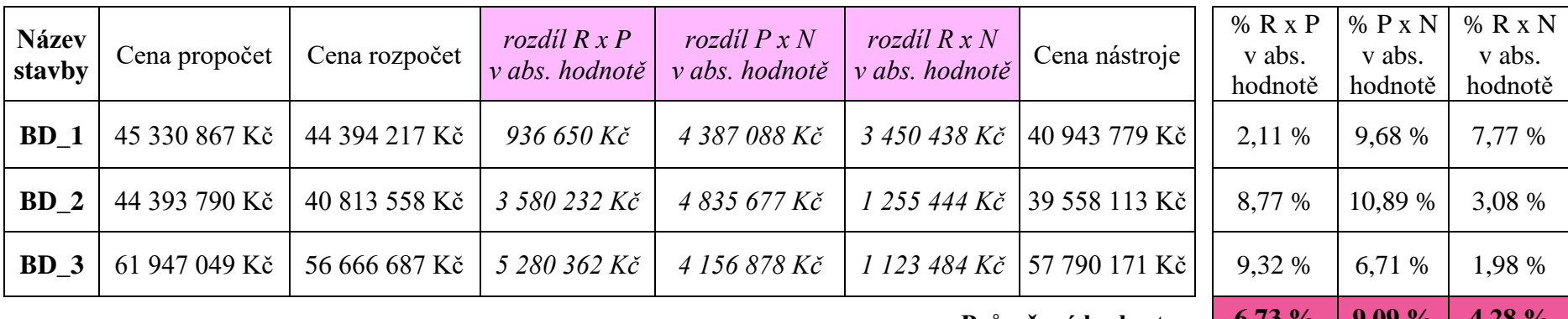

**Průměrné hodnoty: 6,73 % 9,09 % 4,28 %**

## **Ocenění dřevostavby:**

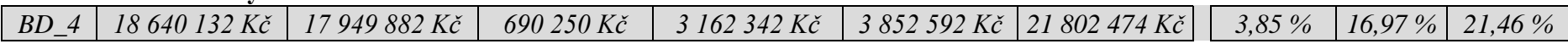

# **10.1 Grafické zhodnocení efektivity nástroje**

Poté, co byly stanoveny procentuální odchylky hlavní i přidružené stavební výroby, bylo možné vytvořit i grafické zobrazení výsledků. Následující grafy jasně prokazují výši odchylek a jejich diverzitu napříč podobnými stavbami v Praze a Středočeském kraji.

### **10.1.1 HSV**

Prvně, byly pomocí již výše uvedené tabulky vytvořené grafy pro hlavní stavební výrobu. Pro zřetelnější pozorování odchylek byly vytvořeny 2 grafy, které svým obsahem ukazují to samé, jen forma prezentace dat se liší. Tento postup tvorby grafů je aplikován i pro přidruženou stavební výrobu, a i pro celkové odchylky.

Graf č.1 zobrazuje sloupcový graf, který vykresluje druhy procentuálních odchylek v závislosti na jejich výši. Graf č.2 vykresluje vedle sebe všechny bytové domy s jejich procentuálními odchylkami.

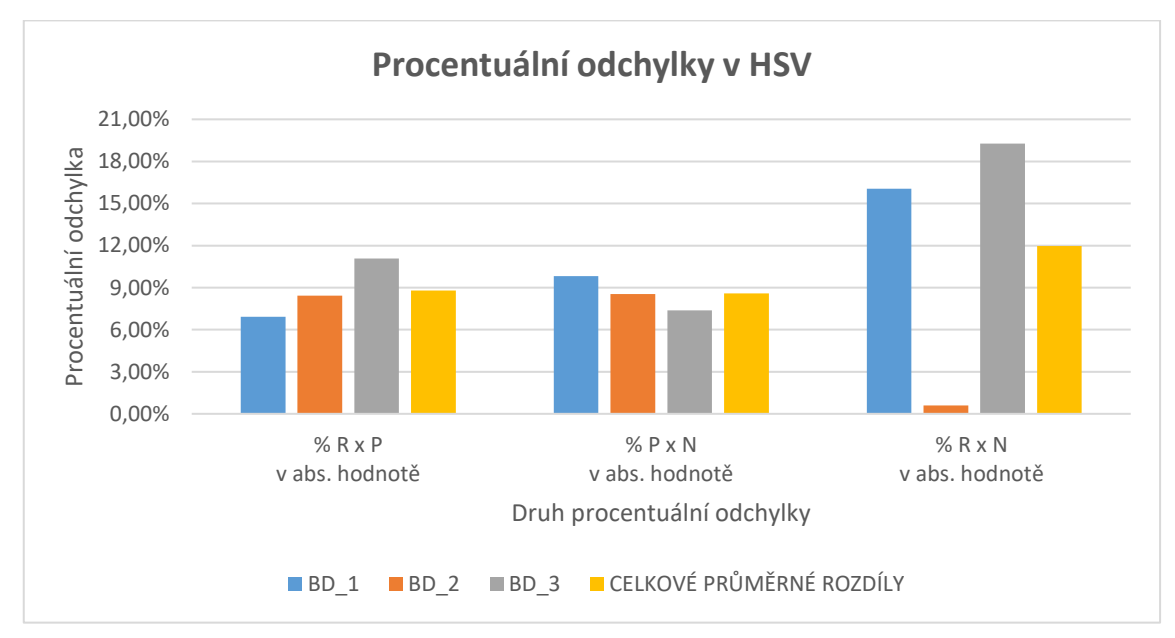

*Graf 1: Procentuální odchylky HSV\_1*

*Zdroj: Vlastní*

V grafu uvedeném výše symbolizují jednotlivé barvy druhy budov a následně celkové průměrné rozdíly v procentuálních odchylkách. Dle vizuálního zhodnocení lze vidět, že první 2 odchylky se pohybují v relativně stejných výškách, v odchylce zobrazující rozdíl mezi rozpočtem a nástrojem lze zaznamenat jednu minimální odchylku, a to právě pro objekt BD\_2.

*Graf 2: Procentuální odchylky HSV\_2*

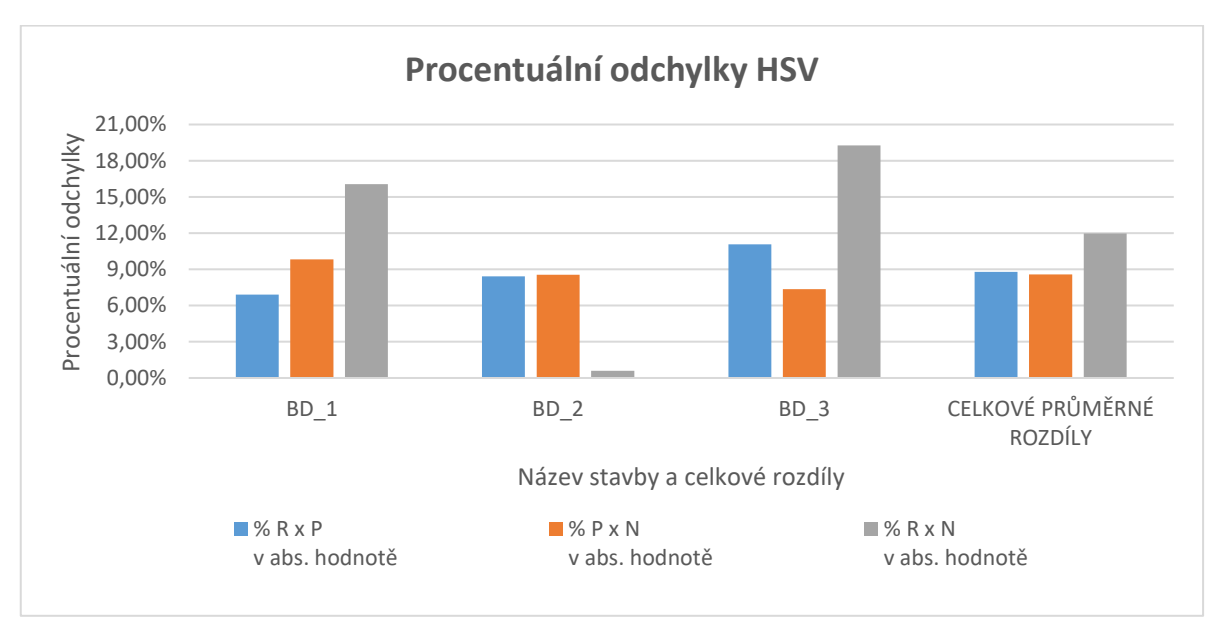

### *Zdroj: Vlastní*

Graf č.2 zobrazuje totožná data, nicméně naproti předchozímu vyobrazení dat, dává do popředí bytové domy, u kterých lze pak sledovat jejich procentuální odchylky. Nejhodnotnější obsahovou stránku mají bezpochyby celkové průměrné rozdíly, u kterých si lze všimnout, že se pohybují v relativně podobné výšce.

### **10.1.2 PSV**

Grafické zobrazení výsledků přidružené stavební výroby bylo provedeno totožně, jako pro grafické zobrazení hlavní stavební výroby. Jako první byl vytvořen graf č.3, který zobrazuje sloupcový graf vy kreslící druhy procentuálních odchylek v závislosti na jejich výši. Graf č.4 poté zobrazí stejné hodnoty, však v jiném pojetí, a to bytové domy v závislosti na jejich procentuálních odchylkách.

*Graf 3: Procentuální odchylky PSV\_1*

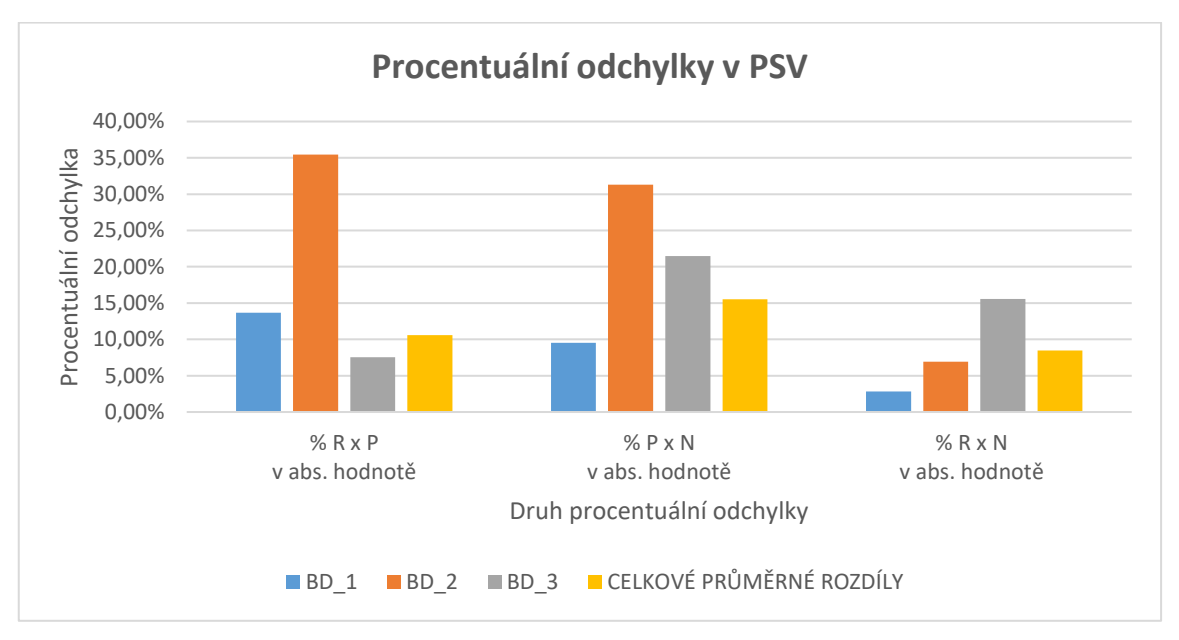

*Zdroj: Vlastní*

Na následujícím grafickém zobrazení celkových průměrných odchylek je zřetelné, jak se jejich výše pohybuje ve velmi podobném rozpětí a nepřesahuje hodnotu 16 %.

*Graf 4: Procentuální odchylky PSV\_2*

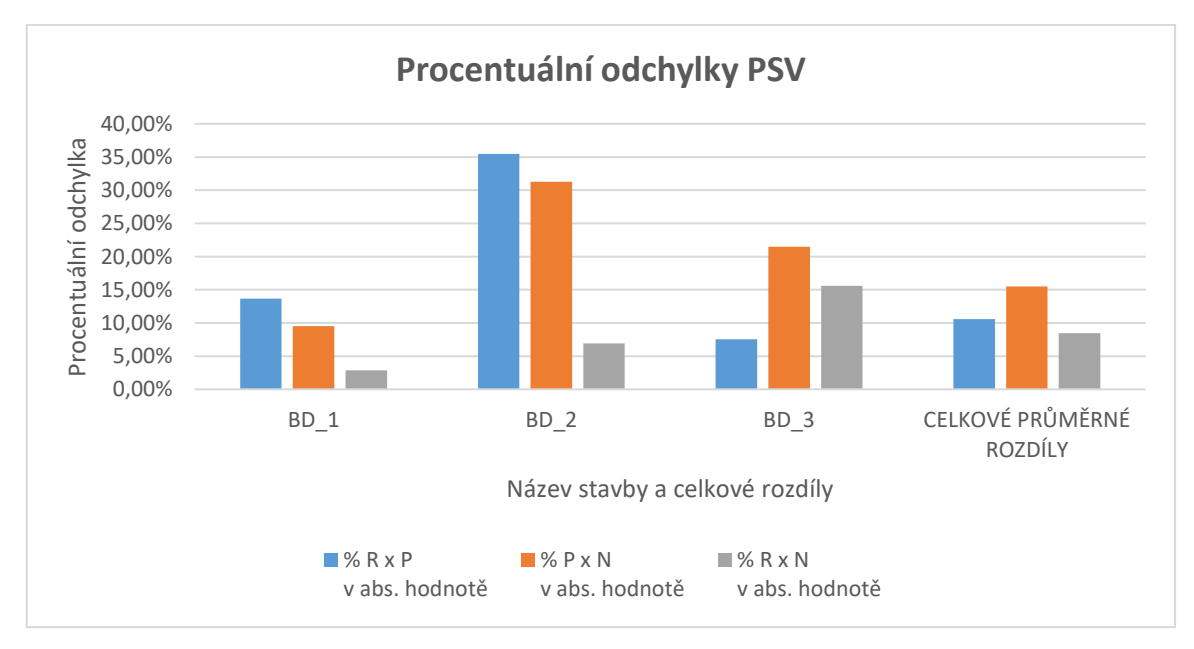

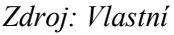

# **10.1.3 Celkové odchylky**

Grafy celkových průměrných odchylek zobrazují již výše uvedená data ve stejném gardu, jako již bylo zobrazeno u hlavní a přidružené stavební výroby. Prvně, je uveden graf č.5 vykreslující procentuální odchylky v závislosti na jejich výši.

*Graf 5: Celkové procentuální odchylky\_1*

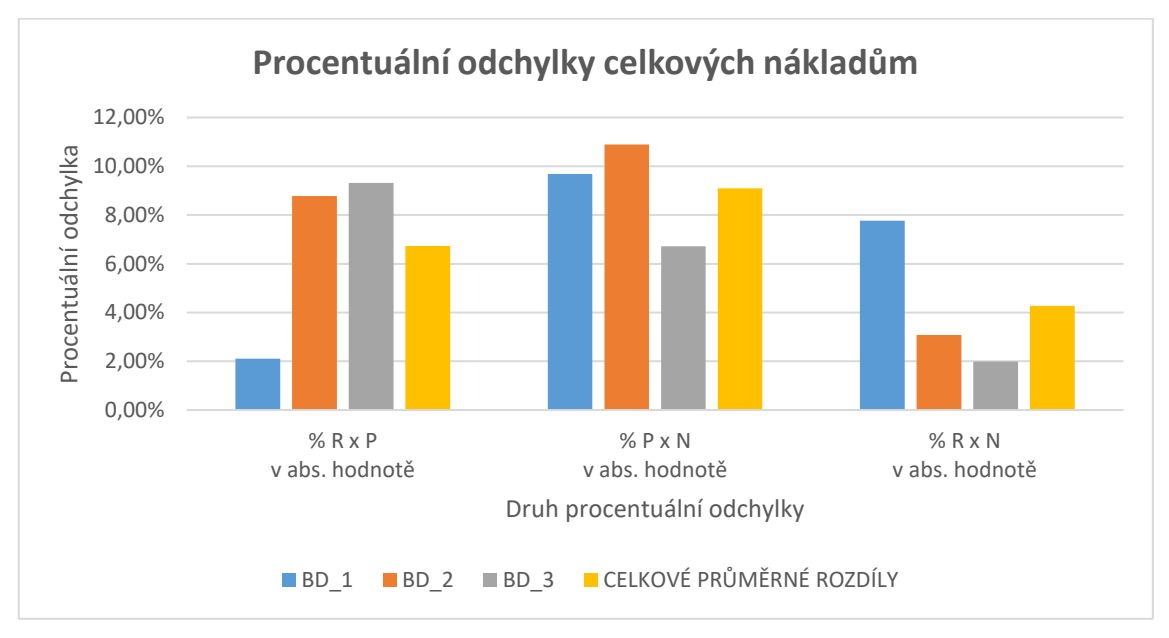

*Zdroj: Vlastní*

Následně je zpracován graf č.6 zobrazující procentuální odchylky jednotlivých staveb. U celkových průměrných rozdílů je nejmenší hodnota (konkrétně 4,28 %) pro rozdíl mezi rozpočtem a hodnotou zjištěnou pomocí nástroje. Tato skutečnost je velice užitečná a potvrzuje tak tvrzení, že je nástroj kvalitní a jeho užití se doporučuje pro stanovení nákladové ceny typového bytového domu.

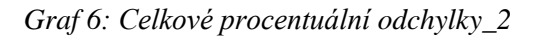

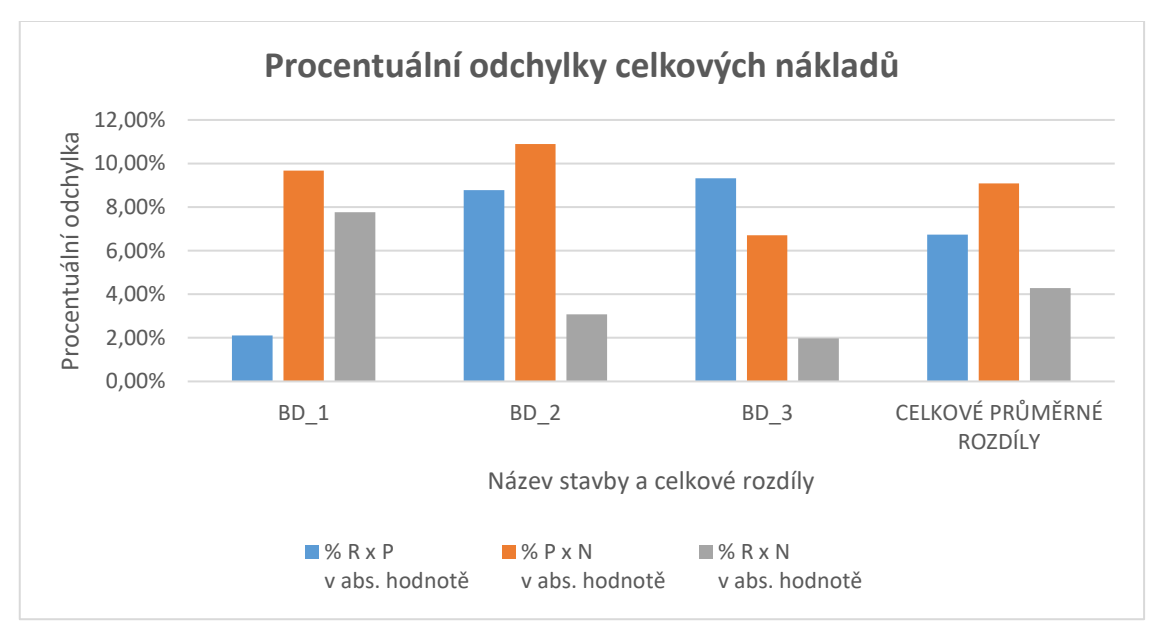

*Zdroj: Vlastní*

### **10.2 Nastavení hranic BD**

 $\overline{a}$ 

Závěrem práce byly zkoumány hranice hodnot oceňovaných bytových domů, pro které je vyhovující daný nástroj používat. Celkově byl zkoumán obestavěný prostor, zastavěná a užitná plocha. Tato část práce také slouží budoucímu uživateli ke stanovení procentuální odchylky mezi propočtem oceňované budovy a také jeho výsledkem z nástroje.

Jako výchozí model byl použit opět projekt Triangl, ze kterého vychází diplomová práce. Jelikož této stavbě nebyl zhotoven propočet a není tedy k dispozici přesná hodnota nákladů, bylo rozhodnuto, že se cena za propočet stanoví roznásobením užitné plochy 14 000 korunami. K této částce bylo dospěno po konzultaci s odborníkem a také díky sledování růstu cen užitné plochy na stavebního trhu za poslední 2 roky. Tato hodnota byla také považovaná za adekvátní, jelikož reálná cena stavby se od ceny z propočtu lišila o pouhých 5 %.

Jako první bylo zjištěno, jak velký projekt by byl vyhovující pro stanovení co nejpřesnější ceny. Je nezbytné poznamenat, že jako přípustnou odchylku nákladů (z propočtu a z nástroje) lze považovat **maximálně 10 %.** Následující graf č.7 zobrazuje modrou křivku představující násobky rozměrů velikosti projektu Triangl. To znamená, že hodnota č 1 reprezentuje stejně tak velký projekt, hodnota 2 poté dvojnásobně velký projekt apod. Jelikož násobky projektů (a následně výsledky z ocenění BD nástrojem) nevytváří lineární křivku, bylo nutné pro zjištění 10 % hranice využít spojnici trendu<sup>10</sup>. Díky spojnici trendu a nastavení 10 % hranice bylo zjištěno, že maximální násobek velikosti projektu Triangl, pro získání adekvátní procentuální odchylky, je zhruba 2,67.

<sup>&</sup>lt;sup>10</sup> Spojnice trendu je nástroj v programu Excel, díky kterému se bodovému grafu s XY osou vytvoří (v našem případě) lineární křivka, vypočtená na základě rovnic regresivní analýzy ze zobrazovaných dat, a která co nejpřesněji zachycuje její průběh.

*Graf 7: Hranice hodnot BD – velikost projektu*

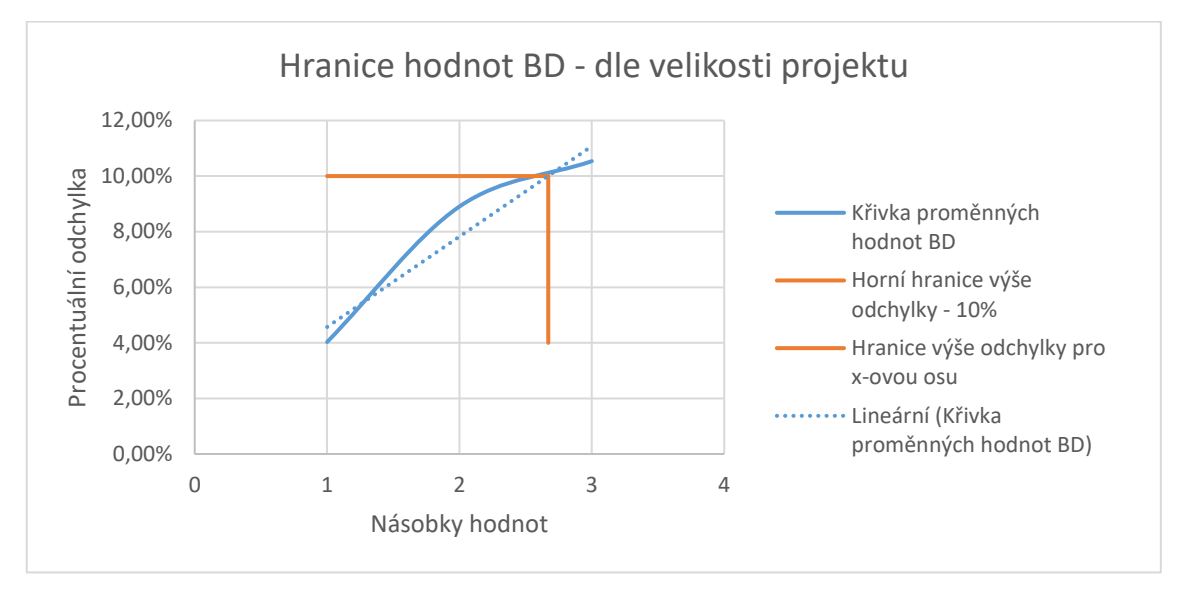

*Zdroj: Vlastní*

Jako druhý krok, byl zkoumán vliv velikosti zastavěné plochy na stanovení celkové nákladové ceny bytového domu. Díky grafu bylo zjištěno, že pro nastavenou, maximální 10 % odchylku mezi propočtem a výsledkem z nástroje, by bylo vhodné použít nejvíce 5,19násobek původní zastavěné plochy (stavby Trianglu). To by platilo pro hodnotu 8 254 m<sup>2</sup>. Větší plochy by následně představovaly riziko až příliš vysokého procentuálního rozdílů mezi oběma výstupy.

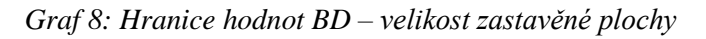

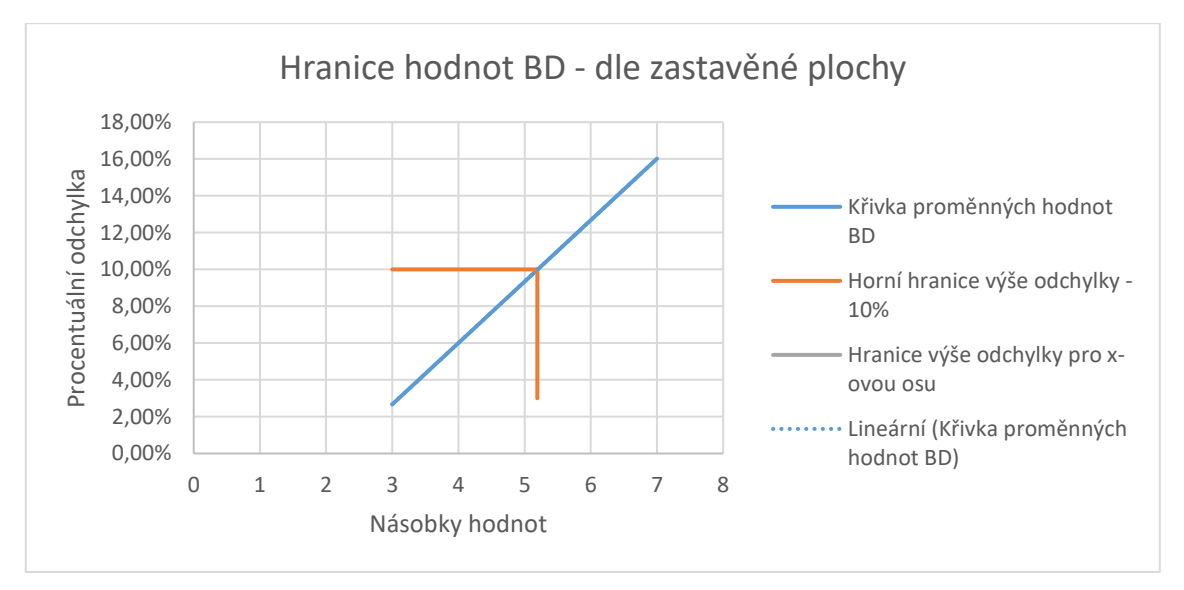

### *Zdroj: Vlastní*

Poslední zkoumané hodnoty byly obestavěný prostor v kombinaci se zastavěnou plochou. Opět se pomocí spojnice trendu dozvídáme průsečík 10 % hranice odchylky. Ta byla zjištěna pro 2,23násobek jak celkového obestavěného prostoru, tak i zastavěné plochy.

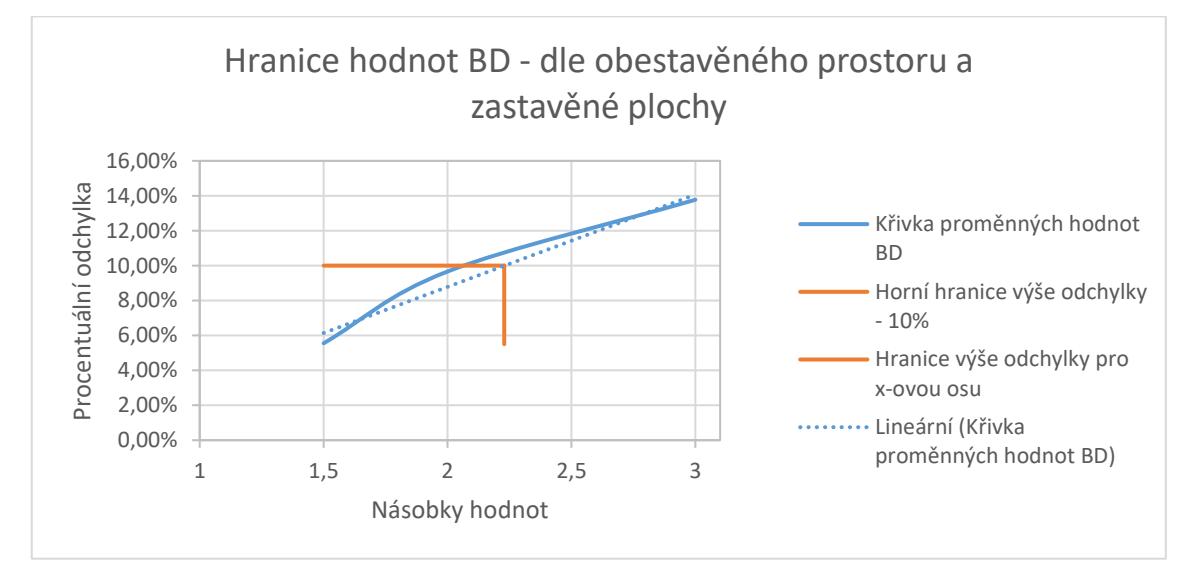

*Graf 9: Hranice hodnot BD – velikost OP a ZP*

#### *Zdroj: Vlastní*

Výše zobrazené hodnoty však nelze brát naprosto striktně. Jejich velikost se bude měnit dle nastavené hodnoty ceny za m<sup>2</sup> užitné plochy, ale i díky kombinaci jiných faktorů, na které nebyl brán potaz během tvorby výstupů. (Například materiálové složení stavby, samostatně vzatý obestavěný prostor, výše rezervy a vedlejších rozpočtových nákladů apod.) Celková procentuální odchylka může být také různá při využití jiných způsobů na zjištění nákladů pomocí propočtu (například cena ze stavebních standardů pro obestavěný prostor, ceníkové stanovení dle rozpočtářských programů apod.)

### **10.3 Závěrečné zhodnocení**

Je nezbytné uvést do popředí fakt, že celkové procentuální odchylky, při použití nástroje, se rámcově pohybují okolo **4–9 %** pro zvolené, oceňované bytové domy. To lze považovat za úspěšný výsledek, bereme-li v úvahu skutečnost, že nákladové ceny z propočtů se mohou (dle cenových standardů [29]) lišit až o 15–25 % vůči tržním cenám. Výši odchylky rozpočtů vůči tržním cenám bohužel nelze přesně stanovit, a to z toho důvodu, že tyto údaje nejsou veřejně přístupné. Převážná většina stavebníků považuje rozpočtové ceny jako interní informace, a tudíž nelze určit přesné výše reálných odchylek a na jejich základě poté vyhodnotit efektivitu nástroje. Lze však předpokládat, že průměrný rozdíl cen rozpočtu a tržních cen, se bude pohybovat v rozmezí 5-15 %. Mohou být samozřejmě výjimky, jejichž nákladová cena bude přesahovat stanovený standard.

Není žádným překvapením, že je odchylka rozpočtu a nástroje nejnižší. To je z důvodu přesné specifikace stavebních výrobků a následně stanovení očekávané výše jejich nákladů. Naopak rozdíl mezi propočtem a nástrojem je o pár procent vyšší, jelikož se uvažuje pouze stanovená jednotková cena na m<sup>3</sup> obestavěného prostoru, která může být svým způsobem zavádějící. V případě stanovení nákladů pomocí propočtů je také vyšší pravděpodobnost tvorby chyby v ocenění, to však nelze tvrdit u tvorby rozpočtu, který je svým obsahem velmi detailní a zaobírá se přesnou specifikací veškerých prvků v daném oceňovaném objektu.

Po aplikaci nástroje a zjišťování procentuálních odchylek neznámých oceňovaných staveb, byly stanoveny rámcové hranice velikostí daných objektů. Konkrétně bylo stanoveno, že oceňovaný objekt by neměl přesáhnout 2,67násobku celkové velikosti projektu Triangl, také bylo zjištěno, že zastavěná plocha by svým rozměrem neměla přesáhnout 5,19násobek původní zastavěné plochy – opět projektu Triangl. Jako poslední byl porovnáván obestavěný prostor současně se zastavěnou plochou, u těchto hodnot byl nastaven limit pro 2,23násobek původních výměr. Jak již bylo však v předešlé podkapitole, tyto limity nelze brát naprosto striktně, a to z důvodu různého stanovení nákladů na propočet, který může následně zásadně ovlivnit celkový výpočet procentuálních odchylek.

Závěrem práce lze tvrdit, že je vytvořený nástroj efektivní, pokud se bude aplikovat na objekty shodující se s kritérii typového bytového domu specifikovaného výše, a že nástroj přináší užitečné výsledky v souvislosti se stanovením nákladové ceny typového bytového domu.
#### **Závěr**

Cílem diplomové práce bylo vytvořit nástroj pro stanovení nákladové ceny investora typového bytového domu, spolu s uživatelským průvodcem programem. Průvodce programem má za cíl vysvětlit jednotlivá propojení, které umožnily stanovení nákladové ceny.

V úvodu práce, byl charakterizován princip přepočtu výměr technických měrných jednotek a jejich vazby na stanovení nákladové ceny investora, ten byl při tvorbě nástroje naprosto zásadní. Zpracovaný průvodce programem jednotlivě a velmi podrobně popisuje listy, které jsou v Excelovském programu přítomny (jak odemčené, tak uzamčené) a vysvětluje jejich úlohu v celkové funkčnosti nástroje.

Jedna z nejvýznamnějších částí diplomové práce je právě kapitola číslem *9.3* a názvem "*List "3.Definice atypů neznámého BD*"", která obsahuje popisky veškerých poskytnutých možností pro alternaci vstupních dat oceňované budovy.

Funkčnost nástroje byla ověřena skrze jeho aplikaci na čtyři zvolené stavby. Tři zvolené budovy byly podobné konstrukčnímu systému typového domu (cihlové a betonové domy) a jedna, zcela odlišného charakteru (dřevostavba), na které bylo dokázáno, že je pro tyto stavby nástroj nevhodný. Celkově docházelo k porovnávání třech zdrojů – propočtu, rozpočtu a výstupu z programu.

Nejzásadnější byla analýza celkových výsledků nákladového ocenění zvolených objektů. Lze tvrdit, že hodnocení dílčích výstupů z HSV, nebo PSV konstrukce není zcela přesné, stejně tak jako směrodatné, a to z toho důvodu, že se náklady mohou mezi jednotlivými oddíly velmi lehce "přelévat". Ve stavební praxi je velice snadné, aby si investor alokoval náklady (dle jeho volby) do rozlišných oddílů, nežli by poskytl nástroj. Celkový výsledek bude nicméně vždy totožný.

V případě aplikace nástroje na tři vybrané stavby, byla ověřena funkčnost nástroje a výsledné odchylky (pohybující se v rozmezí 4-10 %), které nástroj poskytl, lze považovat za příznivé hodnoty. Konkrétně se odchylka rozpočtu a propočtu vyšplhala hodnoty 6,73 %, propočtu a nástroje 9,09 % a rozpočtu a nástroje 4,28 %. To jsou pozitivní výsledky, vezme-li se v úvahu skutečnost, že cenové standardy udávají 15–25 % odchylku vůči tržním cenám.

Výstupy z aplikace nástroje – pro čtvrtý typ stavby, tedy dřevostavbu, byly svými rozměry naprosto mimo škálu akceptovatelných hodnot. Tím bylo dokázáno, že je naprosto nezbytné, aby se program využíval pro pouze typizované bytové domy.

Po vyhodnocení výsledků získaných při aplikaci nástroje na tři budovy typového charakteru, bylo dospěno k výsledku, že je vytvořený program efektivní a prospěšný, pro účely stanovení nákladové ceny investora vybraného bytového domu.

### **Seznam použité literatury**

- [1] Zákon č. 183/2006 Sb.: Zákon o územním plánování a stavebním řádu (stavební zákon). *Práce pro právníky* [online]. Praha: Práce pro právníky, 2018 [cit. 2018-06- 21]. Dostupné z: http://www.pracepropravniky.cz/zakony/stavebni-zakon-uplne-zneni
- [2] ČSN 73 4055. *Výpočet obestavěného prostoru pozemních stavebních objektů*. 1. Praha: Úřad pro normalizaci a měření, 1962.
- [3] ČERVENKA, Lukáš. Obestavěný prostor a jeho výpočet: Co to je obestavěný prostor, kde se s ním můžete setkat, z jakých norem a vyhlášek vychází a jaký je výpočet obestavěného prostoru. *Master Design* [online]. Praha: Master Design s.r.o., 2016 [cit. 2018-06-26]. Dostupné z: https://www.master-design.cz/blog/odborne/obestavenyprostor-a-jeho-vypocet
- [4] HLAVSA, Petr, Kateřina KOMÍNKOVÁ a Josef REMEŠ. Zastavěná plocha stavby dle stavebního zákona a komplikovanost jejího stanovení. *Tzb info: stavebnictví, úspory energií, technická zařízení budov* [online]. Praha: Topinfo s.r.o., 2013 [cit. 2018-06- 26]. Dostupné z: https://stavba.tzb-info.cz/normy-a-pravni-predpisy-hrubastavba/9928-zastavena-plocha-stavby-dle-stavebniho-zakona-a-komplikovanostjejiho-stanoveni
- [5] *Nařízení komise (ES): kterým se provádí a mění nařízení Rady (ES) č. 1165/98 o konjunkturálních statistikách, pokud se jedná o definice proměnných, seznam proměnných a frekvenci zpracovávání údajů*. In: . Evropská unie: Úřední věstník Evropské unie, 2006, ročník 2006, 1503/2006.
- [6] TICHÝ, Milík. *Projekty a zakázky ve výstavbě*. 1. Praha: C.H. Beck, 2008. ISBN 9788074000096.
- [7] TOMÁNKOVÁ, Jaroslava a Dana ČÁPOVÁ. *Management staveb*. 1. Praha: B. Kadeřábková - FinEco, 2013. ISBN 9788086590127.
- [8] Slovníček pojmů. *GEOSAN development a.s.* [online]. Praha: GEOSAN development a.s., 2018 [cit. 2018-08-23]. Dostupné z: http://www.libertybuilding.cz/cs/slovnicekpojmu
- [9] SCHNEIDEROVÁ HERALOVÁ, Renáta a Anna KADLÁČKOVÁ. *Kalkulace nabídky 1*. 1. Praha: ČVUT, 2006. ISBN 9788001035320.
- [10] ROUŠAR, Ivo. *Projektové řízení technologických staveb*. 1. Praha: Grada Publishing, a.s., 2008. ISBN 9788024767512.
- [11] SCHNEIDEROVÁ HERALOVÁ, Renáta. *Oceňování nemovitých věcí*. 1. Brno: Triun EU, s.r.o., 2015. ISBN 9788086590141.
- [12] ÚRS PRAHA, a.s. *Příručka rozpočtáře: Rozpočtování a oceňování stavebních prací*. 1. Praha: ÚRS PRAHA,a.s., 2016. ISBN 9788073696795.
- [13] Vyhláška č. 230/2012 Sb.: Vyhláška, kterou se stanoví podrobnosti vymezení předmětu veřejné zakázky na stavební práce a rozsah soupisu stavebních prací, dodávek a služeb s výkazem výměr. *Zákony pro lidi.cz* [online]. Praha: AION CS, s.r.o, 2012 [cit. 2018- 08-23]. Dostupné z: https://www.zakonyprolidi.cz/cs/2012-230#p9
- [14] ÚRS PRAHA,, a.s. *Katalog průvodních činností a nákladů při výstavbě: 800-0 Vedlejší rozpočtové náklady*. 1. Praha: ÚRS PRAHA, a.s., 2016. ISBN 9788073696375.
- [15] KOPECKÝ, Roman. Propočet: stanovení orientační ceny stavebního objektu a stavby. *Slide Player* [online]. Praha: SlidePlayer.cz Inc., 2018 [cit. 2018-08-21]. Dostupné z: https://slideplayer.cz/slide/11155519/
- [16] Profil společnosti: Historie firmy a její vývoj. *RTS, a. s.* [online]. Praha: RTS, a. s., 2018 [cit. 2018-08-21]. Dostupné z: http://www.rts.cz/about.aspx
- [17] PASTIRIK, Václav. Propočet stavby definice a vysvětlení: Kdy a pro koho je vhodný propočet stavby?. *Stavební kalkulace* [online]. Praha: Stavební kalkulace, 2013 [cit. 2018-08-21]. Dostupné z: https://www.rozpocty-stavby.cz/propocet/
- [18] PASTIRIK, Václav. Položkový rozpočet stavby definice a vysvětlení: V jaké formě obdržíte položkový rozpočet stavby. *Stavební kalkulace* [online]. Praha: Stavební

kalkulace, 2013 [cit. 2018-08-21]. Dostupné z: https://www.rozpoctystavby.cz/polozkovy/

- [19] PASTIRIK, Václav. Výkaz výměr definice a vysvětlení. *Stavební kalkulace* [online]. Praha: Stavební kalkulace, 2013 [cit. 2018-08-21]. Dostupné z: https://www.rozpoctystavby.cz/vykaz/
- [20] OLERÍNY, Milan. *Řízení stavebních projektů: Ceny a smlouvy v zahraniční praxi*. 1. Praha: C. H. Beck, 2002. ISBN 8071796654.
- [21] SCHNEIDEROVÁ HERALOVÁ, Renáta, Iveta STŘELCOVÁ, Lucie BROŽOVÁ a Michal STRNAD. *Oceňování v rámci výstavbového projektu: Propočty, položkové rozpočty*. 1. Praha: ČVUT, 2013. ISBN 9788001052266.
- [22] Ucelený systém pro přípravu, realizaci a monitoring stavebních zakázek. *Callida* [online]. Praha: Callida, s.r.o., 2018 [cit. 2018-08-17]. Dostupné z: https://callida.cz/cs/produkty/eurocalc
- [23] *Občanský zákoník: Zákon o obchodních společnostech a družstvech (zákon o obchodních korporacích), zákon o mezinárodním právu soukromém*. 3. Praha: ANAG, spol. s.r.o., 2014. ISBN 9788072638550.
- [24] ČERMÁK, Václav. Vizualizace BD Triangl. *UDI* [online]. Praha: Urban Developers and Investors, s.r.o, 2017 [cit. 2018-07-24]. Dostupné z: https://www.udibyty.cz/cs\_CZ/projekt/jeremiasova-triangl
- [25] LESÁK, Pavel. Jak zobrazit kartu Vývojář (VBA) MS Excel 2010 (2007). *Jak na Excel* [online]. Praha: Microsoft s.r.o., 2014 [cit. 2018-08-17]. Dostupné z: https://office.lasakovi.com/excel/vba/zobrazit-kartu-vyvojar-excel/
- [26] LESÁK, Pavel. Jak na Excel: SUBTOTAL funkce Excel. *Stránky o MS Office* [online]. Praha: Microsoft s.r.o., 2014 [cit. 2018-08-02]. Dostupné z: https://office.lasakovi.com/excel/funkce/subtotal-funkce-excel/
- [27] Základy rozpočtování a kalkulace stavebních prací: Manuál kurzu únor 2005. *Stavební standardy* [online]. Praha: RTS, a.s., 2015 [cit. 2018-08-06]. Dostupné z: http://www.stavebnistandardy.cz/doc/ceny/manual\_ceny.htm#\_Toc98228803
- [28] Co to jsou vedlejší rozpočtové náklady stavby a jejich výpočet. *Stavební klub - profi* [online]. Praha: Stavební klub - profi, 2013 [cit. 2018-08-06]. Dostupné z: https://www.stavebniklub.cz/33/co-to-jsou-vedlejsi-rozpoctove-naklady-stavby-ajejich-vypocet-uniqueidgOkE4NvrWuOKaQDKuox\_Z1VWbxx2ejzIl8IFxXkt6lc/
- [29] Cenové ukazatele ve stavebnictví pro rok 2018. *Stavební standardy* [online]. Praha: RTS, a.s., 2018 [cit. 2018-08-16]. Dostupné z: http://www.stavebnistandardy.cz/doc/ceny/thu\_2018.html
- [30] SVOBODA, Tomáš. Kdo používá Paretovo pravidlo, ten umí. *Callida* [online]. Praha: Callida, s.r.o., 2017 [cit. 2018-04-24]. Dostupné z: https://callida.cz/cs/blog/66-kdopouziva-paretovo-pravidlo-ten-umi
- [31] Orientační ceník výtahů. *Domovní výtahy* [online]. Praha: Domovní výtahy, 2018 [cit. 2018-04-24]. Dostupné z: https://www.domovni-vytahy.cz/ceny-vytahu.html
- [32] Zateplení střechy. *Izolace - info: informace o izolacích a zateplování* [online]. Praha: ISOVER Saint-Gobain Products a.s., 2016 [cit. 2018-07-30]. Dostupné z: https://www.izolace-info.cz/technicke-informace/zatepleni-strechy/20898-spadovaniploche-strechy-doporucene-skladby-a.html#.W3-zIfZuKz5
- [33] Výroba a prodej expandovaného perlitu, omítkových a betonových směsí. *Perlit s.r.o.* [online]. Šenov u Nového Jičína: Perlit s.r.o., 2018 [cit. 2018-05-06]. Dostupné z: http://www.perlit.cz/perlit-a-betony/
- [34] Sylomer: antivibrační izolace. *JFP trade* [online]. Praha: JFP trade, spol. s.r.o., 2018 [cit. 2018-05-06]. Dostupné z: https://www.jfptrade.cz/sylomerantivibracniizolace?order=cena
- [35] Ocenění střešního okna. *Velux* [online]. Praha: VELUX Česká republika, s.r.o., 2018 [cit. 2018-07-17]. Dostupné z: https://www.velux.cz/produkty/kalkulator-standard
- [36] Metodika rozpočtování a kalkulace. *České stavební standardy* [online]. Praha: RTS a.s., 2018 [cit. 2018-08-06]. Dostupné z: http://www.stavebnistandardy.cz/default.asp?Typ=1&ID=6&Pop=1&IDm=6947521 &Menu=Manu

# **Seznam tabulek**

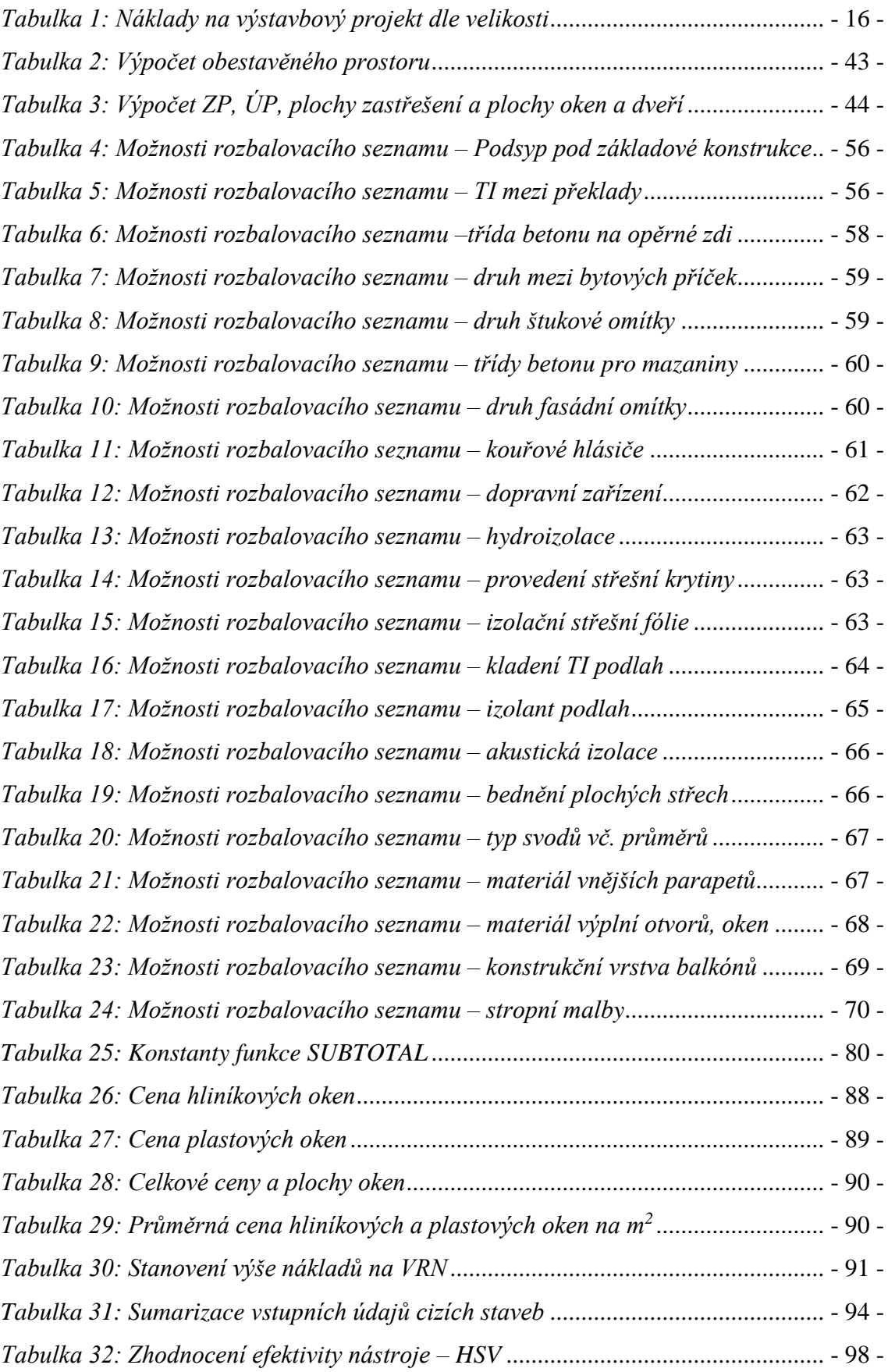

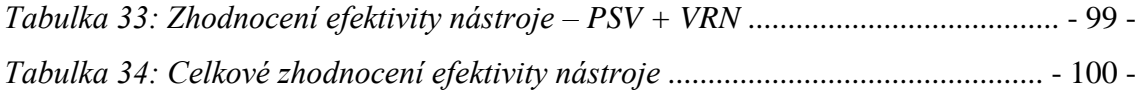

## **Seznam rovnic**

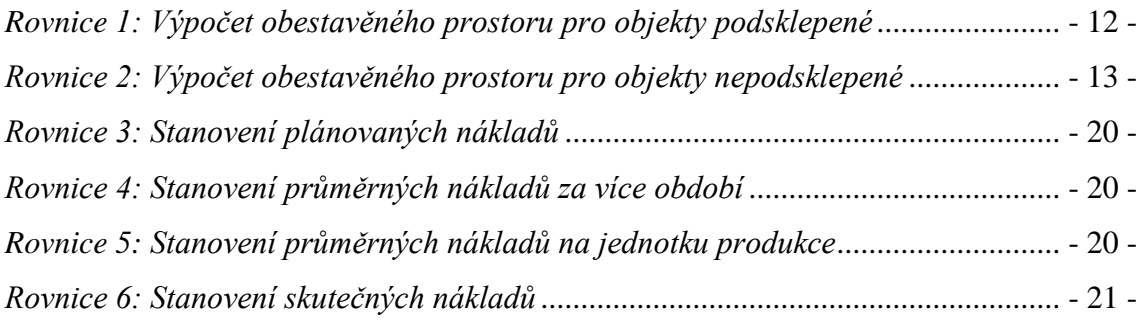

# **Seznam grafů**

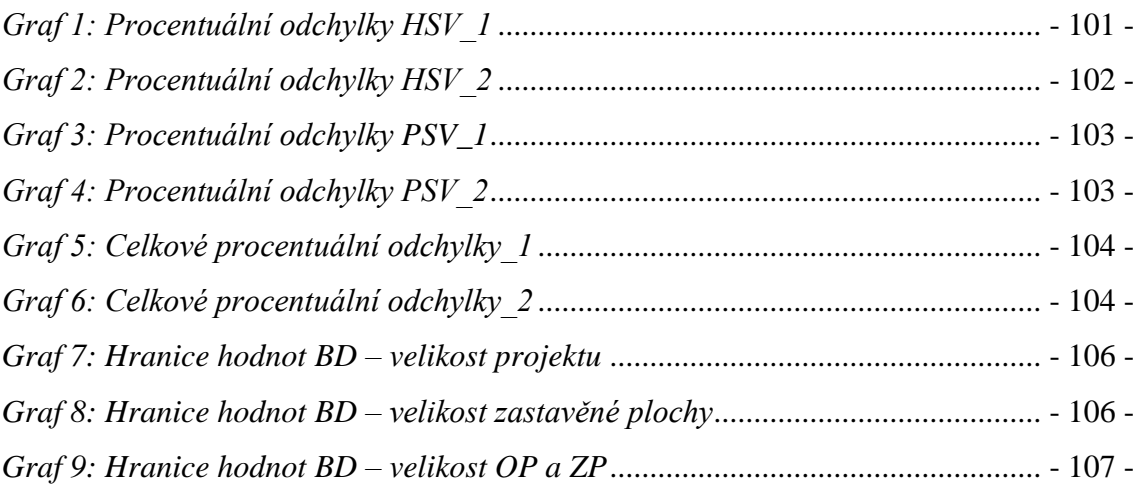

# **Seznam obrázků**

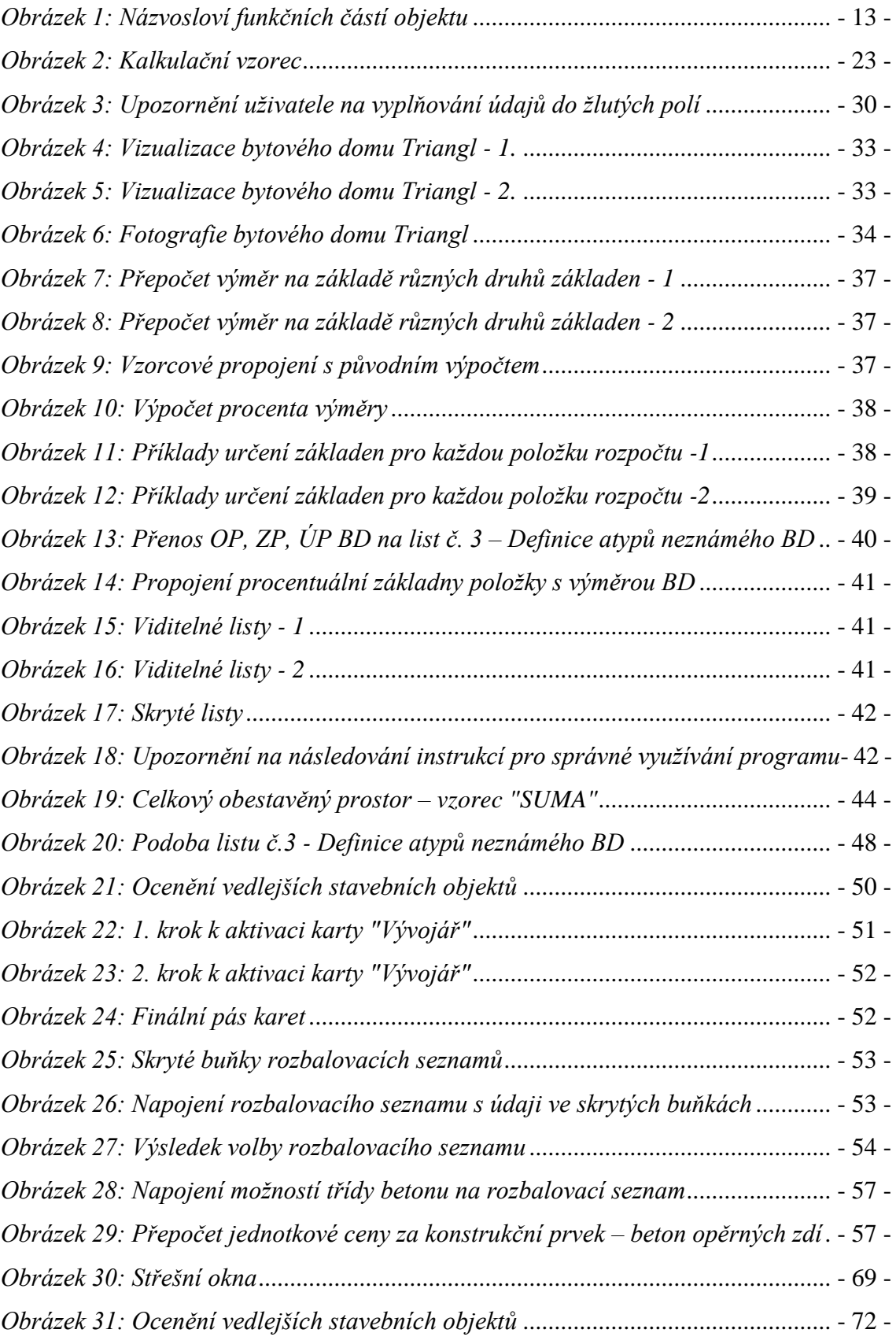

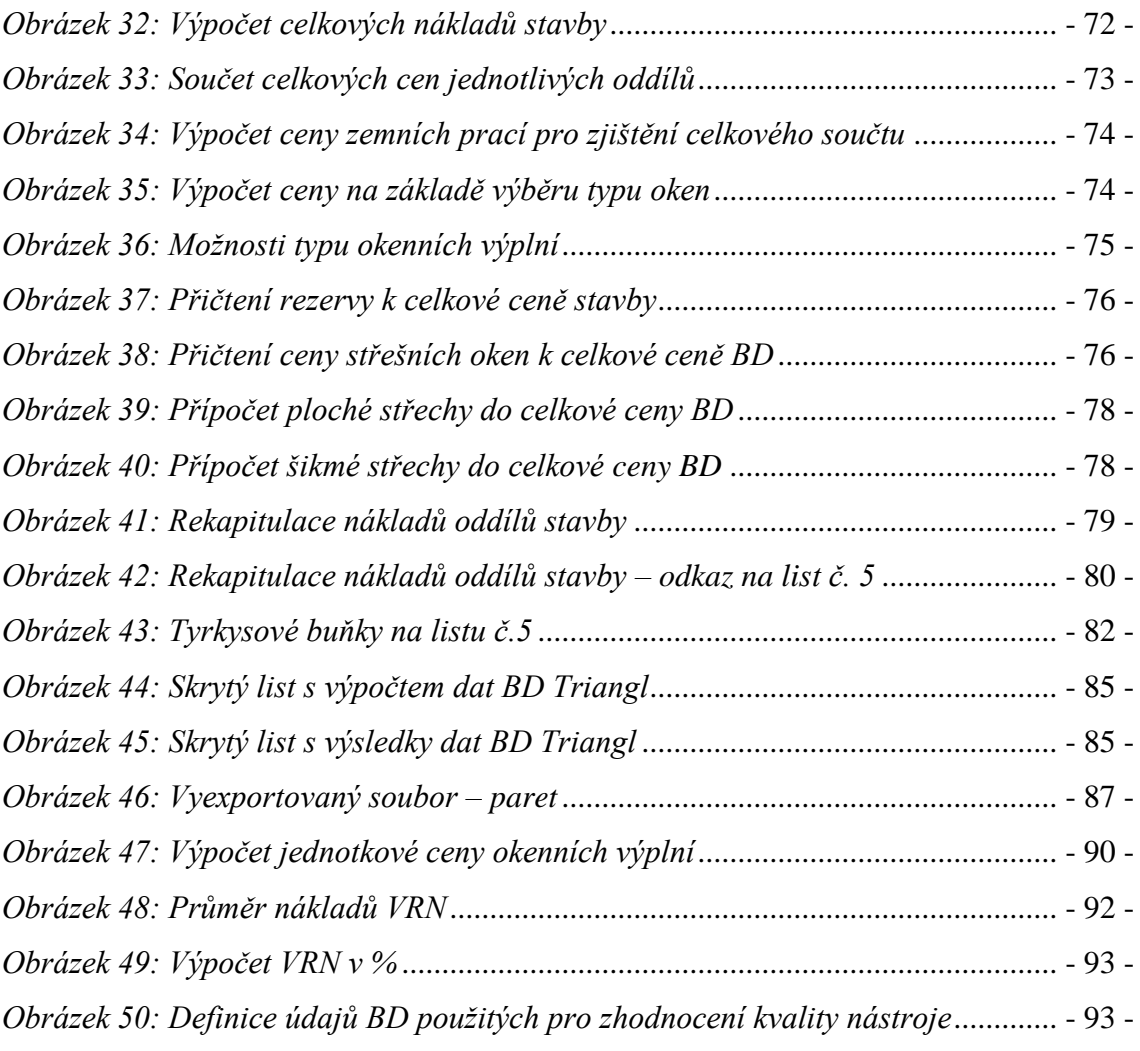

# **Seznam příloh**

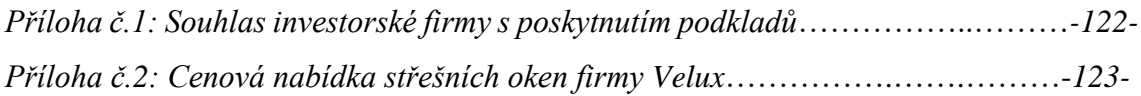

#### *Příloha 1: Souhlas investorské firmy s poskytnutím podkladů*

20.4.2018 Praha 13 - Lužinv

Věc: Souhlas s využitím projektové dokumentace, rozpočtu ke Smlouvě o Dílo a ostatních zpracovaných rozpočtů z projektu "Polyfunkční objekt Triangl, Praha 5 - Stodůlky", vlastněnými firmou U.D. - DEVELOP s.r.o. pro účely této diplomové práce, jejíž autorem je Jiřina Straškrábová.

Vážený pan Ing. Radek Menšík, jakožto jednatel firmy U.D. - DEVELOP s.r.o. laskavě udává souhlas s použitím projektové dokumentace, rozpočtu ke Smlouvě o Dílo a ostatních zpracovaných rozpočtů jakožto podkladů pro účely diplomové práce.

Ing. Radek Menšík, jednatel

*Příloha 2: Cenová nabídka střešních oken firmy Velux*

| 17.7.2018 | Kalkulator Standard                                                                                                    |                                |
|-----------|----------------------------------------------------------------------------------------------------|--------------------------------|
|           |                                                                                                    |                                |
|           |                                                                                                    |                                |
|           | <b>VELUX</b>                                                                                                    |                                |
|           | Celková cena                                                                                                    |                                |
|           |                                                                                                    | CZK 9.680.00                   |
|           | Okna a lemování                                                                                                    | bez DPH                        |
|           |                                                                                                    |                                |
|           | Okno<br>ID výrobku<br>GZL MKO6 1051<br>Krok 1: Způsob ovládání<br>Horni ovládaní<br>Krok 2: Vnitřní úprava<br>Dřevo s čirým lakem<br>Krok 3: Velikost střešního okna<br>MK06 (78x118cm)<br>Krok 4: Střešní materiál<br>Profilovaná střešní krytina<br>Krok 5: Zapuštěná montáž<br>Ne<br>Krok 3: Skla<br>Klasická instalace -- 50 sklo<br>Krok 3: Skla<br>ara energie -- 66 sklo<br>Cookies<br>Lemování<br>EDW MK06 2000<br>Lemování pro profilovanou střešní krytinu do 120 mm se zateplovací sadou BDX (2v1 za zvýhodněnou cenu). Zateplovací sada slouží k<br>izolaci okna, zvyšuje záruku na okno a lemování na 10 let! | CZK 6.290.00<br>CZK 3,390.00 * |
|           | * Cena se může lišit podle použitého střešního materiálu. Pro zjištění konečné ceny kontaktujte svého prodejce.<br>Dodatečné výrobky                                                                                                    |                                |
|           | Venkovní roleta – manuální ovládání                                                                                                    | CZK 6,490.00 *                 |
|           | Venkovní roleta – manuální ovládání<br>SHL MKO6 0000<br>Zlepšuje tepelně-izolační vlastnosti střešního okna, umožňuje zcela zatemnit místnost, chrání okno před povětrnostními vlivy, tlumí hluk z<br>dopadajícího deště.<br>* Cena se může lišit podle vnějšího povrchu venkovní rolety. Pro zjištění konečné ceny kontaktujte svého prodejce.                                                                                                    |                                |
|           | Zcela zatemňující roleta – manuální ovládání<br>Zcela zatemfující roleta – manuální ovládání<br>DKI, MKO6 0705S<br>Zajistí úplnou tmu v místnosti, kdykoliv potřebujete.<br>* Cena se může lišit podle zvolené barvy. Pro zjištění konečné ceny kontaktujte svého prodejce. K dostání jsou další typy rolet.                                                                                                    | od: CZK 2,024.79 *             |
|           | Montážní sada pro ostění<br>* Cena se může ššit podle hloubky okna. Pro zjištění konečné ceny kontaktujte svého prodejce.                                                                                                    | Není dostupné                  |
|           | Parotišsná fólle<br>BBX MK06 0000<br>Manžeta z parotěsné fóle zajišťuje spolehlivé napojení na rám okna a stávající parotěsnou zábranu. Brání tak vzniku kondenzace ve střešní<br>loomstrukci.<br>* Cena se může lišit podle hloubky okna. Pro zjištění konečné ceny kontaktujte svého prodejce.                                                                                                    | CZK 630.00                     |
|           | Manžeta z hydrokrolační fólie<br>BFX MK06 1000<br>Manžeta z hydroizolační fólie z vysoce difuzního materiálu zajišťuje napojení na podstřešní fólii v místě instalace střešního okna.<br>* Mardeta z hydroizolační fólie BFX je součástí zateplovací sady BDX. Pokud objednáváte zateplovací sadu BDX. nepřidávejte manžetu z<br>hydroizolační folie BFX.                                                                                                    | CZK 630.00 *                   |

https://www.velux.cz/produkty/kalkulator-standard